# <span id="page-0-0"></span>The hyperref-generic module A generic driver for hyperref

The L<sup>AT</sup>EX Project<sup>\*</sup>

Version 0.95u, released 2023-02-07

This module generates a generic driver for hyperref meant to be used with the new LATEX PDF management code. It is loaded automatically if the PDF management code is active. The name of the driver will change after the testphase.

The generic driver can be used with pdflatex, lualatex, xelatex, latex with dvipdfmx, latex with dvips+ps2pdf. latex with dvips+distiller could work too but is untested. (x)dvipdfmx will probably soon support dvilualatex, then this combination should work too.

The driver *requires* the new PDF management code, so documents wanting to use it should start like this

```
\RequirePackage{pdfmanagement-testphase} %loads the code
\DocumentMetadata % activates it
 {
  %% options
  %% e.g. pdf version, backend:
  % pdfversion=1.7,
  % backend = divipdfmx}
```
Starting with LAT<sub>EX</sub>-2022-06-01 (or a suitable latex-dev) loading the testphase package is no longer required and this can be simplified to

\DocumentMetadata

```
{
%% options
%% e.g. pdf version, backend:
% pdfversion=1.7,
% backend = divipdfmx}
```
The new driver tries to be compatible with the standard hyperref drivers but there are nevertheless differences. Some of them due to the still experimental status of the driver, others are design decisions: one part of the project is to clean up and modernize the code. The following sections try to describe the differences but also to document some of the rationales of the changes, and to add some details and comments about the existing options and so to extend the hyperref manual.

<sup>∗</sup>E-mail: [latex-team@latex-project.org](mailto:latex-team@latex-project.org)

### **1 Avoiding transition problems**

Some code will only work properly after other packages have been adapted to the new PDF management code and the changes in this driver. This will take some time. Until then it is recommended to follow the following rules

- Package options are processed at the end of the driver, Class options are ignored. But not every option already works as package options, in some cases hyperref interferes. So it is recommended for most options —with the exception of a few mentioned below in section [9—](#page-8-0)to set them in \hypersetup, not as package option.
- This driver uses the l3color module for the colors. All colors defined with  $\cdot$ color\_set:nn or \color\_set:nnn will work. Colors defined with xcolor will work if they don't use one of the special color models not supported by l3color as pdfmanagementfirstaid contains a patch for xcolor. If the package color is used it is currently recommended to define colors after hyperref.
- Load a color package or graphicx to get the right page sizes.
- Report problems! Only known problem can be resolved.

## **2 Bookmarks / outlines**

The new driver doesn't contain code to handle bookmarks/outlines. Instead it forces the loading of the bookmark package unless the package option bookmarks=false has been used. Currently bookmark is loaded at the end of the preamble so if commands from bookmark are needed in the preamble the document should load it manually. This is subject to change at some time in the future.

### **3 "Metadata"**

"Metadata", informations about the document, are stored in a PDF in two places: The /Info dictionary and the XMP-metadata. hyperref only handles the /Info dictionary. The XMP-metadata are added by code from l3pdfmeta. (without the pdfmanagement the XMP-metadata can be added with packages like pdfx and hyperxmp).

The /Info dictionary can be filled with arbitrary keys, but the PDF viewer typically care only about a few, like /Author, /Title and /Keywords. A number of /Info keys, like dates and the producer, are added automatically by the engines and backends. Some of them can only be removed with special commands, some not at all. But—with the exception of /Producer when using the dvips backend—they can be overwritten.

The current handling of the metadata is problematic:

- External package like hyperxmp wants to access them too and for this had to patch an number of internal hyperref commands—which is a problem if the internal commands change (as happens with this new driver)
- hyperref (and also hyperxmp) tries to deduce some datas from document commands like \title or \author—something that worked reasonably well when only some standard classes with well-known definitions of these command existed, but gets problematic with classes and packages which define more powerful commands knowing a variety of optional arguments to set authors and affiliations and title information.

To resolve some of this problem the driver will

• *Not* try deduce author and title from documents. They have to be set in \hypersetup with pdfauthor and pdftitle. It is recommended to separate more than one author by commas, and to hide commas inside braces if needed:

pdfauthor = {Bär, Peter Anteater, {Riley, the sloth}}

• It is possible to store titles in more than one language. If the value begins with an "optional argument" which represents a language tag, the value is taken as a comma list and splitted. The first value is used for the Info dictionary, the others are used in the XMP-metadata. Commas in a title must then be protected with braces:

pdftitle =  $\{[en]$ English Title, [de] Deutscher Titel,  $[fr]$ {titre français, avec comm

• All values of relevant keys (including keys from the hyperxmp package) will be stored in a Metadata container, and can be retrieved with \GetDocumentProperties.

\edef\my@pdfauthor{\GetDocumentProperties{hyperref/pdfauthor}}

If the key hasn't be set, the result is empty. This gives external packages a public and reliable access to the data.

• pdflang is deprecated. Instead \DocumentMetadata should be used:

\cs{DocumentMetadata}{lang=de-DE}

The value can be retrieved as document/lang.

#### **4 Dates**

hyperref has a few keys to set dates. They typically expect the date in "PDF" format: D:YYYYMMDDhhmmss+01'00'.

### **5 PDF page size (mediabox)**

The standard hyperref driver contain code to set the PDF page size. There is no real justification why this is done by hyperref apart from the fact that LATEX itself doesn't do it and that the needed special code could be added to the backend drivers.

In the new driver this code is gone. The reason is not that it is difficult to set the MediaBox, actually it could be done with one line of code:

```
\pdfmanagement_add:nnn{Page}{MediaBox}
 {[0~0~\dim_to_decimal_in_bp:n{\paperwidth}~
       \dim_to_decimal_in_bp:n{\paperheight}]}
```
The problem is to know which value to use (with the memoir class e.g.\stockwidth should be used instead of \paperwidth), and detecting this not a hyperref task. Instead the packages which change these values should also set the PDF page size. Also there are too many actors here: color/graphicx, geometry,the KOMA-classes, memoir, . . . all try to set this.

So if the PDF page size is wrong: load one of the other packages setting it e.g. the color or the graphicx package.

### **6 Commands to create "external" references**

hyperref has three commands related to external references like URL and file: \url, \nolinkurl and \href. The first two take one argument, while the last has two: the url and some free text.

\url and \href create link annotations. \url creates always an URI type, \href creates URI, GoToR and Launch depending on the structure of the argument.

\href has to create a (in the PDF) valid url or file name from its first argument. \url has to create a (in the PDF) valid url from its only argument and has also to print this argument as url. \nolinkurl only prints the url.

For the printing  $\url{and \no1inkurl rely on the url package and its \Url command.$ 

(Expandable) commands are expanded and special chars can also be input by commands but beside this no conversion is done: for all input hyperref basically assumes that the input is already a valid percent encoded url or a valid file name. hyperref also doesn't extend or add protocols.

As nowadays everyone is used to copy and paste links with all sorts of unicode into a browser and they work the hyperref input is clearly rather restricted.

So the new driver tries to extend the input and print options. Both \href and \url can now be told to accept non-ascii url's and to convert them internally to percent encoding. It is possible to define a standard protocol and so to avoid to have to type it all the time.

But extending the *print* options for \url and \nolinkurl while still using the urlpackage is hard to impossible in pdfLAT<sub>EX</sub> due to the way the url package works. Some chars can be added with the help of \UrlSpecial (at the cost of warnings) but it doesn't work for every input and documenting and explaining all the edge cases is no joy. So instead the new driver offers here the option to use different commands to format the printed output. It must be noted that this disable the special "hyphenation" method of url's.

#### **6.1 Special problem: links to files**

When a file is linked with **\href** than normally it is added as URI link. The exceptions are PDF's: for them PDF has the special type GoToR which allows also to link to a destination or a special page.

After a number of tests with various PDF viewer established that non-ascii files names don't work at all with a simple file name specification GoToR links now use a full filespec dictionary. This works better, but still no every PDF viewer support this correctly. on various system.

The following can be used to test viewers. It assumes that a test.pdf, a grüßpdf.pdf and a grüße.txt are in the current folder.

[test-ascii](#page-0-0)

[test grüßpdf.pdf](#page-0-0) [test grüße.txt](gr%C3%BC%C3%9Fe.txt)

#### **6.2 Splits**

\href tries to be clever and to detect from the argument if a url or a file link or a launch command should be created.

The rules are not trivial, and they make the code complicated. This detection also makes it more difficult to handle special cases like non-ascii input for the link types.

For this reason three new commands have been create:

- \hrefurl for standard urls (and non-pdf files)
- \hrefpdf for references to pdf files
- \hrefrun for launch links

The new commands don't use prefixes like \href. Their argument should be the real content.

#### **6.3 Options**

All \href commands and \url have an option argument for keyval syntax. It accepts the following keys. Not all keys make sense for all keys, but they don't error, they are silently ignored. The optional argument can currently not be used together with the \urldef command.

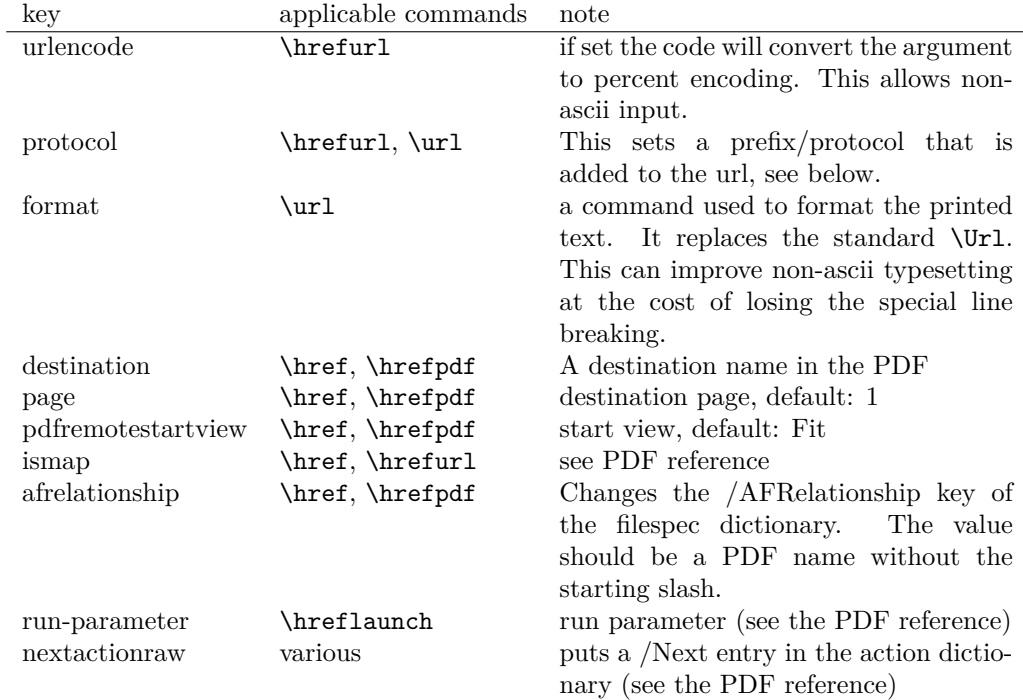

The first four keys can be set also in \hypersetup for all following commands in the current group through the keys href/urlencode, href/protocol, href/destination, href/format.

It is possible to define own url commands with specific options e.g. with

\NewDocumentCommand\myurl{O{}}{\url[protocol=https://,format=\textsc,#1]}

### **7 Link decorations: border, color, OCG-color, . . .**

Some main changes are

• The default colors have been changed.

- Citations have by default no special color, they are colored like other internal links. You can use citecolor and citebordercolor to assign them a special color. This color is not reset if you use allcolors or switch to another color scheme. If you want the colors to follow linkcolor again you should remove the label hyp/cite and/or hyp/citeborder from the hook hyp/link/cite.
- a number of color schemes have been predefined.

#### **7.1 Background information**

With the standard drivers hyperref allows either to color the link text, or to use a border around it. There is also a (rather unknown) option frenchlinks to use small caps for some links instead of colors.

The *link border* is a setting in the PDF annotation directory. It can be colored and styled (with the <xxx>bordercolor, pdfborderstyle and pdfhighlight keys), but the exact look depends on the PDF viewer. Such decorations are normally not printed.

The *link text* is colored with the standard color commands for text. Such a color is also printed, which is often not wanted. The printing can be avoided in PDF with so-called OCG-layers: They allow to add variants of a text along with instructions which variant should be used for viewing and which for printing. hyperref implements a rather simple version for links: The link text is put in a box and printed twice with different colors on different OCG layers. As boxes are used such links can't be broken. The package ocgx2 implements a more sophisticated version which allows to use it for links broken over lines and pages.

hyperref has keys to set the color and border for link, url, file, menu and run types. They correspond to the PDF annotation types GoTo, URI, GoToR, Named and Launch. Beside this there is a anchorcolor which isn't used at all, and citecolor which is a semantical category and doesn't fit to the other types.

In the standard drivers the decoration options are more or less exclusive and global: One of the options (colorlinks, ocgcolorlinks, or borders) has to be chosen in the preamble and is then used for the whole document and all link types. Only colors and eventually the border style can be adjusted locally. But there is no technical reason for these restrictions: It is quite possible to change all these attributes at any time both by link type and locally. The restrictions of the current implementation can only be explained by the age of the code: hyperref has been created at a time when memory was small and the main drivers were html and postscript based.

While link colors have been traditionally more or less under the control of hyperref, the situation with other format options, like the font, is more complicated. The font in \url is for example determined by \Urlfont, a command from the url package. In the case of internal (GoTo) references packages like cleveref or biblatex or glossaries offer formatting options too. Formatting here is often connected to semantics: an acronym should use a different font than a citation. While hyperref could offer options here, it would probably only clash with package formatting. It is more sensible not to interfere here. For this reason the frenchlinks option has been dropped.

#### **7.2 New Keys**

Some of the existing keys have been extended to allow individual setting for the link types link, url, file menu and run:

• Beside pdfborder there are also linkborder, urlborder etc

- Beside pdfhighlight there are also linkhighlight, urlhighlight etc
- Beside pdfborderstyle there are also linkborderstyle, urlborderstyle etc
- Beside colorlinks there are also colorlink, colorurl etc
- Beside ocgcolorlinks there are also ocgcolorlink, ocgcolorurl, etc TODO
- Beside hidelinks there are also hidelink, hideurl, etc
- bordercolormodel allows to set the model used in annotations, the allowed values are rgb or cmyk. rgb is the default. It does *not* change the model of text colors. Be aware that while the PDF format allows cmyk (4 numbers) in the /C key of an annotation, this is often ignored by pdf viewers and the colors can be wrong.
- The boolean keys url, link, run, menu, file allow to deactivate locally the link types.

colorscheme (*setup key*) The new key colorscheme allows to switch the colors (both for text and borders) with a key word. It takes one of the values primary-colors (the colors as hyperref uses normally), phelype, daleif, szabolcsA, szabolcsB, tivv, julian, henryford.

The names refer to the authors in answers and comments in [https://tex.](https://tex.stackexchange.com/questions/525261/better-default-colors-for-hyperref-links) [stackexchange.com/questions/525261/better-default-colors-for-hyperref-links](https://tex.stackexchange.com/questions/525261/better-default-colors-for-hyperref-links). The default is phelype.

#### **7.3 Public interfaces**

The colorlinks and ocgcolorlinks and related keys are using these booleans:

```
\l_hyp_annot_colorlink_bool,
\l_hyp_annot_colorurl_bool,
\l_hyp_annot_colorfile_bool,
\l_hyp_annot_colorrun_bool,
\l_hyp_annot_colormenu_bool,
\l_hyp_annot_ocgcolorlink_bool,
\l_hyp_annot_ocgcolorurl_bool,
\l_hyp_annot_ocgcolorfile_bool,
\l_hyp_annot_ocgcolorrun_bool,
\l_hyp_annot_ocgcolormenu_bool,
```
They are both inserting hook code in the pdfannot/link/⟨*type*⟩/begin and pdfannot/link/⟨*type*⟩/end hooks. ⟨*type*⟩ is one of GoTo, URI, GoToR, Named or Launch.

colorlinks uses the label hyp/color, and ocgcolorlinks the label hyp/ocg.

They both use the same color names: hyp/color/link, hyp/color/url, hyp/color/file, hyp/color/run, hyp/color/menu.

The cite colors uses the names hyp/color/cite and hyp/color/citeborder.

The border colors aren't saved in color names currently, but if the need would arise it would possible to change this.

#### **7.4 Changed behaviour**

**colorlinks** colorlinks will as before disable the pdfborder, but it is possible to use the key in the document at any time, or to reenable the border if wanted. Internally colorlinks & friends will no longer define/undefine \Hy@colorlink, but instead use the hooks provided by the l3pdfannot package.

Color keys accept the following input syntax:

model based urlbordercolor =  $[rgb]{1,1,0}$ color expression urlbordercolor = red!50!blue command urlbordercolor = \mycolor

where  $\mu$  voltor should expand to one of the other two syntax variants.

**frenchlinks** The option frenchlinks does nothing at all.

- **cite colors** As mentioned above the support for citecolor and citebordercolor has been reduced. A package like hyperref can't keep track of such semantic contexts like cite, acronym, glossaries and special references and maintain keys for them. The keys are not completly dropped as this would affect packages like natbib, but they have been separated and are no longer affected by group keys like allcolors but must be set individually instead.
- **link margin** The driver sets a default link margin—this is identical to pdftex and luatex driver, but a change for the xetex and dvips driver. The (undocumentated) command \setpdflinkmargin does nothing. Use either the key pdflinkmargin or \pdfannot link margin:n to change the margin. See also the description in section [14](#page-12-0) and in the hyperref manual.

### **8 PDF strings**

hyperref uses a command called \pdfstringdef to convert text input into something that makes sense and is valid in a PDF string, e.g. in the bookmarks or in the info dictionary or as form field values.

As the handling of the outlines are delegated to the bookmark package, they will for now still use \pdfstringdef, but all other strings produced by this driver will use a new method based on the expl3 commands \text\_purify:n and \str\_set\_convert:Nnnn. For normal text it shouldn't matter, but a variety of commands and math are handled differently. Like with \pdfstringdef they are a number of ways to adjust the outcome of \text\_purify:n. These are described in the expl3 documentation interface3.pdf.

*The new method is under heavy development!* Important differences here are

- *This new method requires that files are utf8-encoded* (at least if non-ascii chars are used in for PDF strings).
- *All* robust commands are currently removed, unless an equivalent has been declared.
- Currently the new method is much more silent: it doesn't warn like hyperref if it removes commands.

### <span id="page-8-0"></span>**9 Package options from hyperref**

The driver will process the package options at the end. But normally options should better be set with \hypersetup after the package has been loaded. This is also the case for options which normally don't work in \hypersetup. One option that currently doesn't work correctly as package option is ocgcolorlinks

Options that still must be set as package options are

- backref
- CJKbookmarks this key should not be used anymore. At some time it will be removed.
- destlabel (destination names are taken from \label if possible)
- encap
- hyperfigures (according to the hyperref manual it makes figures hyper links, but actually is a no-op for most drivers, and it does nothing with this driver either.)
- hyperfootnotes
- hyperindex
- implicit (redefine L<sup>AT</sup>FX internals)
- nesting unneeded key, see comment below in [14.](#page-12-0) At some time it will be either removed or extended (if some use can be found).
- pagebackref
- pdfpagelabels (set PDF page labels)
- psdextra this loads some extra definitions used by \pdfstringdef. The new driver uses \pdfstringdef only for the bookmarks, for other strings it is not relevant.

Options that can be without problems set as package options are

- debug, verbose (a boolean)
- bookmarks (a boolean)
- plainpages
- draft, final
- hypertexnames
- naturalnames
- pageanchor
- Ignored options:
- All driver options like pdftex, dvipdfmx, . . .
- raiselinks (only used in the dviwind, textures and tex4ht driver anyway)
- frenchlinks
- setpagesize
- addtopdfcreator

### **10 Disabling links**

hyperref knows like many packages the options draft and final. With hyperref they can be used as package options or in the preamble in \hypersetup and disable links and anchors completely. The new driver passes the options also to the bookmark package if bookmark hasn't been loaded yet as bookmarks can't work properly if the anchors from hyperref are missing.

link (*setup key*) The draft option is a global option that can't be undone (at least not easily). So the url (*setup key*) new driver offers also boolean keys link, url, file, run and menu which allow to locally file (*setup key*) disable a link type. So e.g. \hypersetup{link=false}\ref{abc} will give a reference run (*setup key*) without link (this is naturally also possible with \ref\*{abc}). This disables also all menu (*setup key*) hooks of the link type, so the link is for example no longer colored. It also removes the implicit grouping of the content.

### **11 Draftmode**

pdftex and other engines knows a draftmode which can be set with \pdfdraftmode=1 and hyperref honors this in some places. The new driver ignores it, for example pagelabels are created in any case. With today's computer power there is not much to gain and it only complicates the code.

This should not be confused with the draft and final package options! They are still honored.

### **12 Dropped options**

A number of options are ignored by this driver

**pdfversion** The pdfversion should be set in \DocumentMetadata

- **setpagesize** The key is ignored and the PDF page size is not set. Load color or graphicx or use a class which sets the PDF page size.
- **breaklinks** The option does nothing sensible anyway (apart from triggering a warning). Currently with latex+dvips links can't be broken. But there is work in progress to change this.

**unicode** This is always true.

**pdfa** If this option is set to true hyperref normally checks and sets a small number of requirements for the PDF standard PDF/A. The key is ignored with this driver. Instead the wanted standard should be declared in \DocumentMetadata:

\DocumentMetadata{pdfstandard=A-2b}

Currently A-1b, A-2b, A-3b can be set. The support for various requirements is still incomplete, but the parts that hyperref checked are implemented:

- The /F key is added to links and Print is activated, Hidden, Invisible, NoView are deactivated.
- /NeedAppearances is suppressed
- Pushbuttons, which use the action /S/JavaScript are suppressed.
- Resetbuttons, which use the action /S/ResetForm are suppressed.
- In widget annotations, the /AA dictionary is suppressed.

### **13 Destinations**

Destinations (sometimes call anchors in the hyperref documentation) are the places a link jumped too. Unlike the name may suggest they don't described an exact location in the PDF. Instead a destination contains a reference to a page along with an instruction how to display this page. The normally used "XYZ *top left zoom*" for example instructs the viewer to show the page with the given *zoom* and the top left corner at the *top left* coordinates—which then gives the impression that there is an anchor at this position.

From these instructions two (Fit and FitB) don't take an argument. All others take one (FitH, FitV, FitBH, FitBV) or more (XYZ, FitR) arguments. These arguments are normally coordinates, XYZ takes also a zoom factor. The coordinates are absolute coordinates in bp relative to the lower left corner of the PDF.

With the primitive command \pdfdest of pdftex almost all instructions are created with a keyword only: The needed coordinate is calculated automatically from the location the \pdfdest command is issued. So to get a specific coordinate one has to move the command to the right place. E.g.

#### \AddToHookNext{shipout/background} {\put(0,-\pdfpageheight+100bp){\pdfdest name{destA} FitH\relax}}

Exceptions are the XYZ instruction, where pdftex accepts a keyword zoom followed by a zoom factor, and the FitR instruction which understands the keywords width, height and depth followed by a dimension, which is then used to calculate a rectangle relative to the current location. If no keywords are given the dimensions are taken from the surrounding box—which can also lead to zero sized areas.

The manual of hyperref gives a bit the impression as if this coordinates can be set manually by the user but as described above this is mostly wrong: It is for normal destination only possible with a dvi-backend like dvips which make use of pdfmark.def. pdftex and luatex can use manual coordinates only for pdfstartview and pdfremotestartview. As dvips was the first driver of hyperref the option pdfview was at first developed for it and then adapted to pdftex. But this had the effect that the handling of the option pdfview is inconsequent across the backend and engines: For example with pdfview=FitH 100 pdftex ignores the number and calculates its own, while dvips sets the coordinate to the absolute 100. The zoom factor of XYZ is not supported by the pdftex driver at all, and FitR only partially.

The generic driver consolidate this but tries to stay compatible with the other drivers as far as possible. It also takes into account that pdfview and pdfstartview and pdfremotestartview have different requirements: While for the first relative coordinates are fine, for the two others absolute coordinates are more sensible.

pdfview (*setup key*) So with this driver the options pdfview, pdfstartview and pdfremotestartview take the following options:

> • Fit, FitB, FitH, FitV, FitBH, FitBV which can be followed by a positive integer (separated by a space) or the keyword null. The number can be gives as a ⟨*dimension expression*⟩ surrounded with \hypercalcbp. The driver redefines this command to use \dim\_to\_decimal\_in\_bp:n.

pdfstartview (*setup key*) pdfremotestartview (*setup key*)

- **–** pdfview will ignore the integer and any other arguments and calculate the expected coordinates as described above for pdftex with all supported engines and backends.
- **–** pdfstartview and pdfremotestartview will pass the optional number or keyword after expansion as absolute coordinate. Missing numbers will be filled up with null.
- XYZ. This can be followed (separated by spaces) by up to three positive integers or keywords null which are then taken as *top left zoom* in this order. *zoom* is a factor, so e.g. 0.5 will give a scaling of 50%.
	- **–** pdfview will use the last value as *zoom*, ignore all other values and calculate the expected coordinates as described above for pdftex with all supported engines and backends (this means it is possible to use XYZ 2 to set a zoom of 200%, it is not necessary to fill in dummy values.)
	- **–** pdfstartview and pdfremotestartview will pass the optional numbers or keyword after expansion as absolute coordinates and zoom. Missing numbers will be filled up with null.

This new behaviour is in part incompatible with previous handling with the dvips driver.

• FitR. If no argument (separated by spaces) follows then pdfview will use with pdftex and luatex the automatic calculation of the coordinates from the encompassing box. With dvips and (x)dvipdfmx it will fall back to Fit. pdfstartview and pdfremotestartview will fallback to Fit too.

If arguments (separated by spaces) follow they should be four numbers representing left bottom right top.

- **–** pdfview will use the values to calculate coordinates relative to the current location. So 0 -100 200 400 will give a "box" of width 200bp, height 400bp and depth 100dp that the destination should encompass. Missing numbers will be set to 0. But one should be aware that is it is quite unpredicable how viewers which support FitR handles zero sizes.
- **–** pdfstartview and pdfremotestartview will pass the values as absolute coordinates.

#### **13.1 Names of destinations**

hyperref creates two types of destination names: For numbered structures (so when the anchor is set by \refstepcounter) it builds the name from the counter name and the \theH... representation: <counter name>.\theH<counter name>.

For unnumbered structures, e.g. starred chapters or anchors created with \phantomsection it uses names like section\*.<number> and chapter\*.<number>.

Typically the name of destination can be retrieved by setting a label, this works also with unnumbered sections. The anchor and also the page can be retrieve in an expandable way with the help of commands from the refcount package which is loaded by hyperref. For example with the following commands it is possible to use the label to create a bookmark:

```
\bookmark[dest=\getrefbykeydefault{label}{anchor}{Doc-Start}]{my bookmark}
\bookmark[dest=page.\getrefbykeydefault{label}{page}{Doc-Start}]{my bookmark}
```
If a \HyperDestNameFilter is defined, this must be added around the definition, so actually the full code has to look like this

\bookmark[dest=

\HyperDestNameFilter{\getrefbykeydefault{label}{anchor}{Doc-Start}}]{mysection}

To simplify this hyperref provides \hyperget{anchor}{label} and \hyperget{pageanchor}{label}

### <span id="page-12-0"></span>**14 Assorted key descriptions**

The following gives a few details to some keys that are perhaps not completly described in the manual, or are a bit different in this driver. The list is alphabetic.

bookmarkstype (*setup key*) This key takes as value the extension of a list like toc or lof. If this list uses \addcontentsline the content will be added to the bookmarks. The key can be use in \hypersetup and also in the middle of the document to switch the list.

bordercolormodel (*setup key*) With bordercolormodel the colormodel used in the /C key of the annotation array and in similar keys is set. It does not affect the text and graphics colors in the page stream. Possible choices are rgb (three numbers in the array) and cmyk (four numbers). While the PDF reference allows four numbers, PDF readers don't necessarly handle this correctly, so the value can be wrong.

destlabel (*setup key*) This is a boolean key. Currently it must be set as package option. If set to true, the name of a destination is taken from a following **\label**, if there is one before the next destination command. This requires two compilations to get the correct coordinates in the destination. In the first compilation the alias name is recorded in the aux-file:

\hyper@newdestlabel{section.1.2}{sec:sec2}

The next compilation can then make use of it. The two-pass could be avoided in the future with a better labeling system, where the name if set earlier.

extension (*setup key*) This key sets an variable that has two purposes: It is used if file name has not extension, and it decides if the annotation is a URI or GoToR annotation. So

```
\hypersetup{extension=dvi}
\href{mwe1.pdf}{pdf}
\href{mwe2.dvi}{dvi}
\href{mwe3}{no ext}
```
will create

```
/Subtype/Link/A<</S/URI /URI(mwe1.pdf)>>
/Subtype/Link/A<</S/GoToR /F (mwe2.dvi)>>
/Subtype/Link/A<</S/GoToR /F (mwe3.dvi)>>
```
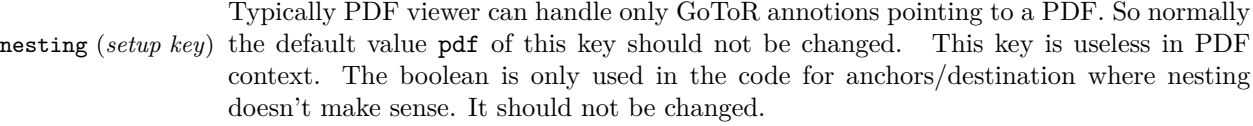

pdfborder (*setup key*) This key set accept as value three numbers or three numbers and an array describing linkborder (*setup key*) a dash pattern, examples are 0 0 1 or 0 0 1 [3 2]. The first two numbers should urlborder (*setup key*)

```
runborder (setup key)
menuborder (setup key)
```

```
13
```
according to the reference set round corners, but PDF viewer seem to ignore it. The third number is the line width of the border. Settings done with pdfborderstyle should take precedence.

pdfborderstyle (*setup key*) The value of this key is the content of the BS dictionary. As an example linkborderstyle (*setup key*) /Type/Border /W 1 /S/U /D[3 2]

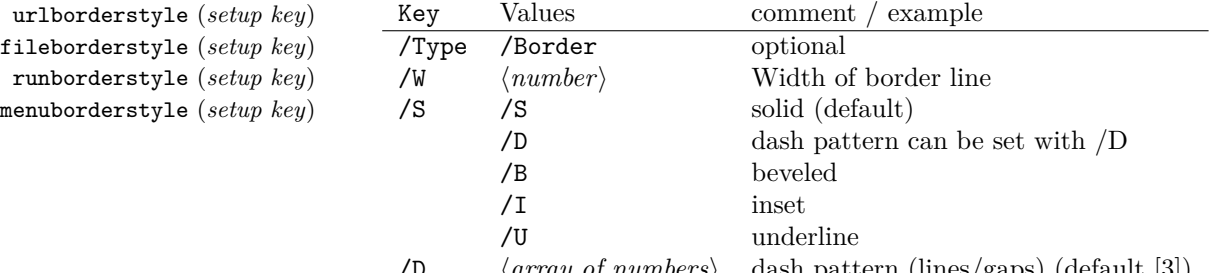

/D ⟨*array of numbers*⟩ dash pattern (lines/gaps) (default [3])

pdfcreationdate (*setup key*) Setting these keys is normally not needed. If they are used the values of the first pdfmoddate (*setup key*) two keys are stored directly in the Info dictionary for /Creationdate and /ModDate. pdfmetadate (*setup key*) All three keys are used in XMP-metadata. The values are converted to strings but not processed further, so they should have the correct PDF format without the enclosing parentheses, e.g.  $D: 20200202111111+01'00'$ .

pdflinkmargin (*setup key*) As described in the hyperref manual the behaviour differs between the backends: with dvips it is possible to change links locally, pdflatex and lualatex work by page, with dvipdfmx the setting is global (and has to be done in the preamble).

pdflang (*setup key*) The key will work, but it is recommended to the set the language in \DocumentMetadata instead.

# **File I hyperref-generic driver implementation**

- <sup>1</sup> ⟨∗package⟩
- <sup>2</sup> ⟨@@=hyp⟩

5

<sup>3</sup> \ProvidesFile{hgeneric-testphase.def}[2023-02-07 v0.95u %

- generic Hyperref driver for the LaTeX PDF management testphase bundle]
- <sup>6</sup> \RequirePackage{etoolbox} %why?
- <sup>7</sup> \ExplSyntaxOn
- <sup>8</sup> \file\_input:n {hyperref-colorschemes.def}
- <sup>9</sup> \ExplSyntaxOff

### **1 messages**

Redirect the message name:

- <sup>10</sup> \ExplSyntaxOn
- <sup>11</sup> \prop\_gput:Nnn \g\_msg\_module\_name\_prop { hyp }{ hyperref }

At first a message for the testing of the resource management

12 \cs\_if\_exist:NTF \DocumentMetadata

```
13 {
  14 \msg_new:nnnn
  15 { hyp }
  16 { missing-resource-management }
  17 { The~PDF~resource~management~is~required~for~this~hyperref~driver! }
  18 {
  19 Activate~it~with \\
  20 \tl_to_str:n{\DocumentMetadata{<options>}}\\
  21 before~\tl_to_str:n{\documentclass}
  22 }
  23 }
  24 {
  25 \msg_new:nnnn
  26 { hyp }
  27 { missing-resource-management }
  28 { The~PDF~resource~management~is~required~for~this~hyperref~driver! }
  29 {
  30 Activate~it~with \\
  31 \tl_to_str:n{\RequirePackage{pdfmanagement-testphase}}\\
  32 \tl_to_str:n{\DocumentMetadata{<options>}}\\
  33 before~\tl_to_str:n{\documentclass}
  34 }
  35 }
The pdfversion should be set in \DocumentMetadata
  36 \msg_new:nnnn
  37 { hyp }
  38 { pdfversion-disabled }
  30 \sqrt{ }\hbox{\sc\emph{40}}\qquad \hbox{\rm\emph{This}}\mbox{-hyperref}\mbox{-}\hbox{\rm driven}\mbox{-}\hbox{\rm {t}}\mbox{-}\hbox{\rm {t}}\mbox{-}\hbox{\rm {t}}\mbox{-}\hbox{\rm {t}}\mbox{-}\hbox{\rm {t}}\mbox{-}\hbox{\rm {t}}\mbox{-}\hbox{\rm {t}}\mbox{-}\hbox{\rm {t}}\mbox{-}\hbox{\rm {t}}\mbox{-}\hbox{\rm {t}}\mbox{-}\hbox{\rm {t}}\mbox{-}\hbox{\rm {t}}\mbox{-}\hbox{\rm {t}}\mbox{-}\hbox{\rm {t}}\mbox{-}\hbox{\rm {41 Set~the~pdfversion~in~\token_to_str:N \DocumentMetadata
  42 \frac{1}{2}43 {
  44 For example:\\
  45 \tl_to_str:n
  46 {
  47 \DocumentMetadata { pdfversion=1.7 }
  48 }
  49 }
A generic message for ignored keys.
  50 \msg_new:nnn
  51 { hyp }
  52 { key-dropped }
  53 {
  54 This~hyperref~driver~ignores~the~key~#1!\\
  55 Please~check~the~documentation.
  56 }
pdf/A messages for fields, this will probably be moved to an external package
  57 \msg_new:nnn
```

```
58 { hyp }
```

```
59 { pdfa-no-push-button }
```

```
60 { PDF/A:~Push~button~with~JavaScript~is~prohibited }
```

```
61
```
\msg\_new:nnn

```
63 { hyp }
```

```
64 { pdfa-no-reset-button }
```

```
65 { PDF/A:~Reset~action~is~prohibited }
```
pdf/A message for not allowed Named actions

```
66 \msg_new:nnn
67 { hyp }
68 { pdfa-no-named-action }
69 { PDF/A:~Named~action~#1~is~prohibited }
```
A message if the destination name is empty.

```
70 \msg_new:nnn
71 { hyp }
72 { empty-destination-name }
73 {
74 Empty~destination~name,\\
75 using~'#1'
76 }
```
A message if the destination check fails

```
77 \msg_new:nnn
78 { hyp }
79 { invalid-destination-value }
80 {
81 Invalid~value~'#1'~of~'#2' \\
82 is~replaced~by~'Fit'~\msg_line_context:.
83 }
```
Some options or values should not be used in older pdf versions

```
84 \msg_new:nnn
85 { hyp }
86 { ignore-deprecated-or-unknown-option-in-pdf-version }
87 \overline{f}88 Option~'#1'~is~unknown~or~deprecated~in\\
89 pdf~version~#2.~Ignored.
90 }
91 \msg_new:nnn
92 { hyp }
93 { ignore-deprecated-or-unknown-value-in-pdf-version }
94 \frac{1}{2}95 Value~'#1'~is~unknown~or~deprecated~in\\
96 pdf~version~#2.~Ignored.
97 }
98 \msg_new:nnn
99 { hyp }
100 { replace-deprecated-or-unknown-value-in-pdf-version }
101 \frac{1}{101}102 Value~'#1'~is~unknown~or~deprecated~in\\
103 pdf~version~#2. Value~'#3'~is used instead.
104 }
```
During development not all standard hyperref keys are known and the Hyp-handler needs to process some new keys unknown to him. This issues warnings for now:

\msg\_new:nnn

{ hyp }

```
107 { unknown-key }
108 {
109 unknown~key~#2~of~module~'#1'~set~to~'#3'.
110 }
111 \msg_new:nnn
112 { hyp }
113 { unknown-key-to-Hyp }
114 {
115 ignored~in~family~Hyp~unknown~key~#1.
116 }
```
There are a lot choice keys. This defines messages which shows the valid choices if a faulty one has been used:

```
117 \cs_new:Npn \__hyp_clist_display:n #1 {*~#1\\}
118 \msg_new:nnn
119 { hyp }
120 { unknown-choice }
121 \frac{121}{2}122 Value~'#3'~is~invalid~for~key~'#1'.\\
123 The~key~accepts~only~the~choices\\
124 \clist_map_function:nN { #2 }\__hyp_clist_display:n
125 }
126
127 \msg_new:nnn
128 { hyp }
129 { unknown-choice+empty }
130 {
131 Value~'#3'~is~invalid~for~key~'#1'.\\
132 The~key~accepts~only~the~choices\\
133 \clist_map_function:nN { #2 }\__hyp_clist_display:n
134 An~empty~value~removes~the~setting.
135 }
136
137 \msg_new:nnn
138 { hyp }
139 { no-bool }
140 \frac{f}{f}141 Value~'#2'~is~invalid~for~key~'#1'.\\
142 The~key~accepts~only~the~choices\\
143 *~true\\
144 *~false \\
145 *~and~an~empty~value~which~removes~the~setting.\\
146 No~value~is~equivalent~to~using~'true'.
147 }
```
A message for creator and producer which can't be removed.

```
148 \msg_new:nnn
149 { hyp }
150 { empty-info-value }
151 {
152 Empty~value~for~key~#1.\\
153 This~isn't~honored~by~all~backends.
154 }
```
### **2 Variants**

```
155 \cs_generate_variant:Nn\pdf_destination:nn {nf}
```

```
156 \cs_generate_variant:Nn\pdf_object_ref:n {e}
```
### **3 Overwriting/providing commands from hyperref**

hyperref checks driver version, we need to suppress this during the development

- <sup>157</sup> \chardef\Hy@VersionChecked=1 %don't check the version!
- 158 %\cs set protected:Npn \PDF@SetupDoc{}
- <sup>159</sup> %\\PDF@FinishDoc{}% dummy needed for hyperref ...

<span id="page-17-0"></span>\hypercalcbp We define a better (expandable) version of \hypercalcbp

#### [\hypercalcbp](#page-17-0)

<sup>160</sup> \cs\_set\_eq:NN \hypercalcbp \dim\_to\_decimal\_in\_bp:n

(*End definition for* \hypercalcbp*. This function is documented on page [18.](#page-17-0)*)

This command must be provided for now, but they are unused by the driver:

- 161 \providecommand\@pdfborder{}
- 162 \providecommand\@pdfborderstyle{}
- 163 \newcommand\OBJ@OCG@view {} % needed in hyperref
- <sup>164</sup> \def\Hy@numberline#1{#1\c\_space\_tl} %needed by bookmark

The pdfversion should be set in \DocumentMetadata but we must copy it to the hyperref command:

```
165 \cs_set_eq:NN \Hy@pdfminorversion \pdf_version_minor:
166 \cs_set_eq:NN \Hy@pdfmajorversion \pdf_version_major:
167 \legacy_if:nT { Hy@setpdfversion }
168 \, \text{f}169 \msg_warning:nn { hyp }{ pdfversion-disabled }
170 }
171 \Hy@DisableOption{pdfversion}
```
\Acrobatmenu should use the new internal link command

```
172 \RenewDocumentCommand \Acrobatmenu { m m }
173 \, \text{f}174 \hyper@linknamed {#1} {#2}
175 }
```
\hypersetup should set the new keys. We can't also execute \kvsetkeys{Hyp} as this errors for example with colors. This means the driver has to provide new code for every key!

```
176 % TODO should go at some time ...
177 % \kv@set@family@handler{Hyp}
178 % { \msg_warning:nnx {hyp}{unknown-key-to-Hyp}{#1} }
179 \cs_set_protected:Npn \hypersetup #1
180 \frac{f}{f}181 %\kvsetkeys{Hyp} {#1}
182 \keys_set:nn { hyp / setup }{ #1 }
183 }
184 % TODO for now unknown keys should only give warnings.
```

```
185 \keys_define:nn { hyp / setup }
186 {
187 unknown .code:n =
188 {
189 \msg_warning:nnxxx { hyp } { unknown-key }
190 { hyp~/~setup }{ \l_keys_key_str } { #1 }
191 }
192 }
```
Hyperref creates a number of destinations automatically. E.g. in unnumbered chapters and sections and with \phantomsection. The following key allows to force a specific name for the destination so that it can be used by bookmarks.

```
193 \keys_define:nn { hyp / setup }
194 \, \text{f}195 next-anchor .code:n =
196 \frac{1}{2}197 \AddToHookNext{__hyp/dest/make}
198 {\Hy@MakeCurrentHref{#1}}
199 }
200 }
```
Allow non-ascii in href, and add more href versions. We add a few new keys: urlencode to force percent encoding (\hrefurl, \href) protocol to add a protocol (\hrefurl, \href doesn't work here as it needs the colon for the split and the guessing.) destination to add a destination (\hrefpdf)

```
201
202 \bool_new:N \l__hyp_href_url_encode_bool
203 \bool_new:N \l__hyp_href_url_ismap_bool
204 \tl_new:N \l__hyp_href_url_protocol_tl
205 \tl_new:N \l_hyp_href_pdf_destination_tl
206 \tl_new:N \l__hyp_href_pdf_page_tl
207 \tl_new:N \l__hyp_href_run_parameter_tl
208 \cs_new_protected:Npn \__hyp_href_url_format: {\begingroup\Url}
209
210
211 \keys_define:nn { hyp / href }
212 \frac{1}{2}213 ,urlencode .bool_set:N = \l__hyp_href_url_encode_bool
214 , format .code:n = { \cs_set:Nn \__hyp_href_url_format: {#1} },
215 ,protocol .tl_set:N = \l__hyp_href_url_protocol_tl
216 ,destination .tl_set:N = \l__hyp_href_pdf_destination_tl
217 ,pdfremotestartview .code:n =
218 {
219 \keys_set:nn { hyp / setup }
220 { pdfremotestartview = #1 }
221 }
222 , page .code: n =
223 \uparrow224 \tl_set:Nn \l__hyp_href_pdf_page_tl {#1}
225 \tl_set:Nn \Hy@href@page {#1}
226 }
227 , ismap .bool_set:N = \l__hyp_href_url_ismap_bool
\verb|228|, run-parameter .tl_set:N = \l\l\l\rule{0pt}{0pt} \l\lbrack .hyp\_href\_run\_parameter\_tl229 ,nextactionraw .code:n =
```

```
230 { %perhaps some safety match later, see hyperref code
231 \text{tl}_if_empty: nTF _{#1}232 \left\{ \begin{array}{c} 2 \end{array} \right\}233 \pdfdict_remove:nn{l_hyp/annot/A}{Next}
234 }
235 \left\{ \begin{array}{c} \end{array} \right\}236 \pdfdict_put:nnn{l_hyp/annot/A}{Next}{#1}
237 \tl_set:Nn \Hy@href@nextactionraw {/Next~#1}
238 \keys_set:nn {hyp / setup }{ pdfnewwindow = true}
239 }
240 \lambda241 ,afrelationship .code:n =
242 {
243 \pdfdict_put:nnx
244 { l_pdffile/Filespec}{AFRelationship}{ \pdf_name_from_unicode_e:n {#1}}
245 }
246
247 }
248
249 \keys_define:nn { hyp / setup }
250 - 5251 ,href / urlencode .bool_set:N = \l__hyp_href_url_encode_bool
252 , href / urlencode .default:n = {true}
253 ,href / urlencode .initial:n = {false}
254 ,href / protocol .tl_set:N = \l__hyp_href_url_protocol_tl
255 ,href / destination .tl_set:N = \lceil \lceil \frac{h}{p}\rceilhref_pdf_destination_tl
256 ,href / format .code:n = { \cs{est:Nn \_\h}ref_url_format:{#1} }
257 }
258
259 \hook_new_pair:nn{cmd/href/before}{cmd/href/after}
260
261 \DeclareRobustCommand*{\href}[1][]{%
262 \mode_leave_vertical:
263 \hook_use:n{cmd/href/before}
264 \group_begin:
265 \keys_set:nn { hyp / href } {#1}
266 \bool_if:NTF \l__hyp_href_url_encode_bool
267 {
\verb|268| = \ltt:\mathtt{Nn \l_hyp\_text\_enc\_uri\_print_t1 \{utf8/URL}\}269 }
270 {
271 \tl_set:Nn \l__hyp_text_enc_uri_print_tl {utf8/string}
272 }
273 \@ifnextchar\bgroup\Hy@href{\hyper@normalise\href@}%
274 }
275
276 \begingroup
277 \catcode'\$=6 %
278 \catcode'\#=12 %
279 \gdef\href@$1{\expandafter\href@split$1##\\}%
280 \gdef\href@split$1#$2#$3\\$4{%
281 \hyper@@link{$1}{$2}{$4}%<---__hyp-docstrip doubling!
282 \endgroup
283 \hook_use:n{cmd/href/after}
```

```
284 }%
285 \endgroup
286
287 \hook_new_pair:nn{cmd/hrefurl/before}{cmd/hrefurl/after}
288
289 \DeclareRobustCommand*{\hrefurl}[1][]
290 {
291 \mode_leave_vertical:
292 \hook_use:n{cmd/href/before}
293 \group_begin:
294 \keys_set:nn { hyp / href } {#1}
295 \bool_if:NTF \l__hyp_href_url_encode_bool
296 \left\{ \right.297 \tl_set:Nn \l__hyp_text_enc_uri_print_tl {utf8/URI}
298 }
299 {
300 \tl_set:Nn \l__hyp_text_enc_uri_print_tl {utf8/string}
301 }
302 \hyper@normalise\__hyp_href_url_aux:nn}
303
304 \cs_new_protected:Npn \__hyp_href_url_aux:nn #1 #2
305 {
306 \exp_args:Nno\hyper@linkurl{#2}{\l__hyp_href_url_protocol_tl#1}
307 \group_end:
308 \hook_use:n{cmd/href/after}
309 }
310
311 \hook_new_pair:nn{cmd/hrefpdf/before}{cmd/hrefpdf/after}
312 \DeclareRobustCommand*{\hrefpdf}[1][]
313 {
314 \mode_leave_vertical:
315 \hook_use:n{cmd/hrefpdf/before}
316 \group_begin:
317 \keys_set:nn { hyp / href } {#1}
318 \hyper@normalise\__hyp_href_pdf_aux:nn
319 }
320
321 \cs_new_protected:Npn \__hyp_href_pdf_aux:nn #1 #2
322 \frac{1}{2}323 \exp_args:Nnno\hyper@linkfile{#2}{#1}{\l__hyp_href_pdf_destination_tl}
324 \group_end:
325 \hook_use:n{cmd/hrefpdf/after}
326 }
327
328 \hook_new_pair:nn{cmd/hrefrun/before}{cmd/hrefrun/after}
329 \DeclareRobustCommand*{\hrefrun}[1][]
330 {
331 \mode_leave_vertical:
332 \hook_use:n{cmd/hrefrun/before}
333 \group_begin:
334 \keys_set:nn { hyp / href } {#1}
335 \hyper@normalise\__hyp_href_run_aux:nn
336 }
337
```

```
338 \cs_new_protected:Npn \__hyp_href_run_aux:nn #1 #2
339 {
340 \exp_args:Nnno\hyper@linklaunch{#1}{#2}{\l__hyp_href_run_parameter_tl}
341 \group end:
342 \thinspace \hbox{hook\_use:} \label{thm:1}343 }
344
345
346 \hook_new_pair:nn{cmd/url/before}{cmd/url/after}
347
348 \DeclareRobustCommand*{\url}[1][]
349 {
350 \mode_leave_vertical:
351 \hook_use:n{cmd/url/before}
352 \group_begin:
353 \keys_set:nn {hyp / href } {#1}
354 \bool_if:NTF \l__hyp_href_url_encode_bool
355 {
356 \tl_set:Nn \l__hyp_text_enc_uri_print_tl {utf8/URI}
357 }
358 {
359 \tl_set:Nn \l__hyp_text_enc_uri_print_tl {utf8/string}
360 }
361 \hyper@normalise\__hyp_href_url_aux:n
362 }
363
364 \cs_new_protected:Npn \__hyp_href_url_aux:n #1
365 {
366 \exp_args:Nno
367 \hyper@linkurl{\__hyp_href_url_format: {#1}}
368 {\l__hyp_href_url_protocol_tl#1}
369 \group_end:
370 \hook_use:n{cmd/url/after}
371 }
372
```
the \urldef command doesn't like the optional argument, so we overwrite locally the \url command here:

```
373
374 \def\urldef#1#2{\begingroup\def\url{\hyper@normalise\url@}\setbox\z@\hbox\bgroup
375 \def\Url@HyperHook##1\endgroup{\Url@def{#1}{#2}}%
376 % Because hyperref breaks \urldef and does not define its own (Grrrr!)...
377 \def\url@##1{\egroup\endgroup\DeclareRobustCommand#1{#2{##1}}}%
378 #2}
379
```
make the new commands compatible with \pdfstringdef:

```
380 \NewExpandableDocumentCommand\__hyp_secondoftwowithopt:wnn {omm}{#3}
```

```
381 \pdfstringdefDisableCommands{\let\hrefurl\__hyp_secondoftwowithopt:wnn}
```

```
382 \pdfstringdefDisableCommands{\let\hrefpdf\__hyp_secondoftwowithopt:wnn}
```

```
383 \pdfstringdefDisableCommands{\let\hrefrun\__hyp_secondoftwowithopt:wnn}
```
### **4 Compability commands**

#### **4.1 Metadata**

A number of values should be accessible from other packages. Until now packages like hyperxmp used variables like \@pdfauthor. As they are gone we need to provide some other access.

```
384 \cs_new_protected:Npn \__hyp_store_metadata:nn #1 #2 %#1 key, #2 value.
385 {
386 %\tl_set:cn {@#1}{#2}
387 \AddToDocumentProperties[hyperref]{#1}{#2}
388 }
389 \cs_generate_variant:Nn \__hyp_store_metadata:nn {xn,nx,xx}
```
#### **4.2 citecolor**

cite is a link context. So we define a hook, and the keys in terms of this hook.

```
390 \hook_new:n{hyp/link/cite}
391 %\color_set:nnn {hyp/color/cite}{HTML}{2E7E2A}
392 %\color_set:nn {hyp/color/citeborder}{hyp/color/cite!60!white}
393 \keys_define:nn { hyp / setup }
394 \sim395 ,citecolor .code:n = {\__hyp_color_set:ne {hyp/color/cite}{#1}\__hyp_citecolor_hook_init:}
396 ,citebordercolor
397 .code:n = {\__hyp_color_set:ne {hyp/color/citeborder}{#1}\__hyp_citebordercolor_hook_i
398 }
399 \cs_new_protected:Npn \__hyp_citecolor_hook_init:
400 {
401 \hook_gput_code:nnn { hyp/link/cite }{hyp/cite}
402 \qquad \qquad \left\{ \right.403 \keys_set:nn { hyp / setup }
404 \left\{ \begin{array}{c} 404 & 1 \end{array} \right\}405 linkcolor = hyp/color/cite
406 }
407 }
408 \cs_gset_eq:NN \__hyp_citecolor_hook_init: \prg_do_nothing:
409 }
410 \cs_new_protected:Npn \__hyp_citebordercolor_hook_init:
411 \sim412 \hook_gput_code:nnn { hyp/link/cite }{hyp/citeborder}
413 {
414 \keys_set:nn { hyp / setup }
415 {
416 linkbordercolor = hyp/color/citeborder
417 }
418 }
419 \cs_gset_eq:NN \__hyp_citebordercolor_hook_init: \prg_do_nothing:
420 }
421
```
### **5 Checks**

The driver can not work properly if the pdfmanagement is not active, as keys need to write to the catalog and to info. But annotations and outlines should work. So should this be a fatal error? Should there be a difference between missing and inactive management? TODO

```
422 \bool_lazy_and:nnF
```

```
423 { \cs_if_exist_p:N \pdfmanagement_if_active_p: }{ \pdfmanagement_if_active_p: }
424 { \msg_error:nn { hyp}{ missing-resource-management } }
```
Outlines/bookmarks require the bookmark package. TODO check pdfpagemode if bookmarks are suppressed. TODO We overwrite the color key here for now, but this should be moved to bookmark

```
425 \AddToHook { package/bookmark/after}
426 {
427 \define@key{BKM}{color}
428 f
^{429} \ hyp_color_set:ne { hyp/tmpa}{#1}
430 \color_export:nVN
431 {__hyp/tmpa}
432 \g__hyp_bordercolormodel_str
433 \BKM@color
434 }
435 }
436 \legacy_if:nT { Hy@bookmarks }
437 \frac{1}{2}438 \AddToHook{begindocument/before}[hyperref/bookmark]
439 \sim 5
440 \RequirePackage{bookmark}
441 }
442 }
443 \legacy_if:nT {Hy@draft}
444 {
445 \PassOptionsToPackage{draft}{bookmark}
446 }
```
## **6 Reference and label commands**

The code uses the l3ref-tmp package which must have been loaded as pdfmanagement is a requirement. The commands use after the module prefix always \_ref.

At first a label command which add the space commands from LaTeX:

```
\__hyp_ref_label:nn
\__hyp_ref_if_exist:nn
   \__hyp_ref_check:nn
   \__hyp_ref_value:nn
                               447 %
                               448 \cs_new_protected:Npn \__hyp_ref_label:nn #1 #2 %label/attributes
                               449 \sim450 \Cbsphack
                               451 \ref_label:nn{#1}{#2}
                               \begin{array}{ccc} \n & \text{Qesphack} \\ \n & \text{A53} & \n \end{array}453 }
                               454 \cs_generate_variant:Nn \__hyp_ref_label:nn {en}
```
This provides a condition which tests if a label/attribute combination is known

```
455 \prg_new_eq_conditional:NNn \__hyp_ref_if_exist:nn \ref_if_exist:nn { p , T , F, TF }
456 \prg_generate_conditional_variant:Nnn \__hyp_ref_if_exist:nn {en} { p , T , F, TF }
```
This checks if the label/attribute is known and issues a warning if not. It then also triggers the standard rerun message.

```
457 \cs_new_protected:Npn \__hyp_ref_check:nn #1 #2 %label/attribute
 458 {
 \lambda_{-}hyp_ref_if_exist:nnF {#1}{#2}
 460 {
 461 \protect\G@refundefinedtrue
 462 \ClatexCwarning
 463 {
 464 Reference~'\tl_to_str:n {#1}'~with~attribute~'\tl_to_str:n {#2}'~
 465 on~page~\thepage~\space undefined
 466 }
 467 }
 468 }
 469 \cs_generate_variant:Nn \__hyp_ref_check:nn {en}
This retrieves a value, it is a simple wrapper around the \ref_value:nn
 470 \text{ } \csc 1new:Npn \lncs_{\text{}}nyp_ref_value:nn #1 #2
 471 \frac{471}{2}
```

```
472 \ref_value:nn{#1}{#2}
473 }
474 \cs_generate_variant:Nn \__hyp_ref_value:nn {en}
```
(*End definition for* \\_\_hyp\_ref\_label:nn *and others.*)

### **7 Variables**

### **7.1 Private temporary variables**

At first a few generic tmp variables

```
\l__hyp_tmpa_tl
             \l__hyp_tmpa_seq
             \l__hyp_tmpa_int
             \l__hyp_tmpa_box
             \l__hyp_tmpa_str
                                  475 \box_new:N \l__hyp_tmpa_box
                                  476 \tl_new:N \l__hyp_tmpa_tl
                                  477 \seq_new:N \l__hyp_tmpa_seq
                                  478 \int_new:N \l__hyp_tmpa_int
                                   479 \str_new:N \l__hyp_tmpa_str
                                 (End definition for \l__hyp_tmpa_tl and others.)
                                      A number of more specific tmp variables. These will perhaps disappear or change.
   \l__hyp_dest_name_tmpa_tl
          \l__hyp_uri_tmpa_tl
    \l__hyp_filename_tmpa_tl
\lfloorhyp_text_tmpa_str\lrcorner<sub>ulul</sub>\g_hyp_text_tmpa_str
                                 TODO: document and check use!
                                   480 \tl_new:N \l__hyp_dest_name_tmpa_tl
                                  481 \tl_new:N \l__hyp_uri_tmpa_tl
                                  482 \tl_new:N \l__hyp_filename_tmpa_tl
                                  483 \tl_new:N \l__hyp_para_tmpa_tl
                                  484 \str_new:N \l__hyp_text_tmpa_str
                                   485 \str_new:N \g__hyp_text_tmpa_str
                                 (End definition for \l__hyp_dest_name_tmpa_tl and others.)
```
#### **7.2 Constants**

\c\_\_hyp\_dest\_undefined\_tl This variable is used if a destination name is empty.

\c\_\_hyp\_map\_hyp\_annot\_prop

<sup>486</sup> \tl\_const:Nn \c\_\_hyp\_dest\_undefined\_tl {UNDEFINED}

(*End definition for* \c\_\_hyp\_dest\_undefined\_tl*.*)

\c\_\_hyp\_annot\_types\_seq \c\_\_hyp\_map\_annot\_hyp\_prop This constants holds the link types managed by hyperref along with a mapping from annot names to hyperref names and back.

```
487 \seq_const_from_clist:Nn \c__hyp_annot_types_seq
488 {url,link,file,menu,run}
489 \prop_const_from_keyval:Nn \c__hyp_map_annot_hyp_prop
490 {
491 URI = url,
492 GoTo = link,
493 GoToR = file,
494 Named = menu,
495 Launch= run
496 }
497 \prop_const_from_keyval:Nn \c__hyp_map_hyp_annot_prop
498 {
499 url = URI,
500 link = GoTo,
501 file = GoToR,
502 menu = Named,
503 run = Launch
504 }
505
```
(*End definition for* \c\_\_hyp\_annot\_types\_seq *,* \c\_\_hyp\_map\_annot\_hyp\_prop *, and* \c\_\_hyp\_map\_hyp\_ annot\_prop*.*)

#### **7.3 Variables**

The first holds the (absolute) start page number, the other the startview instruction for the current and remote files. The instruction is in "PDF format" but without the leading slash!

```
506 \tl_new:N \g__hyp_dest_pdfstartpage_tl
507 \tl_new:N \g__hyp_dest_pdfstartview_tl
508 \tl_new:N \l__hyp_dest_pdfremotestartview_tl
```
(*End definition for* \g\_\_hyp\_dest\_pdfstartpage\_tl *,* \g\_\_hyp\_dest\_pdfstartview\_tl *, and* \l\_\_hyp\_ dest pdfremotestartview tl.)

It is still unclear which str convert option is the best in the various places, so we use a variable to allow tests and perhaps external configuration. The "print" type should always have the delimiters.

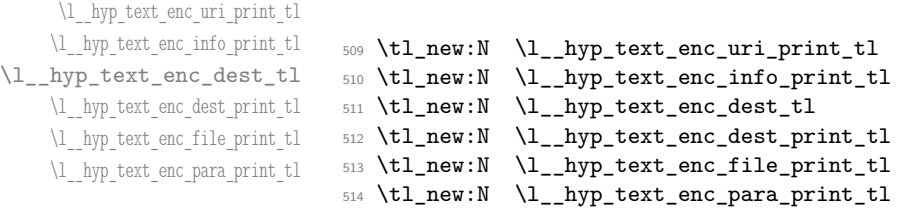

\g\_\_hyp\_dest\_pdfstartpage\_tl \g\_\_hyp\_dest\_pdfstartview\_tl \l\_\_hyp\_dest\_pdfremotestartview\_tl

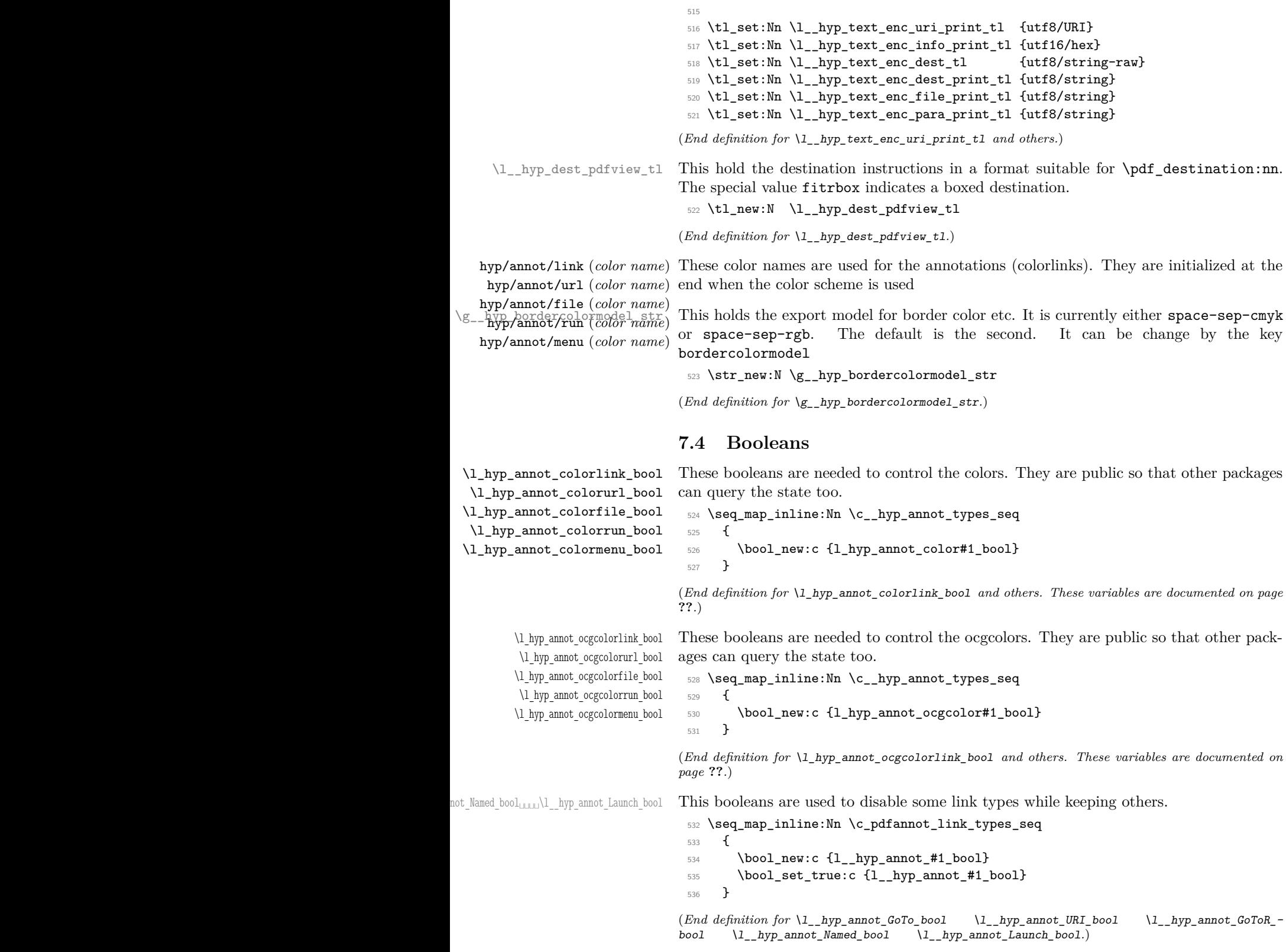

27

#### **7.5 Boxes**

\l\_\_hyp\_dest\_box This holds an (empty) box which is used to get the width for FitR destinations.

<sup>537</sup> \box\_new:N \l\_\_hyp\_dest\_box

(*End definition for* \l\_\_hyp\_dest\_box*.*)

#### **7.6 Regex**

\c\_\_hyp\_dest\_startview\_regex This regex is used to extract the right arguments pdfstartview and pdfremotestartview. Their values is filled up with null and then the start extracted.

```
538 \regex_const:Nn \c__hyp_dest_startview_regex
539 {
540 \quad \mathsf{A}\setminus\mathsf{A}541 (?:
542 (? : XYZ (? : \ \ + (? : (? : \d+|\d*\).\d+)|null)) {3}\ )
543 |
544 (?:Fit\b|FitB\b)
545 |
546 (??:(?:FitH|FitV|FitBH|FitBV)(?:\ \ +(?:\ddot{\ddot{\alpha}}\ddot{\ddot{\alpha}}\ddot{\ddot{\alpha}}\ddot{\ddot{\alpha}}\ddot{\ddot{\alpha}}\ddot{\ddot{\alpha}}\ddot{\dot{\alpha}}\ddot{\dot{\alpha547 |
548 (?:FitR (?:\ +\d+|\ +\d*\.\d+){4}\ )
549 )
550 }
```
(*End definition for* \c\_\_hyp\_dest\_startview\_regex*.*)

#### **7.7 PDF dictionaries**

```
l__hyp_page/Trans This dictionary is used for page transitions.
```

```
551 \pdfdict_new:n {l__hyp_page/Trans}
552 \pdfdict_put:nnn {l__hyp_page/Trans}{Type}{/Trans}
```
(*End definition for* l\_\_hyp\_page/Trans*.*)

### **8 PDF string conversion**

This defines a command which is used to replace \pdfstringdef. This is probably temporary and will be adjusted or replaced if some more generic PDF string command/module exists. All commands here use the "submodule" name text. At first a hook for user additions:

#### hyp/text/pdfstring

<sup>553</sup> \hook\_new:n {hyp/text/pdfstring}

(*End definition for* hyp/text/pdfstring*. This function is documented on page* **??***.*)

The first step to convert input in a PDF string is to purify it, that means to remove/expand commands. As the whole process is not expandable anyway we can use a protected command. The "output" is a string:

\\_\_hyp\_text\_purify:nN

```
554 \cs_new_protected:Npn \__hyp_text_purify:nN #1 #2 %#1 input, #2 str command
555 {
556 \str_set:Nx #2 {\text_purify:n { #1 } }
557 }
```
(*End definition for* \\_\_hyp\_text\_purify:nN*.*)

The second step is to cleanup the output of the first step. This is a dummy currently. The argument should be a string variable.

\\_\_hyp\_text\_cleanup:N

```
558 \cs_new_protected:Npn \__hyp_text_cleanup:N #1
559 {
560
561 }
```
(*End definition for* \\_\_hyp\_text\_cleanup:N*.*)

The last step converts the string to a PDF encoding. As we have at least two targets (hex and literal) there is an argument. The conversion assumes utf8 input, it is based on cspdf\_string\_from\_unicode:nnN in l3pdftools.

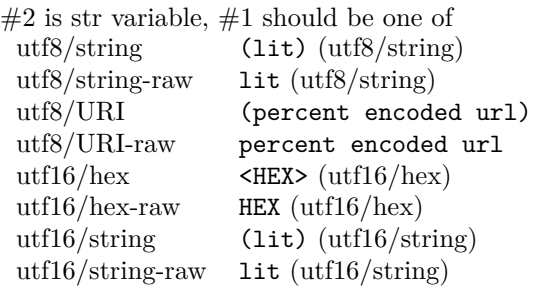

\\_\_hyp\_text\_string\_from\_unicode:nN

```
562 \cs_new_protected:Npn \__hyp_text_string_from_unicode:nN #1 #2
563 {
564 \pdf_string_from_unicode:nVN { #1 } #2 #2
565 }
```
(*End definition for* \\_\_hyp\_text\_string\_from\_unicode:nN*.*)

This command combines everything.  $\#1=$ input,  $\#2=$  handler shortcut  $\#3=$  output str variable The commands uses a group to locally set \Hy@pdfstringtrue so that \texorpdfstring works and other local settings can be done.

\\_\_hyp\_text\_pdfstring:nnN

```
566 \cs_new_protected:Npn \__hyp_text_pdfstring:nnN #1 #2 #3
567 {
568 \group begin:
569 \Hy@pdfstringtrue
570 \hook_use:n {hyp/text/pdfstring}
571 \__hyp_text_purify:nN { #1 } \l__hyp_text_tmpa_str
572 \__hyp_text_cleanup:N \l__hyp_text_tmpa_str
573 \__hyp_text_string_from_unicode:nN { #2 } \l__hyp_text_tmpa_str
574 \str_gset_eq:NN \g__hyp_text_tmpa_str\l__hyp_text_tmpa_str
575 \group_end:
576 \str_set_eq:NN #3 \g__hyp_text_tmpa_str
577 }
578 \cs_generate_variant:Nn \__hyp_text_pdfstring:nnN {xnN,onN,xoN,ooN,noN}
```
(*End definition for* \\_\_hyp\_text\_pdfstring:nnN*.*)

```
!!! temporary until all instances are gone
```

```
579 \cs_new_protected:Npn\Hy@pstringdef #1 #2
```

```
580 { \__hyp_text_pdfstring:xnN {#2} {utf8/string-raw}#1 }
```
This is a special version for info keys:

\\_\_hyp\_text\_pdfstring\_info:nN

```
581 \cs_new_protected:Npn \__hyp_text_pdfstring_info:nN #1 #2
582 {
583 \__hyp_text_pdfstring:noN { #1 }{ \l__hyp_text_enc_info_print_tl } #2
584 }
```
(*End definition for* \\_\_hyp\_text\_pdfstring\_info:nN*.*)

### **9 Pagelabels**

Page labels are representations of the page numbers in the PDF viewer. If the hyperref options pdf pagelabels is true (the default) roman numbers are e.g. shown as "ii  $(2/58)$ ". To do this the page ranges must be collected, if possible a prefix and the numbering of the counter must be identified and then written to the catalog.

The current implementation in hyperref/hyperref drivers:

**xetex:** hxetex.def, line 80-110

\HyPL@StorePageLabel writes to the aux-file at begin document (after reading the aux) \HyPL@SetPageLabels is called (defined in hyperref.sty after the driver loading) which calls \Hy@PutCatalog{/PageLabels<</Nums[\HyPL@Labels]>>}

**dvips:** identical to xetex, line 60 to 90 in pdfmark.def

**dvipdfm:** identical to xetex

**pdftex:** \HyPL@StorePageLabel stores in \HyPL@Labels in the first compilation In \AtVeryEndDocument \HyPL@SetPageLabels is called.

**luatex** identical to pdftex

The code in hyperref inspects \thepage and tries to figure out the numbering system and the prefix. E.g. A-30 is correctly split. If the counter can not be identified hyperref generates only /P entries with the whole content.

The new implementation makes use of the pdf management: The relevant entry in the catalog is continuously updated and pushed out at the end of the document. This works (hopefully ...) with all drivers.

We do not try to avoid the (in hyperref's wording) "useless" pagelabel entry /PageLabels <</Nums[0<</S/D>>]>> (but it would be possible), we also don't test for empty \thepage, hyperref seems to handle this fine and the pdf is valid.

The code has to define \Hy@PutCatalog as we can't yet change code in hyperref. The switch for draftmode has been removed.

\\_\_hyp\_PageLabels\_gpush: \Hy@PutCatalog

\HyPL@StorePageLabel

<sup>585</sup> \cs\_new\_protected:Npn\\_\_hyp\_PageLabels\_gpush: <sup>586</sup> {

<sup>587</sup> \pdfmanagement\_add:nnx {Catalog} {PageLabels}{<</Nums[\HyPL@Labels]>>}

```
588 }
589
590 \def\Hy@PutCatalog #1 {}
591
592
593 \legacy_if:nT { Hy@pdfpagelabels }
594 {
595 \cs_set_protected:Npn \HyPL@StorePageLabel #1
596 {
597 \tl_gput_right:Nx \HyPL@Labels { \the\Hy@abspage<<#1>> }
598 \__hyp_PageLabels_gpush:
599 }
600 }
```
(*End definition for* \\_\_hyp\_PageLabels\_gpush: *,* \Hy@PutCatalog *, and* \HyPL@StorePageLabel*. These functions are documented on page* **??***.*)

## **10 Core Hyperref Commands**

Every hyperref has to define eight core command:

```
\hyper@anchor
\hyper@anchorstart
\hyper@anchorend
\hyper@link %GoTo
\hyper@linkstart %GoTo
\hyper@linkend %GoTo
\hyper@linkfile %GoToR
\hyper@linkurl %URI
```
This driver defines for consistency also \hyper@linklaunch for Launch and \hyper@linknamed for Named.

### **10.1 Anchors / destinations**

The first three commands are needed for "anchors". At first the internal commands to create a destination. It uses \Hy@WrapperDef to make it babel safe, it is not clear if this is still needed, but we leave if for now.

<span id="page-30-0"></span>\\_\_hyp\_destination:nn \\_\_hyp\_destination:nn { $\langle$ destination name}} { $\langle$ location}}

The  $\langle destination \ name \rangle$  is encoded with the method stored in in  $\lceil \frac{hyp\_text\_enc\_-1}{p} \rceil$ dest\_tl. The location should be one of fit, fith, fitv, fitbv, fitbh, fitr, xyz, fitrbx. The last will make use of \l\_\_hyp\_dest\_box

```
\__hyp_destination:nn
```
 \Hy@WrapperDef \\_\_hyp\_destination:nn #1 #2  $602 - 5$ 603 \mode\_if\_horizontal:T { \@savsf\spacefactor } \Hy@SaveLastskip %defined in hyperref \Hy@VerboseAnchor{#1} %defined in hyperref, for debugging \\_\_hyp\_text\_pdfstring:xoN { \HyperDestNameFilter{#1} }

```
608 { \l__hyp_text_enc_dest_tl }
009 \lceil \frac{hyp_tmpa_t}{\rceil} \rceil610 \str_if_eq:nnTF {#2} {fitrbox}
611 \qquad \qquad \qquad \qquad \qquad \qquad \qquad \qquad \qquad \qquad \qquad \qquad \qquad \qquad \qquad \qquad \qquad \qquad \qquad \qquad \qquad \qquad \qquad \qquad \qquad \qquad \qquad \qquad \qquad \qquad \qquad \qquad \qquad \qquad \qquad \qquad \612 \exp_args:NV
613 \pdf_destination:nnnn \l__hyp_tmpa_tl
614 { \box_wd:N \l__hyp_dest_box }
615 { \boxtimes_ht:N \l}_\texttt{byp_dest-box } }616 { \box_dp:N \l__hyp_dest_box }
617 }
618 \left\{ \begin{array}{ccc} 6 & 1 & 6 \end{array} \right\}619 \exp_args:NV
620 \pdf_destination:nf
621 { \l_hyp_tmpa_tl }
622 { #2 }
623 }
624 \Hy@RestoreLastskip %defined in hyperref
625 \mode_if_horizontal:T { \spacefactor\@savsf }
626 }
```
(*End definition for* \\_\_hyp\_destination:nn*.*)

This are the three destinations commands. They are modelled along the xetex version. It is not quite clear if really all three are needed for the backends supported by this driver, but changing the hyperref code would be difficult. We add a hook. This allows e.g. the tagging code to create also a structured destination. We don't use the cmd hook, as we want the same hook for both start commands. We make the current dest name available so that the hook code can use it.

```
\hyper@anchor
         \hyper@anchorstart
           \hyper@anchorend
                 hyp/anchor
\l_hyp_current_dest_name_tl
                               627 \tl_new:N\l_hyp_current_dest_name_tl
                               628 \hook_new:n{hyp/anchor}
                              629 \cs_new_protected:Npn \hyper@anchor #1
                              630 \sim 5
                               631 \exp_args:NnV
                               632 \__hyp_destination:nn {#1} \l__hyp_dest_pdfview_tl
                               633 \tl_set:Nn \l_hyp_current_dest_name_tl {#1}
                               634 \hook_use:n{hyp/anchor}
                               635 }
                               636
                               637 \cs_new_protected:Npn \hyper@anchorstart #1
                              638 {
                               639 \Hy@activeanchortrue
                               640 \exp_args:NnV
                               641 \__hyp_destination:nn {#1} \l__hyp_dest_pdfview_tl
                               \text{642} \tl_set:Nn \l_hyp_current_dest_name_tl {#1}
                               643 \hook_use:n{hyp/anchor}
                               644 }
                               645
                               646 \cs_new_protected:Npn \hyper@anchorend
                               647 {
                               648 \Hy@activeanchorfalse
                               649 }
                             (End definition for \hyper@anchor and others. These functions are documented on page ??.)
```
#### **10.2 GoTo Links**

The next three commands are for links inside the document, to destinations (GoTo links). The definition in hyperref have a first argument which can be used to pass a semantical context. Currently this argument is only used for \cite and only to change the color. The new implementation uses it for a real hook.

At first the internal link commands:

```
650 \cs_new_protected:Npn \__hyp_link_goto_begin:nw #1
651 {
652 \mode_leave_vertical:
653 \protected@edef \l__hyp_dest_name_tmpa_tl { #1 }
654 \tl_if_empty:NTF \l__hyp_dest_name_tmpa_tl
655 {
656 \msg_warning:nnx
657 { hyp }
658 { empty-destination-name }
659 { \c__hyp_dest_undefined_tl }
660 \tl_set_eq:NN \l__hyp_dest_name_tmpa_tl \c__hyp_dest_undefined_tl
661 }
662 {
663 \__hyp_text_pdfstring:xoN
664 { \exp_args:No \HyperDestNameFilter { \l__hyp_dest_name_tmpa_tl } }
665 { \l__hyp_text_enc_dest_tl }
666 \l__hyp_dest_name_tmpa_tl
667 }
668 \exp_args:No
\verb|669| \qquad \verb|\ph{ll\_hyp\_dest_name\_tmp2_t1}|670 }
671
672 \cs_new_protected:Npn \__hyp_link_goto_end:
673 {
h_{674} \pdfannot_link_goto_end:
675 }
```
Now the three hyperref commands. The splitted commands \hyper@linkstart and \hyper@linkend are used for footnotemarks, toc and natbib-cites.

\hyper@link{⟨context⟩}{⟨destination name⟩}{⟨link text⟩} \hyper@link

This creates a complete GoTo link around the ⟨*link text*⟩ pointing to ⟨*destination name*⟩. The hook hyp/link/⟨*context*⟩ is executed at the begin if it exists.

The only ⟨*context*⟩ for which a hook is predefined is cite. Packages which want to use another ⟨*context*⟩ should initialize the hook like this:

```
\IfHookExistsTF{hyp/link/context}{}
 {\NewHook{hyp/link/context}}
```
The hook code is executed in a group but before all the pdfannot hooks.

#### \hyper@linkstart{⟨context⟩}{⟨destination name⟩} \hyper@linkstart \hyper@linkend \hyper@linkend

676

This creates the start and end commands for a GoTo link around the text between both pointing to ⟨*destination name*⟩. The hook hyp/link/⟨*context*⟩ is executed at the begin if it exists as with \hyper@link

The commands open and close a group, so should be placed carefully. .

hyperref adds a group with \Hy@colorlink, we move this outside the link so that it groups the context hook too. We store again the destination name in the public tl \l\_hyp\_current\_dest\_name\_tl so that the hook code can make use of it

```
677 \cs_new_protected:Npn \hyper@link #1 #2 #3 %#1 context, #2=destination name, #3 content
678 {
679 \bool_if:NTF \l__hyp_annot_GoTo_bool
680 {
681 \Hy@VerboseLinkStart{#1}{#2}
682 \group_begin:
683 \tl_set:Nn \l_hyp_current_dest_name_tl {#2}
684 \hook_use:n {hyp/link/#1}
685 \__hyp_link_goto_begin:nw {#2}#3\Hy@xspace@end
686 \__hyp_link_goto_end:
687 \group_end:
688 \Hy@VerboseLinkStop
689 }
690 {{\let\protect\relax#3}}
691 }
692
693 \cs_new_protected:Npn \hyper@linkstart #1 #2 %#1 context, #2=destination name
694 {
695 \bool_if:NT \l__hyp_annot_GoTo_bool
696 {
697 \Hy@VerboseLinkStart{#1}{#2}% only for debug
698 \group_begin:
699 \tl_set:Nn \l_hyp_current_dest_name_tl {#2}
700 \hook_use:n {hyp/link/#1}
701 \__hyp_link_goto_begin:nw {#2}
702 }
703 }
704
705 \cs_new_protected:Npn \hyper@linkend
706 {
707 \bool_if:NT \l__hyp_annot_GoTo_bool
708 {
709 \__hyp_link_goto_end:
710 \qquad \qquad \qquad \qquad \qquad \text{group\_end:}711 \Hy@VerboseLinkStop
\begin{array}{ccc} \n\frac{712}{713} & \mathbf{} \n\end{array}713 }
```
### **10.3 URI links**

We define a dictionary for the action dictionary. For now it is public. <sup>714</sup> \pdfdict\_new:n {l\_hyp/annot/A/URI}

```
715 \pdfdict_put:nnn {l_hyp/annot/A/URI}{Type}{/Action}
716 \pdfdict_put:nnn {l_hyp/annot/A/URI}{S}{/URI}
717
718 \cs_new_protected:Npn \hyper@linkurl #1 #2 %#1:link text #2: URI,
719 {
720 \bool_if:NTF \l__hyp_annot_URI_bool
721 \{722 \group_begin:
723 \__hyp_text_pdfstring:xoN
724 \{ \#2\}725 { \lceil \cdot \rceil \l__hyp_text_enc_uri_print_tl }
726 \l__hyp_uri_tmpa_tl
727 \pdfdict_put:nno{l_hyp/annot/A/URI}{URI}{\l__hyp_uri_tmpa_tl}
728 \bool_if:NT \l__hyp_href_url_ismap_bool
729 \qquad \qquad730 \pdfdict_put:nnn{l_hyp/annot/A/URI}{IsMap}{true}
731 }
732 \cs_set_eq:NN \# \c_hash_str
733 \cs_set_eq:NN \% \c_percent_str
734 \Hy@safe@activestrue
735 \mode_leave_vertical:
736 \pdfannot_dict_put:nnx {link/URI}{A}{<<\pdfdict_use:n {l_hyp/annot/A/URI}>>}
737 \pdfannot_link:nxn { URI }
738 \qquad \qquad739 }
740 \left\{ \begin{array}{c} \end{array} \right.741 \let\protect\relax
742 \#1743 \Hy@xspace@end
744 \Hy@VerboseLinkStop %where is the start??
745 }
746 \group_end:
747 }
748 {{\let\protect\relax#1}}
749 }
750
```
### **10.4 GoToR Links files**

```
751 \pdfdict_new:n {l_hyp/annot/A/GoToR}
752 \pdfdict_put:nnn {l_hyp/annot/A/GoToR}{Type}{/Action}
753 \pdfdict_put:nnn {l_hyp/annot/A/GoToR}{S}{/GoToR}
754
755
756 \cs_new_protected:Npn \hyper@linkfile #1 #2 #3 % link text, filename, destname
757 {
758 \bool_if:NTF \l__hyp_annot_GoToR_bool
759 {
760 \group_begin:
761 \tl_set:Nx \l__hyp_filename_tmpa_tl { \text_expand:n { #2 } }
762 \exp_args:Nx
\label{thm:main} $$\pdf\_object_if_exist:nF { _hyp_file\tl_to_str:N \l_hyp_filename_tmpa_tl }764 \left\{ \begin{array}{c} \end{array} \right.765 \pdfdict_put:nnx { l_pdffile/Filespec}{Subtype}{\pdf_name_from_unicode_e:n {application]
```

```
766 \exp_args:Nnox
 767 \pdffile_embed_file:nnn
 768 \{ \}{1 \choose \lceil \text{hyp\_filename\_tmp\_tl} \rceil}_{770} {__hyp_file_\tl_to_str:N \l__hyp_filename_tmpa_tl }
 \frac{771}{ } }
 772 \pdfdict_put:nnx
 773 {1_hyp/annot/A/GoToR}
 774 \{F\}\{\phi\} \{\phi\} \{h\} \{l_t, h\} \{l_t, h\} \{l_t, h\} \{l_t, h\}776 \__hyp_text_pdfstring:nnN
 777 { #3 }
 778 { \l__hyp_text_enc_dest_print_tl }
 779 \lceil \text{hyp\_dest\_name\_tmp\_tl} \rceil780 \tl_if_blank:eTF {#3}
 781 \left\{ \begin{array}{c} \end{array} \right.782 \pdfdict_put:nnx {l_hyp/annot/A/GoToR}{D}
 783 \qquad \qquad \qquad \qquad784785 \int_{\text{eval}:n}786 \{ \int_{max:nn} {0}{ 0\l_ hyp\_href\_pdf\_page_t1 - 1 }787 /\l__hyp_dest_pdfremotestartview_tl
 788 ]
 789 }
 790 }
 791 \qquad \qquad \qquad \qquad792 \pdfdict_put:nno {l_hyp/annot/A/GoToR}{D}{\l__hyp_dest_name_tmpa_tl}
 793 }
 794 \mode_leave_vertical:
We use an extra object here, as ghostscript doesn't like the object reference in the dict
https://chat.stackexchange.com/transcript/message/57361080#57361080
 795 \pdf_object_unnamed_write:nx{dict}{\pdfdict_use:n {l_hyp/annot/A/GoToR}}
 796 \pdfannot_dict_put:nnx {link/GoToR}{A}{\pdf_object_ref_last:}
 797 \pdfannot_link:nxn %expansion??
 798 { GoToR }
 799 \qquad \qquad \qquad \qquad800 }
 801 \left\{ \begin{array}{ccc} 8 & 6 & 6 \end{array} \right\}802 \let\protect\relax
 803 #1\Hy@xspace@end
 804 \Hy@VerboseLinkStop %where is the start??
 805 }
 806 \group_end:
 807 }
 808 {{\let\protect\relax#1}}
 809 }
```
#### **10.5 Launch links**

We define **\hyper@linklaunch** for naming consistency

```
810 \pdfdict_new:n {l_hyp/annot/A/Launch}
811 \pdfdict_put:nnn {l_hyp/annot/A/Launch}{Type}{/Action}
812 \pdfdict_put:nnn {l_hyp/annot/A/Launch}{S}{/Launch}
813
```
```
814 \cs_new_protected:Npn \hyper@linklaunch #1 #2 #3 % filename, link text, Parameters
815 {
816 \bool_if:NTF \l__hyp_annot_Launch_bool
817 {
818 \group_begin:
819 \__hyp_text_pdfstring:nnN
820 { #1 }
821 { \l__hyp_text_enc_file_print_tl }
822 \l__hyp_filename_tmpa_tl
823 \pdfdict_put:nno {l_hyp/annot/A/Launch}{F}{\l__hyp_filename_tmpa_tl}
824 \__hyp_text_pdfstring:noN
825 { #3 }
826 \{ \lceil \log_{10} \rceil \leq \lceil \log_{10} \rceil \leq \lceil \log_{10} \rceil \leq \lceil \log_{10} \rceil \leq \lceil \log_{10} \rceil \leq \lceil \log_{10} \rceil \leq \lceil \log_{10} \rceil \leq \lceil \log_{10} \rceil \leq \lceil \log_{10} \rceil \leq \lceil \log_{10} \rceil \leq \lceil \log_{10} \rceil \leq \lceil \log_{10} \rceil \leq \lceil \log_{10} \rceil \leq \lceil \log_{10} \rceil \leq \lceil \log$827 $\uparrow 1_{\texttt{-hyp\_para\_tmpa\_tl}}$828 \bool_if:nTF
829 \sim \sim830 \str_if_eq_p:Vn \l__hyp_para_tmpa_tl {()}
831 ||832 \pdf_version_compare_p:Nn > {1.9}
833 }
834 \{835 \pdfdict_remove:nn {l_hyp/annot/A/Launch}{Win}
836 }
837 {
838 \pdfdict_put:nnx {l_hyp/annot/A/Launch}{Win}
839 \{\langle \langle P \setminus l_{\text{lnyp\_para\_tmp\_tl}} / F \setminus l_{\text{lnyp\_filename\_tmp\_tl}} \rangle\}840 }
841 \mode_leave_vertical:
842 \pdfannot_dict_put:nnx {link/Launch}{A}{<<\pdfdict_use:n {l_hyp/annot/A/Launch}>>}
843 \pdfannot_link:nxn
844 { Launch }
845 \{846 % /A
847 % \leq848 % \pdfdict_use:n {l_hyp/annot/A/Launch}
849 % >>
850 }
851 \{852 \let\protect\relax
853 #2\Hy@xspace@end
854 \Hy@VerboseLinkStop %where is the start??
855 }
856 \group_end:
857 }
858 {{\let\protect\relax#2}}
859 }
```
The actually command used by hyperref is \@hyper@launch which uses a delimited argument, because of the color the definition is a bit convoluted.

```
860 \text{ N1}se:x
861 { % filename, anchor text, linkname
862 \cs_set_protected:Npn \exp_not:N \@hyper@launch run \c_colon_str ##1 \exp_not:N \\ ##2 #
863 }
864 {
```
865 \hyper@linklaunch {#1}{#2}{#3} 866 }

### **10.6 Named links (menu)**

We also define \hyper@linknamed for consistency.

```
867 \pdfdict_new:n {l_hyp/annot/A/Named}
868 \pdfdict_put:nnn {l_hyp/annot/A/Named}{Type}{/Action}
869 \pdfdict_put:nnn {l_hyp/annot/A/Named}{S}{/Named}
870
871 \cs_new_protected:Npn \hyper@linknamed #1 #2 %#1 action, #2 link text
872 \frac{1}{2}873 \bool_if:NTF \l__hyp_annot_Named_bool
874 {
875 \group_begin:
876 \pdfmeta_standard_verify:nnTF {named_actions}{#1}
877 {
878 \mode_leave_vertical:
879 \pdfdict_put:nnx {l_hyp/annot/A/Named}{N}
880 {\pmb{\label{hdmn} \delta} \begin{pmatrix} \hspace{0.1cm} \hspace{0.1cm}881 \pdfannot_dict_put:nnx {link/Named}{A}{<<\pdfdict_use:n {l_hyp/annot/A/Named}>>}
882 \pdfannot_link:nxn { Named }
883 \qquad \qquad \qquad \qquad \qquad \qquad \qquad \qquad \qquad \qquad \qquad \qquad \qquad \qquad \qquad \qquad \qquad \qquad \qquad \qquad \qquad \qquad \qquad \qquad \qquad \qquad \qquad \qquad \qquad \qquad \qquad \qquad \qquad \qquad \qquad \qquad \qquad884 \t% /A
885 % <<<
886 % \pdfdict_use:n { l_hyp/annot/A/Named }
887 % >>
888 }
889 \qquad \qquad \qquad \qquad \qquad \qquad \qquad \qquad \qquad \qquad \qquad \qquad \qquad \qquad \qquad \qquad \qquad \qquad \qquad \qquad \qquad \qquad \qquad \qquad \qquad \qquad \qquad \qquad \qquad \qquad \qquad \qquad \qquad \qquad \qquad \qquad \qquad890 \textbf{\#2}891 \Hy@xspace@end
892 \Hy@VerboseLinkStop
893 }
894 }
895 \qquad \qquad \text{ }896 \msg_warning:nnn { hyp } { pdfa-no-named-action }{#1}
897 #2
898 }
\gamma<sup>899</sup> \group_end:
900901 {{\let\protect\relax#2}}
902 - 3903
```
## **11 Link decorations**

### **11.1 Functions to export and select colors**

We support two input syntax: color expressions and model with values. Exporting can be done by first setting the color with  $\_{\_hyp\_color\_set:nn}$  (if needed to a temporary color name) and then using \color export:nnN. But we need a variant as the export format space-sep-cmyk or space-sep-rgb is stored in a tl.

<span id="page-38-1"></span><span id="page-38-0"></span><sup>904</sup> \cs\_generate\_variant:Nn \color\_export:nnN {nVN} \\_\_hyp\_color\_select:n {⟨color⟩} \\_\_hyp\_color\_select:n These commands select a (text) color. {⟨*color*⟩} should have either the format [model]{value} or be a color expression. For examples: [rgb]{1,0,.5} or red!50!blue [\\\_\\_hyp\\_color\\_select:n](#page-38-0) \\_\_hyp\_color\_select\_aux:wn Color keys need to parse color expressions. Two input types are supported:  $color=[rgb]{1,0,.5}$ and color=red!50!blue. <sup>905</sup> \cs\_new\_protected:Npn \\_\_hyp\_color\_select:n #1  $906$  { 907 \tl\_if\_head\_eq\_charcode:nNTF {#1}[ %]  $908$   $\uparrow$ <sup>909</sup> \\_\_hyp\_color\_select\_aux:wn #1 <sup>910</sup> } 911 **{** 912 \color\_select:n {#1} <sup>913</sup> } <sup>914</sup> } 915 <sup>916</sup> \cs\_new\_protected:Npn \\_\_hyp\_color\_select\_aux:wn [#1] #2  $917$  { 918 \color\_select:nn {#1}{#2}  $919$  } 920 <sup>921</sup> \cs\_generate\_variant:Nn \\_\_hyp\_color\_select:n {e} (*End definition for* \\_\_hyp\_color\_select:n *and* \\_\_hyp\_color\_select\_aux:wn*.*) \\_\_hyp\_color\_set:nn {⟨ name ⟩} {⟨color⟩} \\_\_hyp\_color\_set:nn These commands store the color in {⟨*name*⟩}. {⟨*color*⟩} should have either the format [model] {value} or be a color expression. For examples: [rgb]  $\{1,0, .5\}$  or red!50!blue [\\\_\\_hyp\\_color\\_set:nn](#page-38-1) \\_\_hyp\_color\_set\_aux:nwn Color keys need to parse color expressions. Two input types are supported:  $color=[rgb]{1,0,.5}$ and color=red!50!blue. <sup>922</sup> \cs\_new\_protected:Npn \\_\_hyp\_color\_set:nn #1 #2  $923 \frac{1}{2}$ 924 \tl\_if\_head\_eq\_charcode:nNTF {#2}[ %]  $925$  {  $\verb|926|$  \\_\_hyp\_color\_set\_aux:nwn { #1 } #2 <sup>927</sup> }  $928$  { 929 \color\_set:nn {#1} {#2} 930 } <sup>931</sup> }  $032$ 933 \cs\_new\_protected:Npn \\_\_hyp\_color\_set\_aux:nwn #1 [#2] #3  $934$  { <sup>935</sup> \color\_set:nnn {#1}{#2}{#3} <sup>936</sup> } 937 938 \cs\_generate\_variant:Nn \\_\_hyp\_color\_set:nn {ne} (*End definition for*  $\lambda$  *hyp color set:nn and*  $\lambda$  *hyp color set aux:nwn.*)

### **11.2 Textcolor of links**

colors are added in the hooks. This means that they can also be removed if needed. They add a group—this isn't needed with hyperref code, but could be relevant with low-level annotations.

```
939 \prop_map_inline:Nn \c__hyp_map_hyp_annot_prop
                    940 {
                    941 \hook_gput_code:nnn
                    942 {pdfannot/link/#2/begin}
                    943 {hyp/color}
                    944 {
                    945 \bool_if:cT { l_hyp_annot_color#1_bool }
                    946 \left\{ \begin{array}{c} \end{array} \right.947 \group_begin:
                    948 \color_select:n { hyp/color/#1}
                    949 }
                    \overline{950} }
                    951 \hook_gput_code:nnn
                    952 {pdfannot/link/#2/end}
                    953 {hyp/color}
                    954 {
                    955 \bool_if:cT { l_hyp_annot_color#1_bool }
                    956 \left\{ \right.957 \group_end:
                    958 }
                    959 }
                    960 }
colorlinks (setup key) This key also resets the border and borderstyle.
                    961 \keys_define:nn { hyp / setup }
                    962 {
                    963 , colorlinks .meta:n =
                    964 {
                    965 ,pdfborder={0~0~0}
                    966 ,pdfborderstyle=
                    967 ,colorurl =#1
                    968 ,colorlink =#1
                    969 ,colorrun =#1
                    970 , colormenu =#1
                    971 ,colorfile =#1
                    972 }
                    973 , colorlinks .default:n = {true}
                    Q74colorurl (setup key)
colorlink (setup key)
 colorrun (setup key)
colormenu (setup key)
colorfile (setup key)
 urlcolor (setup key)
linkcolor (setup key)
 runcolor (setup key)
menucolor (setup key)
filecolor (setup key)
allcolors (setup key)
                    975 \seq_map_inline:Nn \c__hyp_annot_types_seq
                    976 {
                    977 \keys_define:nn { hyp / setup }
                    978 {
                    979 ,color#1 .bool_set:c = { l_hyp_annot_color#1_bool }
                    980 ,#1color .code:n = { \__hyp_color_set:ne {hyp/color/#1}{##1} }
                    981982 }
                    983
```

```
984 \keys_define:nn { hyp / setup }
985 {
986 ,allcolors .meta:n =
987 {
988 ,urlcolor=#1
989 ,linkcolor=#1
990 ,runcolor=#1
991 ,filecolor=#1
992 ,menucolor=#1
993 }
994 ,allcolors .value_required:n = true
995 }
```
## **11.3 Style and color of borders**

#### **11.3.1 Border color**

The border color is set by link type. The color can be set as rgb (default) or cmyk (unusual). This can be set with the bordercolormodel key:

```
bordercolormodel (setup key)
```

```
996 \keys_define:nn { hyp / setup }
997 {
998 , bordercolormodel .choices:nn =
999 {rgb, cmyk}
\verb|10000|{ \strut \strut \strut \texttt{sqrt} \strut \texttt{sqrt} \strut \texttt1001 , bordercolormodel .initial:n ={rgb}
1002 }
1003 \prop_map_inline:Nn \c__hyp_map_hyp_annot_prop
1004 {
1005 \keys_define:nn { hyp / setup }
1006 f
1007 #1bordercolor .code:n =
1008 {
1009 \tl_if_empty:nTF { ##1 }
1010 \qquad \qquad \qquad \qquad \qquad \qquad \qquad \qquad \qquad \qquad \qquad \qquad \qquad \qquad \qquad \qquad \qquad \qquad \qquad \qquad \qquad \qquad \qquad \qquad \qquad \qquad \qquad \qquad \qquad \qquad \qquad \qquad \qquad \qquad \qquad \qquad \qquad1011 \pdfannot_dict_remove:nn
1012 {link/#2}
1013 \{ C \}1014 }
1015 \left\{1016 \_hyp_color_set:ne {hyp/color/#1border}{##1}
1017 \color_export:nVN
1018 {hyp/color/#1border}
1019 \g_hyp_bordercolormodel_str
1020 \l_hyp_tmpa_tl
1021 \pdfannot_dict_put:nnx
1022 {link/#2}
1023 f C }
1024 { [\l__hyp_tmpa_tl] }
1025 }
1026 }
1027 }
1028
```

```
1029
1030 \keys_define:nn { hyp / setup }
1031 \, \text{f}1032 ,allbordercolors .meta:n =
1033 {
1034 ,linkbordercolor=#1
1035 ,urlbordercolor =#1
1036 ,filebordercolor=#1
1037 ,menubordercolor=#1
1038 ,runbordercolor =#1
1039 }
1040 ,allbordercolors .value_required:n = true
1041 }
1042
```
## **11.3.2 Borderwidth and -arc**

```
1043 \prop_map_inline:Nn \c__hyp_map_hyp_annot_prop
1044 {
1045 \keys_define:nn { hyp / setup }
1046 \{1047 #1border .code:n =
1048 {
1049 \tilde{\text{t1\_if\_empty: nTF}} \{ #\#1 \}1050 \left\{ \begin{array}{c} \end{array} \right.1051 \pdfannot_dict_remove:nn
1052 {link/#2}
1053 { Border }
1054 }
1055 \left\{1056 \pdfannot_dict_put:nnn
1057 {link/#2}
1058 { Border }
\left\{ \begin{array}{ll} \texttt{[#1]} \\ \texttt{1059} \end{array} \right\}1060 }
1061 }
1062 }
1063 }
1064 \keys_define:nn { hyp / setup }
1065 {
1066 ,pdfborder .code:n =
1067 {
1068 \tl_if_empty:nTF { #1 }
1069 {
1070 \pmb{\text{prop\_map\_inline:}M} \texttt{c\_hyp\_map\_hyp\_annot\_prop}1071 \{1072 \pdfannot_dict_remove:nn
1073 {link/##2}
1074 { Border }
\begin{matrix} \text{{\small 1075}} \\ \text{{\small 1076}} \end{matrix} \qquad \qquad \begin{matrix} \text{{\small 1075}} \\ \text{{\small 1076}} \end{matrix}1076 }
1077 {
\verb|\prop_map_inline:Nn \c__hyp_map_hyp_annot\_prop1079 \left\{ \begin{array}{c} \end{array} \right.
```

```
1080 \pdfannot_dict_put:nnn
1081 {link/##2}
1082 { Border }
1083 { [#1] }
1084 }
1085 }
1086 }
1087 ,pdfborder .initial:n = {0~0~1},
1088 }
```
#### **11.3.3 Borderstyle**

This keys fill the extended /BS entry (a dictionary).

```
pdfborderstyle (setup key)
 urlborderstyle (setup key)
linkborderstyle (setup key)
 runborderstyle (setup key)
fileborderstyle (setup key)
menuborderstyle (setup key)
                                   1089 \prop_map_inline:Nn \c__hyp_map_hyp_annot_prop
                                   1090 {
                                   1091 \keys_define:nn { hyp / setup }
                                   1092 {
                                   1093 #1borderstyle .code:n =
                                   1094 {
                                   1095 \text{tl} \text{tl} \text{if\_empty: nTF } \{ \#41 \}1096 \left\{ \begin{array}{c} \end{array} \right.1097 \pdfannot_dict_remove:nn
                                   1098 {link/#2}
                                   1099 { BS }
                                    1100 }
                                   1101 \qquad \qquad1102 \pdfannot_dict_put:nnn
                                   1103 {link/#2}
                                   1104 { BS }
                                   \left\{\begin{array}{c}\texttt{<<##1>>}\end{array}\right\} 1106 <br> }
                                    1106 }
                                   \begin{array}{ccc}\n & & & \cr \n & & & \cr \n & &1108 $\mathbf{\hat{j}}$1109 }
                                   1110 \keys_define:nn { hyp / setup }
                                   1111 {
                                   1112 ,pdfborderstyle .code:n =
                                   1113 {
                                   1114 \tl_if_empty:nTF { #1 }
                                   1115 \{1116 \prop_map_inline:Nn \c__hyp_map_hyp_annot_prop
                                    1117 \{1118 \pdfannot_dict_remove:nn
                                   1119 {link/##2}
                                   1120 { BS }
                                   \begin{array}{ccc}\n & & & & \text{ } \\
 & & & & \text{ } \\
\text{1122} & & & & \text{ } \\
 & & & & & \text{ }\end{array}1122 }
                                   1123 {
                                   1124 \prop_map_inline:Nn \c__hyp_map_hyp_annot_prop
                                   1125 \left\{ \begin{array}{c} \end{array} \right.1126 \pdfannot_dict_put:nnn
                                   1127 {link/##2}
                                   1128 { BS }
```

```
1129 { <<#1>> }
1130 }
1131 }
1132 }
\texttt{1133}\qquad\texttt{,pdfborderstyle .initial:} \texttt{n = {},}1134 }
```
### **11.4 ocgcolorlinks**

OCG colorlinks need objects and an entry in the catalog. Perhaps the objects need public names to avoid that ocgx2 has to create duplicates? TODO

\\_\_hyp\_ocg\_init: This commands write the objects as needed if ocg links are used. The initialization should happens only once.

```
1135 \cs_new_protected:Npn \__hyp_ocg_init:
1136 {
1137 \pdf_object_new:n { __hyp/OCG/View }
1138 \pdf_object_new:n { __hyp/OCG/Print }
1139 \pdf_object_new:n { __hyp/OCG/config }
1140 \pdf_object_new:n { __hyp/OCG/refarray }
1141 \text{pdf} \cdot \text{write:nnx } \text{hyp/OCG/refarray } \{ \text{ array } \}1142 {
1143 \pdf_object_ref:n { __hyp/OCG/View }
1144 \qquad \qquad \qquad \text{c\_space_t1}1145 \pdf\_object\_ref:n { __hyp/OCG/Print }<br>1146 }
1146 }
1147 \pdf_object_write:nnn { __hyp/OCG/View } { dict }
1148 \{1149 /Type/OCG
1150 /Name (View)
1151 /Usage
1152 <<
1153 /Print <</PrintState/OFF>>~
1154 /View <</ViewState/ON >>~
1155 >>
1156 }
1157 \pdf\_object\_write:nnn {\n    hyp/OCG/Print} {\n    dict }1158 {
1159 /Type/OCG
1160 /Name(Print)
1161 /Usage
1162 <<<
1163 /Print <</PrintState/0N>>~
1164 /View <</ViewState/OFF>>~
1165 >>
1166 }
1167 \pdfmanagement_add:nnx { Catalog / OCProperties }{OCGs }{ \pdf_object_ref:n {__hyp/OC
1168 \pdfmanagement_add:nnx { Catalog / OCProperties }{OCGs }{ \pdf_object_ref:n {__hyp/OC
1169 \pdf_object_write:nnx { __hyp/OCG/config } { dict }
1170 \epsilon1171 / OFF[\pdf_object_ref:n { __hyp/OCG/Print }]
1172 /AS [
1173 <<
1174 /Event/View
```

```
1175 /OCGs\c_space_tl \pdf_object_ref:n { __hyp/OCG/refarray }
\frac{1176}{1177} /Category [/View]
1177 >>
1178 <<
1179 /Event/Print
1180 /OCGs\c_space_tl \pdf_object_ref:n { __hyp/OCG/refarray }
1181 /Category [/Print]
1182 >>
1183 <<
1184 /Event/Export
1185 /OCGs\c_space_tl \pdf_object_ref:n { __hyp/OCG/refarray }
1186 /Category [/Print]
1187 >>
1188 ]
1189 }
1190 \pdfmanagement_add:nnx { Catalog / OCProperties }{ D }{ \pdf_object_ref:n { __hyp/OCG
1191 \cs_gset:Npn \__hyp_ocg_init: {}
1192 }
```
(*End definition for* \\_\_hyp\_ocg\_init:*.*)

We use like with colors a hook, this allows ocgx to replace it. The implementation

is rather simple and uses a box.

```
1193 \prop_map_inline:Nn \c__hyp_map_hyp_annot_prop
1194 {
1195 \hook_gput_code:nnn
1196 {pdfannot/link/#2/begin}
1197 {hyp/ocg}
1198 {
\verb+\book_if: cT { l_hyp\_annot\_ocgcolor#1_bool }1200 \{1201 \qquad \qquad \qquad \qquad \qquad \qquad \qquad \qquad \qquad \qquad \text{hypocg\_init:}1202 \group_begin:
1203 \hbox_set:Nw \l__hyp_tmpa_box
1204 }
1205 }
1206 \hook_gput_code:nnn
1207 {pdfannot/link/#2/end}
1208 {hyp/ocg}
1209 \left\{ \begin{array}{ccc} 1 & 1 & 1 \\ 1 & 1 & 1 \end{array} \right\}1210 \bool_if:cT { l_hyp_annot_ocgcolor#1_bool }
1211 \left\{ \begin{array}{c} 1 \end{array} \right\}\verb|\hbox_set_and|:1213 \mbox
1214 \left\{ \begin{array}{c} \end{array} \right.1215 \pdf_bdcobject:nn {OC}{__hyp/OCG/Print}
1216 \hbox_overlap_right:n { \box_use:N \l__hyp_tmpa_box }
1217 \qquad \qquad \qquad \qquad \qquad \qquad \qquad \qquad \qquad \qquad \qquad \qquad \qquad \qquad \qquad \qquad \qquad \qquad \qquad \qquad \qquad \qquad \qquad \qquad \qquad \qquad \qquad \qquad \qquad \qquad \qquad \qquad \qquad \qquad \qquad \qquad \qquad \qquad \qquad \qquad \qquad \qquad1218 \pdf_bdcobject:nn {OC}{__hyp/OCG/View}
1219 \group_begin:
1220 \color_select:n { hyp/color/#1 }
1221 \box_use_drop:N \l__hyp_tmpa_box
1222 \group_end:
1223 \qquad \qquad \qquad \qquad \qquad \qquad \qquad \qquad \qquad \qquad \qquad \qquad \qquad \qquad \qquad \qquad \qquad \qquad \qquad \qquad \qquad \qquad \qquad \qquad \qquad \qquad \qquad \qquad \qquad \qquad \qquad \qquad \qquad \qquad \qquad \qquad \qquad \qquad \qquad \qquad \qquad \qquad 
1224 }
```

```
1225 \group_end:
                     1226 }
                     1227 }
                     1228 }
ocgcolorlinks (setup key)
These are the keys for ocgcolors. We try to disable it for pdf version below 1.5
ocgcolorlink (setup key)
 ocgcolorurl (setup key)
ocgcolorfile (setup key)
ocgcolormenu (setup key)
 ocgcolorrun (setup key)
                     1229 \bool_lazy_or:nnTF
                     1230 { \pdf_version_compare_p:Nn > {1.4} }
                     1231 { \str_if_eq_p:ee{\pdf_version_major:}{-1} }
                     1232 {
                     1233 \keys_define:nn { hyp / setup }
                     1234 \uparrow1235 ,_ocgcolorlinks .meta:n =
                     1236 \{1237 ocgcolorlink=#1,
                     1238 ocgcolorurl=#1,
                     1239 ocgcolorfile=#1,
                     1240 ocgcolorrun=#1,
                     1241 ocgcolormenu=#1
                     1242 }
                     1243 ,_ocgcolorlinks .default:n = true
                     1244 }
                     1245 }
                     1246 {
                     1247 \keys_define:nn { hyp / setup }
                     1248 {
                     1249 ,_ocgcolorlinks .code:n =
                     1250 {
                     1251 \msg_warning:nnxx
                     1252 { hyp }
                     1253 { ignore-deprecated-or-unknown-option-in-pdf-version }
                     1254 { ocgcolorlinks } { \pdf_version_major:.\pdf_version_minor: }
                     1255 }
                     1256 }
                     1257 }
                     1258
                     1259 \keys_define:nn { hyp / setup }
                     1260 {
                     1261 ,ocgcolorlinks .choice:
                     1262 , ocgcolorlinks / true .meta:n = 12631263 {
                     1264 pdfborder ={0~0~0~0},
                     1265 pdfborderstyle ={},
                     1266 colorlinks = false,
                     1267 _ocgcolorlinks = true
                     1268 }
                     1269 ,ocgcolorlinks / false .meta:n =
                     1270 {
                     1271 _ocgcolorlinks = false
                     1272 }
                     1273 ,ocgcolorlinks .default:n = {true}
                     1274 }
                     1275
                     1276 \seq_map_inline:Nn \c__hyp_annot_types_seq
```

```
46
```

```
1277 {
1278 \bool_lazy_or:nnTF
1279 { \pmb{\text{version\_compare\_p:} Nn > {1.4} } }1280 { \str_if_eq_p:ee{\pdf_version_major:}{-1} }
1281 \bigg\{1282 \keys_define:nn { hyp / setup }
1283 {
1284 ,ocgcolor#1 .bool_set:c = { l_hyp_annot_ocgcolor#1_bool }
1285 }
1286 }
1287 \qquad \qquad \qquad \qquad \qquad \qquad \qquad \qquad \qquad \qquad \qquad \qquad \qquad \qquad \qquad \qquad \qquad \qquad \qquad \qquad \qquad \qquad \qquad \qquad \qquad \qquad \qquad \qquad \qquad \qquad \qquad \qquad \qquad \qquad \qquad \qquad 1288 \keys_define:nn { hyp / setup }
1289 \left\{ \begin{array}{c} 1 & 1 \\ 1 & 1 \end{array} \right\}1290 ,ocgcolor#1 .code:n=
1291 \left\{ \begin{array}{c} 1 \end{array} \right\}1292 \msg_warning:nnxx
1293 { hyp }
1294 { ignore-deprecated-or-unknown-option-in-pdf-version }
1295 { ocgcolor#1 }
1296 \{ \pmb{\bullet} \ \{ \pmb{\bullet} \1297 }
1298 }
\begin{array}{ccc}\n & & \rightarrow \\
 & & \rightarrow & \\
 & & \rightarrow & \\
 & & \rightarrow & \\
 & & \rightarrow & \\
 & & \rightarrow & \\
 & & \rightarrow & \\
 & & \rightarrow & \\
 & & \rightarrow & \\
 & & \rightarrow & \\
 & & \rightarrow & \\
 & & \rightarrow & \\
 & & \rightarrow & \\
 & & \rightarrow & \\
 & & \rightarrow & \\
 & & \rightarrow & \\
 & & \rightarrow & \\
 & & \rightarrow & \\
 & & \rightarrow & \\
 & & \rightarrow & \\
 & & \rightarrow & \\
 & & \rightarrow & \\
 & & \rightarrow & \\
 & & \rightarrow & \\
 & & \rightarrow & \\
 & & \rightarrow & \\
 & & \rightarrow & \\
 & & \rightarrow & \\
 & & \rightarrow & \\
 & & \rightarrow & \\
 & & \rightarrow & \\
 & & \rightarrow & \\
 & & \rightarrow & \\
 & & \rightarrow & \\
 & & \rightarrow & \\
 & & \1300 }
```
## **11.5 Highlighting**

This keys set what happens if you click on a link

```
1301 \prop_map_inline:Nn \c__hyp_map_hyp_annot_prop
1302 {
1303 \keys_define:nn { hyp / setup }
1304 \bigg\{1305 ,#1highlight .choices:nn =
1306 { /I, /N, /O, /P}
1307 {
1308 \pdfannot_dict_put:nnn
1309 {link/#2}
1310 { H }
1311 \{ \# \uparrow \{ \# \uparrow \}1312
1313 }
1314 ,#1highlight / .code:n =
1315 {
1316 \pdfannot_dict_remove:nn
1317 {link/#2}
1318 { H }
1319
1320 }
1321 ,#1highlight / unknown .code:n =
1322 {
1323 \msg_warning:nnxxx { hyp } { unknown-choice+empty }
1324 { pdfhighlight }
1325 \{ /I \sim (inverse), /N \sim (no \; effect), /O \sim (outline), /P \sim (inset) \}1326 \{ \exp_{\text{not}:n } {\#H1} \}
```

```
1327 }
1328 }
1329
1330
1331
1332 \keys_define:nn { hyp / setup }
1333 \{1334 ,pdfhighlight .choices:nn =
1335 { /I, /N, /O, /P}
1336 {
1337 \prop_map_inline:Nn \c__hyp_map_hyp_annot_prop
1338 \qquad \qquad1339 \pdfannot_dict_put:nnn
1340 {link/####2}
1341 { H }
1342 { #1 }
1343 }
1344 }
1345 ,pdfhighlight / .code:n =
1346 {
1347 \prop_map_inline:Nn \c__hyp_map_hyp_annot_prop
1348 \{1349 \pdfannot_dict_remove:nn
1350 {link/##2}
1351 { H }
1352 }
1353 }
1354 ,pdfhighlight .initial:n = {/I},
1355 ,pdfhighlight / unknown .code:n =
1356 {
1357 \msg_warning:nnxxx { hyp } { unknown-choice+empty }
1358 { pdfhighlight }
1359 \{ /I \sim (inverse), /N \sim (no\,\,effect), /0 \sim (outline), /P \sim (inset) \}1360 { \exp_not:n {#1} }
1361 }
1362 }
```
## **11.6 Hiding links**

This key disable all appearance keys. The link themselves are still there.

```
hidelinks (setup key)
hidelink (setup key)
 hideurl (setup key)
hidefile (setup key)
 hiderun (setup key)
hidemenu (setup key)
                    1363 \keys_define:nn { hyp / setup }
                    1364 {
                    1365 hidelinks .meta:n =
                    1366 {
                    1367 , colorlinks = false
                    1368 ,ocgcolorlinks = false
                    1369 ,pdfborder = {0~0~0~0}
                    1370 ,pdfborderstyle=
                    1371 }
                    1372 }
                    1373
                    1374 \seq_map_inline:Nn \c__hyp_annot_types_seq
```

```
1375 {
1376 \keys_define:nn { hyp / setup }
1377 \{1378 hide#1 .meta:n =
1379 {
1380 , color#1 = false
1381 , oegcolor#1 = false1382 ,#1border = { 0~0~0~0 }
1383 ,#1borderstyle =
1384 }
1385 }
1386 }
```
### **11.7 color schemes and settings**

This define the key for the color schemes and sets the default colors.

```
colorscheme (setup key)
```

```
1387 \keys_define:nn { hyp / setup }
1388 {
1389 colorscheme .code:n =
1390 \big\}\label{eq:proba} $$\prop\_map\_inline:cn { c_hyp\_colorscheme\_#1\_prop }1392 \left\{ \begin{array}{c} 1 \end{array} \right\}1393 \keys_set:nn { hyp /setup }
1394 \left\{ \begin{array}{c} \end{array} \right.1395 \text{#} \# 1 = \text{#} \# 21396 }
\begin{array}{ccc}\n & & & & \text{1397} \\
 & & & & \text{1398}\n\end{array}1398
1399 }
1400 \keys_set:nn { hyp / setup } {colorscheme=phelype}
```
# **12 Keys**

## **12.1 Ignored keys**

The following are ignored (with or without warnings)

```
unicode (setup key)
pdfencoding (setup key)
pdfversion (setup key)
                      1401 \keys_define:nn { hyp / setup }
                      1402 {
                      1403 , unicode .code: n = \{\}1404 ,pdfencoding .code:n = {}
                      1405 ,pdfversion .code:n =
                      1406 {
                      1407 \msg_warning:nn { hyp }{ pdfversion-disabled }
                      1408 }
                      1409 }
                      1410 %
```
### **12.2 Various keys for the pdf and linking behaviour**

This keys are typically set only once.

```
verbose (setup key)
         debug (setup key)
         draft (setup key)
         final (setup key)
                          1411 \keys_define:nn { hyp / setup }
                          1412 \quad \text{f}1413 .verbose .legacy if set:n = {Hv@verbose}1414 , debug .legacy_if_set:n = {Hy@verbose}
                          1415 }
                          1416 \keys_define:nn { hyp / setup }
                          1417 {
                          1418 , draft .code:n =
                           1419 {
                           1420 \Hy@drafttrue
                          1421 \PassOptionsToPackage{draft}{bookmark}
                          1422 }
                          1423 , final . code: n =
                          1424 \uparrow1425 \Hy@finaltrue
                          1426 \PassOptionsToPackage{final}{bookmark}
                          1427 }
                          1428 }
     extension (setup key)
 hypertexnames (setup key)
  naturalnames (setup key)
    pageanchor (setup key)
       linktoc (setup key)
    linktocpage (setup key)
    plainpages (setup key)
localanchorname (setup key)
linkfileprefix (setup key)
                          1429 \keys_define:nn { hyp / setup }
                          1430 \quad \text{f}1431 , extension .tl_set:N = \XR@ext
                          1432 , extension .initial:n= pdf
                          1433 ,hypertexnames .legacy_if_set:n = {Hy@hypertexnames}
                          1434 ,linkfileprefix .tl_set:N = \Hy@linkfileprefix
                           1435 ,localanchorname .legacy_if_set:n = {Hy@localanchorname}
                           1436 ,naturalnames .legacy_if_set:n = {Hy@naturalnames}
                          1437 ,pageanchor .legacy_if_set:n = {Hy@pageanchor}
                          1438 ,plainpages .legacy_if_set:n = {Hy@plainpages}
                          1439 }
                          1440
                          1441 \keys_define:nn { hyp / setup }
                          1442 \quad \{1443 , linktoc .choices:nn = { none, section, all, page }
                           1444
                           1445 \cs_set_eq:Nc \Hy@linktoc { Hy@linktoc@#1 }
                           1446 }
                           1447 ,linktoc / unknown .code:n =
                           1448 {
                           1449 \msg_warning:nnxxx { hyp } { unknown-choice }
                          1450 { linktoc }
                          1451 { none, section, all, page }
                          1452 { \exp_not:n {#1} }
                          1453 }
                          1454 , linktocpage .choice:
                          1455 ,linktocpage / true .meta:n = {linktoc=page}
                          1456 ,linktocpage / false .meta:n = {linktoc=section}
                          1457 ,linktocpage .default:n = true
```

```
1459
link (setup key)
This booleans allow to disable the link types.
 url (setup key)
file (setup key)
menu (setup key)
 run (setup key)
                 1460 \prop_map_inline:Nn \c__hyp_map_hyp_annot_prop
                 1461 {
                 1462 \keys_define:nn { hyp / setup }
                 1463 {
                  \texttt{1464} \qquad \qquad \texttt{, #1 .bool\_set:} \quad \texttt{= \{l\_hyp\_annot\_#2\_bool}\}1465 }
                 1466 }
                 1467 \keys_define:nn { hyp / setup }
                 1468 {
                 1469 \qquad \qquad \texttt{,baseurl} \qquad \qquad \texttt{.code:n =}1470 {
                 1471 \__hyp_text_pdfstring:ooN { #1 } {\l__hyp_text_enc_uri_print_tl} \l__hyp_tmpa_tl
                 1472 \tl_if_empty:NTF \l__hyp_tmpa_tl
                  1473 \left\{ \begin{array}{c} \end{array} \right.1474<br>
\qquad \qquad \qquad \qquad \qquad \qquad \qquad \qquad \qquad \qquad \qquad \qquad \qquad \qquad \qquad \qquad \qquad \qquad \qquad \qquad \qquad \qquad1475 }
                  1476 \left\{ \begin{array}{c} \end{array} \right.1477 \text{Infmanagement\_add:nnx } \text{Catalog} \{ \text{ URL } \text{{<}\lambda$} \text{1} \text{1} \}1478 }
                 1479 \__hyp_store_metadata:nn {baseurl}{#1}
                 1480 }
                 1481 %only false does something ...
                  1482 , bookmarks .choice:
                  1483 ,bookmarks / false .code:n = {\RemoveFromHook {begindocument/before}[hyperref/bookmark]}
                  1484 , bookmarks / true .code:n = {}
                  1485 , bookmarks .default:n = {true}
                 1486 ,bookmarksnumbered .legacy_if_set:n = {Hy@bookmarksnumbered}
                 1487 ,bookmarksopen .legacy_if_set:n = {Hy@bookmarksopen}
                 1488 ,bookmarksopenlevel .tl_set:N = \@bookmarksopenlevel
                 1489 ,bookmarkstype .tl_set:N = \Hy@bookmarkstype
                 1490 ,pdfcenterwindow .choice:
                  1491 ,pdfcenterwindow / false .code:n =
                  1492 {
                  1493 \pdfmanagement_remove:nn {Catalog / ViewerPreferences }{ CenterWindow }
                  1494 }
                  1495 ,pdfcenterwindow / true .code:n =
                  1496 \bigg\{1497 \pdfmanagement_add:nnn {Catalog / ViewerPreferences } { CenterWindow }{ true }
                  1498 }
                 1499 ,pdfcenterwindow / .code:n =
                 1500 \uparrow1501 \pdfmanagement_remove:nn {Catalog / ViewerPreferences }{ CenterWindow }
                 1502 }
                 1503 ,pdfcenterwindow / unknown .code:n =
                  1504 {
                  1505 \msg_warning:nnxx { hyp } { no-bool }
                  1506 { pdfcenterwindow }
                 1507 { \exp_not:n {#1} }
                 1508 }
```
<sup>1458</sup> }

```
1509 ,pdfcenterwindow .default:n = true
1510 ,pdfdirection .choice:
1511 ,pdfdirection / L2R .code:n =
1512 {
1513 \pdfmanagement_add:nnn {Catalog / ViewerPreferences } { Direction }{ /L2R }
1514 }
1515 ,pdfdirection / R2L .code:n =
1516 {
1517 \pdfmanagement_add:nnn {Catalog / ViewerPreferences } { Direction }{ /R2L }
1518 }
1519 ,pdfdirection / .code:n =
1520 {
1521 \pdfmanagement_remove:nn {Catalog / ViewerPreferences } { Direction }
1522 }
1523 ,pdfdirection / unknown .code:n =
1524 {
1525 \msg_warning:nnxxx { hyp } { unknown-choice+empty }
1526 { pdfdirection }
1527 { L2R , R2L }
1528 { \exp_not:n {#1} }
1529 }
1530 ,pdfdisplaydoctitle .choice:
1531 ,pdfdisplaydoctitle / false .code:n =
1532 \frac{1}{2}1533 \pdfmanagement_remove:nn {Catalog / ViewerPreferences } { DisplayDocTitle }
1534 }
1535 ,pdfdisplaydoctitle / true .code:n =
1536 {
1537 \pdfmanagement_add:nnn {Catalog / ViewerPreferences } { DisplayDocTitle } { true }
1538 }
1539 ,pdfdisplaydoctitle .default:n = true
1540 ,pdfduplex .choices:nn =
1541 {Simplex, DuplexFlipShortEdge, DuplexFlipLongEdge}
1542 f
1543 \pdf_version_compare:NnTF > {1.6}
1544 \left\{ \begin{array}{c} 1 \end{array} \right\}1545 \pdfmanagement_add:nnn {Catalog / ViewerPreferences }
1546 { PrintDuplex } { /#1 }
1547 }
1548 \left\{ \begin{array}{c} 1 \end{array} \right.1549 \msg_warning:nnxx
1550 {hyp}
1551 {ignore-deprecated-or-unknown-option-in-pdf-version}
1552 {pdfduplex}
1553 {\pdf_version:}
1554 }
1555 }%
1556 ,pdfduplex / .code:n =
1557 {
1558 \pdfmanagement_remove:nn {Catalog / ViewerPreferences } { PrintDuplex }
1559 }
1560 ,pdfduplex / unknown .code:n =
1561 {
1562 \msg_warning:nnxxx { hyp } { unknown-choice+empty }
```

```
1563 { pdfduplex }
1564 { Simplex, DuplexFlipShortEdge, DuplexFlipLongEdge }
1565 { \exp_not:n {#1} }
1566 }
1567 ,pdffitwindow .choice:
1568 ,pdffitwindow / false .code:n =
1569 {
1570 \pdfmanagement_remove:nn {Catalog / ViewerPreferences } { FitWindow }
1571 }
1572 ,pdffitwindow / true .code:n =
1573 {
1574 \pdfmanagement_add:nnn {Catalog / ViewerPreferences } { FitWindow } { true }
1575 }
1576 ,pdffitwindow / .code:n =
1577 {
1578 \pdfmanagement_remove:nn {Catalog / ViewerPreferences } { FitWindow }
1579 }
1580 ,pdffitwindow .default:n = true
1581 ,pdffitwindow / unknown .code:n =
1582 \{1583 \msg_warning:nnxx { hyp } { no-bool }
1584 { pdffitwindow }
1585 { \exp_not:n {#1} }
1586 }
1587 ,pdflinkmargin .code:n = { \pdfannot_link_margin:n { #1 } }
1588 ,pdflinkmargin .initial:n = {1pt}
1589 , pdfmenubar .choice:
1590 ,pdfmenubar / true .code:n =
1591 {
1592 \pdfmanagement_remove:nn {Catalog / ViewerPreferences } { HideMenubar }
1593 }
1594 ,pdfmenubar / false .code:n =
1595 {
1596 \pdfmanagement_add:nn {Catalog / ViewerPreferences }
1597 { HideMenubar } { true }
1598 }
1599 ,pdfmenubar / .code:n =
1600 {
1601 \pdfmanagement_remove:nn {Catalog / ViewerPreferences } { HideMenubar }
1602 }
1603 ,pdfmenubar .default:n = true
1604 ,pdfmenubar / unknown .code:n =
1605 {
1606 \msg_warning:nnxx { hyp } { no-bool }
1607 { pdfmenubar }
1608 { \exp_not:n {#1} }
1609 }
1610 ,pdfnewwindow .choice:
1611 ,pdfnewwindow / true .code:n =
1612 {
1613 \pdfdict_put:nnn {l_hyp/annot/A/GoToR}{/NewWindow}{true}
1614 \pdfdict_put:nnn {l_hyp/annot/A/Launch}{/NewWindow}{true}
1615 }
1616 ,pdfnewwindow / false .code:n =
```

```
1617 {
1618 \pdfdict_put:nnn {l_hyp/annot/A/GoToR}{/NewWindow}{false}
1619 \pdfdict_put:nnn {l_hyp/annot/A/Launch}{/NewWindow}{false}
1620 }
_{1621} ,pdfnewwindow / .code:n =
1622 {
1623 \pdfdict_remove:nn {l_hyp/annot/A/GoToR}{/NewWindow}
1624 \pdfdict_remove:nn {l_hyp/annot/A/Launch}{/NewWindow}
1625 }
1626 ,pdfnonfullscreenpagemode .choices:nn =
1627 { UseNone, UseOutlines, UseThumbs, FullScreen, UseOC } %pdf 1.5
1628 \qquad \qquad \left\{1629 \pdfmanagement_add:nnx {Catalog / ViewerPreferences }
1630 { NonFullScreenPageMode} {/#1}
1631 }
1632 ,pdfnonfullscreenpagemode / UseAttachments .code:n =
1633 {
1634 \pdf_version_compare:NnTF < {1.6}
1635 \left\{ \begin{array}{c} \end{array} \right.1636 "message
1637 }
1638 \{1639 \pdfmanagement_add:nnx {Catalog / ViewerPreferences }
1640 {NonFullScreenPageMode}{/UseAttachments}
1641 }
1642 }
1643 ,pdfnonfullscreenpagemode / .code:n =
1644 {
1645 \pdfmanagement_remove:nn {Catalog / ViewerPreferences } { NonFullScreenPageMode }
1646 }
1647 ,pdfnonfullscreenpagemode / unknown .code:n =
1648 \qquad \qquad \qquad \qquad \qquad1649 \msg_warning:nnxxx { hyp } { unknown-choice+empty }
1650 { pdfnonfullscreenpagemode }
1651 { UseNone, UseOutlines, UseThumbs, FullScreen, UseOC, UseAttachments (PDF 1.6) }
1652 { \exp_not:n {#1} }
1653 }
1654 ,pdfnumcopies .code:n =
1655 {
1656 \pdf_version_compare:NnTF > {1.6}
1657 \left\{ \begin{array}{c} \end{array} \right.1658 \tilde{\text{t1\_if\_empty: nTF }} {#1}
1659 \left\{ \begin{array}{c} \end{array} \right.1660 \pdfmanagement_remove:nn {Catalog / ViewerPreferences } { NumCopies }
1661 }
1662 \left\{ \begin{array}{c} \end{array} \right.1663 \pdfmanagement_add:nnx {Catalog / ViewerPreferences }
1664 {NumCopies}{#1}
1665 }
1666 }
1667 \left\{ \begin{array}{ccc} \end{array} \right.1668 \msg_warning:nnxx
1669 {hyp}
1670 {ignore-deprecated-or-unknown-option-in-pdf-version}
```

```
1671 {pdfnumcopies}
1672 {\pmb{\text{version:}}1673    }
1674 }
1675 ,pdfpagelayout .choices:nn =
1676 { SinglePage, OneColumn, TwoColumnLeft, TwoColumnRight, TwoPageLeft, TwoPageRight}
1677 { \pdfmanagement_add:nnx {Catalog} { PageLayout }{ /#1 } }
1678 ,pdfpagelayout / .code:n =
1679 { \pdfmanagement_remove:nn {Catalog} { PageLayout } }
1680 ,pdfpagelayout / unknown .code:n =
1681 \big\{1682 \msg_warning:nnxxx { hyp } { unknown-choice+empty }
1683 { pdfpagelayout }
1684 { SinglePage, OneColumn, TwoColumnLeft, TwoColumnRight, TwoPageLeft, TwoPageRight }
1685 { \exp_not:n {#1} }
1686 }
1687 ,pdfpagemode .choices:nn =
1688 { UseNone, UseOutlines, UseThumbs, FullScreen, UseOC } %pdf 1.5
1689 { \pdfmanagement_add:nnx {Catalog} { PageMode }{ /#1 } }
1690 ,pdfpagemode / UseAttachments .code:n =
1691 f
1692 \pdf_version_compare:NnTF > {1.5}
1693 {
1694 \pdfmanagement_add:nnx {Catalog} { PageMode }{ /UseAttachments }
1695 }
1696 {
1697 \msg_warning:nnxx
1698 {hyp}
1699 {ignore-deprecated-or-unknown-value-in-pdf-version}
1700 {UseAttachments}
1701 {\pdf_version:}
1702 }
1703 }
1704 ,pdfpagemode .initial:n = { UseOutlines } %for now ...
1705 ,pdfpagemode / unknown .code:n =
1706 f
1707 \msg_warning:nnxxx { hyp } { unknown-choice+empty }
1708 { pdfpagemode }
1709 { UseNone, UseOutlines, UseThumbs, FullScreen, UseOC, UseAttachments (PDF 1.6) }
1710 { \exp_not:n {#1} }
1711 }
1712 ,pdfpagescrop .code:n =
1713 {
1714 \tl_if_empty:nTF {#1} %or blank?
1715 \{1716 \pdfmanagement_remove:nn {Pages} { CropBox }
1717 }
1718 \left\{ \begin{array}{c} 1718 & 1718 \\ 1718 & 1718 \end{array} \right\}1719 \pdfmanagement_add:nnx {Pages} { CropBox } { [#1] }
1720 }
1721 }
1722 ,pdfpicktraybypdfsize .choice:
1723 ,pdfpicktraybypdfsize / true .code:n =
1724 {
```

```
1725 \pdf_version_compare:NnTF > {1.6}
1726 \left\{ \begin{array}{c} 1726 & 1726 \\ 1726 & 1726 \end{array} \right\}1727 \pdfmanagement_add:nnn {Catalog / ViewerPreferences }
1728 { PickTrayByPDFSize } { true }
1729 }
1730 {
1731 \msg_warning:nnxx
1732 {hyp}
1733 {ignore-deprecated-or-unknown-option-in-pdf-version}
1734 {pdfpicktraybypdfsize}
1735 {\pdf_version:}
1736 }
1737 }
1738 ,pdfpicktraybypdfsize / false .code:n =
1739 \{1740 \pdf_version_compare:NnTF > {1.6}
1741 \{1742 \pdfmanagement_add:nnn {Catalog / ViewerPreferences }
1743 { PickTrayByPDFSize } { false }
1744 }
1745 \{1746 \msg_warning:nnxx
1747 {hyp}
1748 {ignore-deprecated-or-unknown-option-in-pdf-version}
1749 {pdfpicktraybypdfsize}
1750 {\pmb{\text{}}\text{version:}}1751 }
1752 }
1753 ,pdfpicktraybypdfsize / .code:n =
1754 {
1755 \verb+\bot| and the same time of the same time of the same time. The number of the same time is 1755. The number of the same time is 1755. The number of1756 }
1757 ,pdfpicktraybypdfsize / unknown .code:n =
1758 \frac{1}{2}1759 \msg_warning:nnxx { hyp } { no-bool }
1760 { picktraybypdfsize }
1761 { \exp_not:n {#1} }
1762 }
1763 , pdf printarea .choices: nn =
1764 { MediaBox, CropBox, BleedBox, TrimBox, ArtBox }
1765 {
1766 \pdf_version_compare:NnTF < {2.0}
1767 \qquad \qquad \qquad \qquad \qquad \qquad \qquad \qquad \qquad \qquad \qquad \qquad \qquad \qquad \qquad \qquad \qquad \qquad \qquad \qquad \qquad \qquad \qquad \qquad \qquad \qquad \qquad \qquad \qquad \qquad \qquad \qquad \qquad \qquad \qquad \qquad 1768 \pdfmanagement_add:nnx {Catalog / ViewerPreferences }
1769 { PrintArea } { /#1 }
1770 }
1771 \left\{ \begin{array}{c} 1771 \end{array} \right.1772 \msg_warning:nnxx
1773 {hyp}
1774 {ignore-deprecated-or-unknown-option-in-pdf-version}
1775 {pdfprintarea}
1776 {\pmb{\text{version:}} }1777 }
1778 }%
```

```
1779 ,pdfprintarea / .code:n =
1780 { \pdfmanagement_remove:nn {Catalog / ViewerPreferences } { PrintArea } }
1781 ,pdfprintarea / unknown .code:n =
1782 {
1783 \mspace{1mu} \mathrm{msg\_warmxxx} \{ hyp} { unknown-choice+empty }
1784 { pdfprintarea }
1785 { MediaBox, CropBox, BleedBox, TrimBox, ArtBox }
1786 { \exp_not:n {#1} }
1787 }
1788 ,pdfprintclip .choices:nn =
1789 { MediaBox, CropBox, BleedBox, TrimBox, ArtBox }
1790 {
1791 \pdf_version_compare:NnTF < {2.0}
1792 \uparrow1793 \pdfmanagement_add:nnx {Catalog / ViewerPreferences }
1794 { PrintClip } { /#1 }
1795 }
1796 \left\{ \begin{array}{c} 1796 & 1 \end{array} \right\}1797 \msg_warning:nnxx
1798 {hyp}
1799 {ignore-deprecated-or-unknown-option-in-pdf-version}
1800 {pdfprintclip}
1801 {\pdf_version:}
1802 }
1803 }%
1804 , pdf printclip / .code:n =
1805 {
1806 \pdfmanagement_remove:nn {Catalog / ViewerPreferences } { PrintClip }
1807 }
1808 ,pdfprintclip / unknown .code:n =
1809 {
1810 \msg_warning:nnxxx { hyp } { unknown-choice+empty }
1811 { pdfprintclip }
1812 { MediaBox, CropBox, BleedBox, TrimBox, ArtBox }
1813 { \exp_not:n {#1} }
1814 }
1815 ,pdfprintpagerange .code:n =
1816 {
1817 \pdf_version_compare:NnTF > {1.6}
1818 \{1819 \tl_if_empty:nTF { #1}
1820 \left\{ \begin{array}{c} \end{array} \right.1821 \pdfmanagement_remove:nn {Catalog / ViewerPreferences }
1822 { PrintPageRange }
1823 }
1824 \left\{ \begin{array}{c} \end{array} \right.1825 \pdfmanagement_add:nnx {Catalog / ViewerPreferences }
1826 {PrintPageRange}{[#1]}
1827 }
1828 }
1829 {
1830 \msg_warning:nnxx
1831 {hyp}
1832 {ignore-deprecated-or-unknown-option-in-pdf-version}
```

```
1833 {pdfprintpagerange}
1834 {\pdf_version:}
1835 }
1836 }
1837 , pdf printscaling .choices: nn =
1838 { None, AppDefault }
1839 {
1840 \pdf_version_compare:NnTF > {1.5}
1841 {
1842 \pdfmanagement_add:nnx {Catalog / ViewerPreferences }
1843 { PrintScaling } { /#1 }
1844    }
1845 \{1846 \msg_warning:nnxx
1847 {hyp}
1848 {ignore-deprecated-or-unknown-option-in-pdf-version}
1849 {pdfprintscaling}
1850 {\pmb{\text{version:}} }1851 }
1852 }%
1853 , pdf printscaling / .code: n =
1854 {
1855 \pdfmanagement_remove:nn {Catalog / ViewerPreferences } {PrintScaling }
1856 }
1857 ,pdfprintscaling / unknown .code:n =
1858 {
1859 \msg_warning:nnxxx { hyp } { unknown-choice+empty }
1860 { pdfprintarea }
1861 { None, AppDefault }
1862 { \exp_not:n {#1} }
1863 }
1864 ,pdfremotestartview .code:n =
1865 {
1866 \lt l set:Nx \lceil \tfrac{1 - \text{hyp\_tmp\_tl_{full\_null\_null\_}}{1 - \text{full\_null\_null\_null\_}} \rceil1867 \exp_args:NNV
1868 \begin{array}{r} \label{eq:1} \begin{array}{r} \texttt{1} & \texttt{1} \\ \texttt{1} & \texttt{1} \\ \end{array} \end{array}1869 {
1870 \tl_set:Nx \l__hyp_dest_pdfremotestartview_tl {\seq_item:Nn \l__hyp_tmpa_seq {1}}
1871 }
1872 {
1873 \msg_warning:nnnn {hyp}{invalid-destination-value}{#1}{pdfremotestartview}
1874 \tl_set:Nn \l__hyp_dest_pdfremotestartview_tl {Fit}
1875 }
1876 }
1877 ,pdfremotestartview .initial:n = {Fit}
1878 % pdfstartpage is special as it shares code with pdfstartview
1879 , pdfstartpage .code:n =
1880 {
1881 \tl_gset:Nx \g__hyp_dest_pdfstartpage_tl { #1 }
1882 \bool_if:nTF
1883 { \tl_if_empty_p:N \g__hyp_dest_pdfstartpage_tl || \tl_if_empty_p:N \g__hyp_dest_pd
1884 {
1885 \pdfmanagement_remove:nn {Catalog} { OpenAction }
1886 }
```

```
1887 {
1888 \pdfmanagement_add:nnx {Catalog} { OpenAction }
1889 \qquad \qquad \qquad \qquad \qquad \qquad \qquad \qquad \qquad \qquad \qquad \qquad \qquad \qquad \qquad \qquad \qquad \qquad \qquad \qquad \qquad \qquad \qquad \qquad \qquad \qquad \qquad \qquad \qquad \qquad \qquad \qquad \qquad \qquad \qquad \qquad \qquad1890 [\pdf_pageobject_ref:n {\g__hyp_dest_pdfstartpage_tl}~/\g__hyp_dest_pdfstartv
1891 }
1892 }
1893 }
1894 ,pdfstartpage .initial:n =1
1895 ,pdfstartview .code:n =
1896 {
\verb|1897| + \verb|1297| + \verb|1297| + \verb|1297| + \verb|1297| + \verb|1297| + \verb|1297| + \verb|1297| + \verb|1297| + \verb|1297| + \verb|1297| + \verb|1297| + \verb|1297| + \verb|1297| + \verb|1297| + \verb|1297| + \verb|1297| + \verb|1297| + \verb|1297| + \verb|1297| + \verb|1297| + \verb|1297| + \verb|1297| + \verb|1297| + \verb|11898 \exp_args:NNV
1899 \text{regex\_extract\_once: NnNTF } c_\text{hyp\_dest\_startview\_regex } \l_ \hyp\_tmp\_tnpa\_t1900 f
1901 \tl_gset:Nx \g__hyp_dest_pdfstartview_tl {\seq_item:Nn \l__hyp_tmpa_seq {1}}
1902 }
1903 {
1904 \msg_warning:nnnn {hyp}{invalid-destination-value}{#1}{pdfstartview}
1905 \tl_gset:Nn \g__hyp_dest_pdfstartview_tl {Fit}
1906 }
1907 \bool_if:nTF
1908 { \tl_if_empty_p:N \g__hyp_dest_pdfstartpage_tl || \tl_if_empty_p:N \g__hyp_dest_pd
19091910 \pdfmanagement_remove:nn {Catalog} { OpenAction }
1911 }
1912 \left\{ \begin{array}{c} 1 \end{array} \right\}1913 \pdfmanagement_add:nnx {Catalog} { OpenAction }
1914 \left\{ \begin{array}{c} \end{array} \right.1915 [\pdf_pageobject_ref:n {\g__hyp_dest_pdfstartpage_tl}~/\g__hyp_dest_pdfstartv
1916 }
1917 }
1918 }
1919 , pdfstartview .initial:n = Fit
1920 ,pdftoolbar .choice:
1921 ,pdftoolbar / true .code:n =
1922 {
1923 \pdfmanagement_remove:nn {Catalog / ViewerPreferences } { HideToolbar }
1924 }
1925 ,pdftoolbar / false .code:n =
1926 {
1927 \pdfmanagement_add:nnn {Catalog / ViewerPreferences }
1928 { HideToolbar } { true }
1020 }
1930 ,pdftoolbar / true .code:n =
1931 \{1932 \pdfmanagement_remove:nn {Catalog / ViewerPreferences } { HideToolbar }
1933 }
1934 ,pdftoolbar .default:n = true
1935 ,pdftoolbar / unknown .code:n =
1936 {
1937 \msg_warning:nnxx { hyp } { no-bool }
1938 { pdftoolbar }
1939 { \exp_not:n {#1} }
1940 }
```

```
1941 % pdfview see below.
1942 ,pdfviewarea .choices:nn =
1943 { MediaBox, CropBox, BleedBox, TrimBox, ArtBox }
1944 {
1945 \pdf_version_compare:NnTF < {2.0}
1946 {
1947 \pdfmanagement_add:nnn {Catalog / ViewerPreferences }
1948 { ViewArea } { /#1 }
1949 }
1950 {
1951 \msg_warning:nnxx
1952 {hyp}
1953 {ignore-deprecated-or-unknown-option-in-pdf-version}
1954 {pdfviewarea}
1955 {\pdf_version:}
1956 }
1957 }%
1958 ,pdfviewarea / .code:n =
1959 {
1960 \pdfmanagement_remove:nn {Catalog / ViewerPreferences } { ViewArea }<br>}
1961 }
1962 ,pdfviewarea / unknown .code:n =
1963 {
1964 \msg_warning:nnxxx { hyp } { unknown-choice+empty }
1965 { pdfviewarea }
1966 { MediaBox, CropBox, BleedBox, TrimBox, ArtBox }
1967 { \exp_not:n {#1} }
1968 }
1969 ,pdfviewclip .choices:nn =
1970 { MediaBox, CropBox, BleedBox, TrimBox, ArtBox }
1971 {
1972 \pdf_version_compare:NnTF < {2.0}
1973 {
1974 \pdfmanagement_add:nnn {Catalog / ViewerPreferences }
1975 { ViewClip } { /#1 }
1976 }
1977 \sim1978 \msg_warning:nnxx
1979 {hyp}
1980 {ignore-deprecated-or-unknown-option-in-pdf-version}
1981 {pdfviewclip}
1982 {\pdf_version:}
1983 }
1984 }%
1985 ,pdfviewclip / .code:n =
1986 {
1987 \pdfmanagement_remove:nn {Catalog / ViewerPreferences } { ViewClip }
1988 }
1989 ,pdfviewclip / unknown .code:n =
1990 {
1991 \msg_warning:nnxxx { hyp } { unknown-choice+empty }
1992 { pdfviewclip }
1993 { MediaBox, CropBox, BleedBox, TrimBox, ArtBox }
1994 { \exp_not:n {#1} }
```

```
1995 }
1996 ,pdfwindowui .choice:
1997 ,pdfwindowui / true .code:n =
1998 {
1999 \pdfmanagement_remove:nn {Catalog / ViewerPreferences } { HideWindowUI }
2000 }
2001 ,pdfwindowui / false .code:n =
2002 {
2003 \pdfmanagement_add:nnn {Catalog / ViewerPreferences }
2004 { HideWindowUI } { true }
2005 \frac{1}{2}2006 ,pdfwindowui / .code:n =
2007 \{2008 \pdfmanagement_remove:nn {Catalog / ViewerPreferences } {HideWindowUI }
2009 }
2010 ,pdfwindowui / unknown .code:n =
2011 {
2012 \msg_warning:nnxx { hyp } { no-bool }
2013 { pdfwindowui }
2014 \{ \exp\_not:n \{ \#1 \} \}20152016 ,pdfwindowui .default:n = true
2017 }
```
pdfview (*setup key*) Destination keys. pdfview is a bit more complicated so extra.

```
2018 \keys_define:nn { hyp / setup }
2019 {
2020 ,pdfview .code:n =
2021 {
2022 \seq_set_split:Nnn \l__hyp_tmpa_seq {~}{#1}
2023 \str_case_e:nnF { \str_lowercase:f{ \seq_item:Nn \l__hyp_tmpa_seq {1} } }
2024 \left\{ \begin{array}{ccc} 2 & 2 & 3 \\ 3 & 4 & 5 \\ 4 & 5 & 6 \\ 5 & 6 & 7 \end{array} \right\}2025 { xyz }
2026 \left\{ \begin{array}{ccc} 2 & 2 & 3 \\ 3 & 4 & 5 \end{array} \right\}2027 \int \int_{\text{Seq\_count}:N} \lceil \frac{1 \text{ type\_tmp\_seq} > }{ 1 } \rceil2028 \qquad \qquad \text{2028}2029 \seq_get_right:NN \l__hyp_tmpa_seq \l__hyp_tmpa_tl
\verb|\til_ieq|:\mathtt{NnTF }\l_{\verb|=hyp_tmpa_t1 }\{ \mathtt{null}\}2031 \left\{ \begin{array}{c} 2031 \end{array} \right.2032 \tl_set:Nn \l__hyp_dest_pdfview_tl {xyz}
2033 }
2034 \left\{ \begin{array}{c} 2 \end{array} \right\}2035 \tl_set:Nx \l__hyp_dest_pdfview_tl
2036 \{\{ \lceil \log_2 n \rceil : n \in \lceil \frac{n}{2} \rceil \} \{ \lceil \log_2 n \rceil : n \in \lceil \frac{n}{2} \rceil \}2038 }
2039 }
2040 }
2041 \left\{ \begin{array}{c} 2 \end{array} \right\}2042 \tl_set:Nn \l__hyp_dest_pdfview_tl {xyz}
2043 }
2044 }
\hbox{\tt \{ fit ~} \{ \tt \}= \{ \tt \}= \verb+\| \tt \} \2046 { fitb } { \tl_set:Nn \l__hyp_dest_pdfview_tl {fitb} }
```

```
2047 { fitbh } { \tl_set:Nn \l__hyp_dest_pdfview_tl {fitbh}}
2048 { fitbv } { \tl_set:Nn \l__hyp_dest_pdfview_tl {fitbv}}
_{2049} { fith } { \tl_set:Nn \l__hyp_dest_pdfview_tl {fith} }
2050 { fitv } { \tl_set:Nn \l__hyp_dest_pdfview_tl {fitv} }
2051 { fitr }
2052 \left\{ \begin{array}{c} 2 \end{array} \right\}2053 \int_{\infty} \frac{\text{}\sum_{f} {\text{}\sum_{i} \lceil \mu \rceil}}{1 - \mu}2054 \left\{ \begin{array}{c} 2 \end{array} \right\}2055 \tl_set:Nn \l__hyp_dest_pdfview_tl {fitr}
2056 }2057 \qquad \qquad \textbf{1}2058 %ensure 4 values ...
2059 \tl_set:Nn \l__hyp_dest_pdfview_tl {fitrbox}
\texttt{2060} \texttt{seq\_put\_right}:Nn \ l_~~hyp\_tmp\_seq ~2061 \seq_put_right:Nn \l__hyp_tmpa_seq {0}
2062 \seq_put_right:Nn \l__hyp_tmpa_seq {0}
2063 \hbox_set_to_wd:Nnn \l__hyp_dest_box
2064 \{$\texttt{\texttt{1}}$ \verb|2065|2066 \left\{2067 round
2068 (
2069 abs
2070 (
\texttt{seq\_item:} \space Nn\lq\_hyp\_tmp\_seq{4}- 2072
2073 (\seq_item:Nn\l__hyp_tmpa_seq{2})
2074 ),
2075 3
2076 )
2077 } bp
2078 }2079 \box_set_dp:Nn \l__hyp_dest_box
2080 \{$\verb|fp_eval:n|$2082 \sim 2082
2083 round(0 - (\seq_item:Nn\l__hyp_tmpa_seq{3}),3)
2084 } bp
2085 }
2086 \box_set_ht:Nn \l__hyp_dest_box
2087 \{2088 \seq_item:Nn\l__hyp_tmpa_seq{5}bp
2089 }
2090 }
2091 }
2092 }
2093 \qquad \qquad \textbf{1}2094 \msg_warning:nnnn {hyp}{invalid-destination-value}{#1}{pdfview}
2095<br>2096 \text{ht}_set:Nn \l__hyp_dest_pdfview_tl {fit}
2096 }
2097 }
2098 ,pdfview .initial:n = {xyz}
2099 }
```
#### **12.3 "MetaData keys"**

The following keys are relevant for the metadata: the info dictionary and the xmpmetadata.

pdflang (*setup key*) pdflang should be deprecated.

```
2100 \keys_define:nn { hyp / setup }
2101 {
2102 ,pdflang .code:n =
2103 {
2104 \tl_if_empty:nF { #1 }
2105 \{\label{lem:main} $$\ndfmanagement\_add:nnx {Catalog} { Lang }{ (*1) }2107 \AddToDocumentProperties[document]{lang}{#1}
2108 }
2109 }
2110 }
```
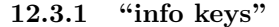

pdfauthor (*setup key*) The keys store their value also in the metadata container, so that hyperxmp can use them. pdftitle (*setup key*) Creator and Producer can't be removed with the pdfmanagement, but we allow to set an pdfcreator (*setup key*) empty value. If the value begin with an optional argument, we assume a multilanguage pdfsubject (*setup key*) clist and use only the first value.

```
pdfproducer (setup key)
pdfkeywords (setup key)
                   2111 \regex_new:N\l__hyp_optlang_regex
                   2112 \regex_set:Nn\l__hyp_optlang_regex {\A\[([A-Za-z\-]+)\](.*)}
                   2113 \cs_new_protected:Npn \__hyp_setup_info_key:nn #1 #2
                   2114 {
                   2115 \keys_define:nn { hyp / setup }
                   2116 {
                   2117 pdf#1 .code:n =
                   2118 {
                   2119 \tilde{\text{t1}_if\_blank:nTF } \{ \# \texttt{1} \}2120 \qquad \qquad \textbf{2121 \text{str\_case: nnF} \{ #1 }2122 \qquad \qquad \textbf{1}2123 {creator}
                   2124 \qquad \qquad \{2125 \msg_info:nnn { hyp }{ empty-info-value } { pdfcreator }
                   2126 \qquad \qquad \qquad \qquad \text{and:nnx } {Info} (Creator}{()}
                   2127 }
                   2128 {producer}
                   2129 \qquad \qquad \text{ }2130 \msg_info:nnn { hyp }{ empty-info-value } { pdfproducer }
                   2131 \pdfmanagement_add:nnx {Info}{Producer}{()}
                   2132 }
                   2133 }
                   2134 \left\{ \begin{array}{c} \end{array} \right\}2135 \pdfmanagement_remove:nn {Info}{#2}
                   2136 }2137 }
                   2138 \{2139 \tilde{\text{2139}} \tilde{\text{2139}}2140 \exp_args:NNV
```

```
2141 \regex_extract_once:NnN \l__hyp_optlang_regex \l__hyp_tmpa_tl\l__hyp_tmpa_s
2142 \text{Seq\_if\_empty:} \2143 \left\{ \begin{array}{c} \end{array} \right\}2144 \__hyp_text_pdfstring_info:nN {##1}\l__hyp_tmpa_str
2145 }
2146 \left\{ \begin{array}{c} 2 \end{array} \right\}2147 \exp_args:Nx
2148 \_hyp_text_pdfstring_info:nN {\seq_item:Nn \l__hyp_tmpa_seq{3}}\l__hyp_t
2149 }
2150 \str_if_eq:VnF\l__hyp_tmpa_str{<FEFF>}
2151 \{2152 \pdfmanagement_add:nnx {Info}{#2}{\l__hyp_tmpa_str}
2153 }
2154 }
2155 \L_{\text{hyp\_store\_metadata:nn}} {pdf#1}{##1}
2156
2157 }
2158 \keys_define:nn { hyp / info }
2159 {
2160 #2 .code:n =
2161 \big\{\verb|\til_1f_blank:nTF {##1}|2163 {
2164 \pdfmanagement_remove:nn {Info}{#2}
2165 }
2166 {
2167 \__hyp_text_pdfstring_info:nN {##1}\l__hyp_tmpa_str
2168 \str_if_eq:VnF\l__hyp_tmpa_str{<FEFF>}
2169 \qquad \qquad \text{\large{\textbf{2}}\text{ }}2170 \pdfmanagement_add:nnx {Info}{#2}{\l__hyp_tmpa_str}
2171 }
2172 }
\text{2173} \text{key\_args:Nx } \_\text{hyp\_store\_metadata:nn } \2174
2175 ,unknown .code:n =
2176 \sim2177 \__hyp_text_pdfstring_info:nN {##1}\l__hyp_tmpa_str
2178 \str_if_eq:VnF\l__hyp_tmpa_str{<FEFF>}
2179 \{2180 \exp_args:Nno
2181 \pdfmanagement_add:nnx {Info}
2182 <br>
{ \l \L{keys\_key\_str } {\l \L{_hyp\_tmp\_str} } }2183 }
2184 }
2185 }
2186 }
2187 \__hyp_setup_info_key:nn {author} {Author}
2188 \_hyp_setup_info_key:nn {title} {Title}
2189 \__hyp_setup_info_key:nn {producer} {Producer}
2190 \__hyp_setup_info_key:nn {creator} {Creator}
2191 % ignored key: addtopdfcreator
2192 \__hyp_setup_info_key:nn {subject} {Subject}
2193 \__hyp_setup_info_key:nn {keywords} {Keywords}
```
pdfcreationdate (*setup key*) These keys are not really needed. We store them too in the container. CreationDate and pdfmoddate (*setup key*) ModDate should not use the hex encoding.

pdfmetadate (*setup key*) \cs\_new\_protected:Npn \\_\_hyp\_setup\_info\_date\_key:nn #1 #2 { 2196 \keys\_define:nn { hyp / setup } { pdf#1 .code:n = { 2200  $\tilde{\text{t1}_if\_blank:nTF } \{ \# \# 1 \}$   $\{$  \pdfmanagement\_remove:nn {Info}{#2} }  $\qquad \qquad \textbf{1}$  \pdfmanagement\_add:nnx {Info}{#2}{(##1)}  $}$ 2207  $\qquad \qquad \qquad \setminus \_ \text{hyp\_store\_metadata:nn } {pdf#1}{##1}$ 2208 \AddToDocumentProperties[document]{#1}{##1} } } \keys\_define:nn { hyp / info } **{**  #2 .code:n = **{** 2215  $\tilde{\text{t1}_th}$  $\left\{ \begin{array}{ccc} 2 & 2 & 1 \end{array} \right\}$ 2217 \pdfmanagement\_remove:nn {Info}{#2} **}**  $\qquad \qquad \textbf{1}$  \pdfmanagement\_add:nnx {Info}{#2}{(##1)} } \exp\_args:Nx \\_\_hyp\_store\_metadata:nn {pdf\str\_lowercase:n{#1}}{##1} } 2224 } } \\_\_hyp\_setup\_info\_date\_key:nn {creationdate} {CreationDate} \\_\_hyp\_setup\_info\_date\_key:nn {moddate} {ModDate} \keys\_define:nn { hyp / setup } { pdfmetadate .code:n = { \\_hyp\_store\_metadata:nn {pdfmetadate}{#1} } } pdftrapped (*setup key*) Trapped is a bit curious, it has an value unknown, and one can't suppress it ... \keys\_define:nn { hyp / setup } { ,pdftrapped .code:n =

```
2236 \qquad \qquad \qquad \qquad \qquad \qquad \qquad \qquad \qquad \qquad \qquad \qquad \qquad \qquad \qquad \qquad \qquad \qquad \qquad \qquad \qquad \qquad \qquad \qquad \qquad \qquad \qquad \qquad \qquad \qquad \qquad \qquad \qquad \qquad \qquad \qquad 2237 \exp_args:Nne
2238 \keys_set:nn { hyp / setup } { _pdftrapped = \str_uppercase:n { #1 } }
2239 }
2240 ,_pdftrapped .choices:nn = {TRUE,FALSE,UNKNOWN}
2241 \frac{1}{2241}2242 \pdfmanagement_add:nnx {Info}{Trapped}
2243 \{ \}
```

```
2244 \strut \text{uppercase:} f {\text{.} \text{head:} n { #1 } }2245 \strut \strut \strut \strut \strut \strut \strut \strut \strut \strut \strut \strut \strut \strut \strut \strut \strut \strut \strut \strut \strut \strut \strut \strut \strut \strut \strut \strut \strut \strut \strut \strut \strut \strut \strut \strut 
2246 }
2247 \__hyp_store_metadata:nx {pdftrapped}
2248 \qquad \qquad \{2249 \strut \text{array}: f {\text{str\_head:} n { #1 } }2250 \strut \text{1} \quad \text{2} \quad \text{2} \quad \text2251 }
2252 }
2253 ,_pdftrapped / unknown .code:n =
2254 \sim \sim2255 \msg_warning:nnxxx { hyp } { unknown-choice }
2256 { pdftrapped }
2257 { true~(case~insensitive), false~(case~insensitive), unknown~(case~insensitive) }
2258 { \exp_not:n {#1} }
2259 }
2260 }
```
pdfinfo (*setup key*) pdfinfo allows to set the info keys with keyval ...

```
2261 \keys_define:nn { hyp / setup }
2262 {
2263 pdfinfo .code:n =
2264 {
2265 \keys_set:nn { hyp / info } { #1 }
2266 }
2267 }
```
Now we set some default values

```
2268 \keys_set:nn { hyp / setup} {pdfcreator = LaTeX~with~hyperref}
2269 \keys_set:nn { hyp / setup} {pdfauthor = }
2270 \keys_set:nn { hyp / setup} {pdftitle = }
2271 \keys_set:nn { hyp / setup} {pdfsubject = }
```
### **12.4 hyperxmp keys**

hyperxmp defines lots of keys for \hypersetup. They now longer work with this driver. So we provide most of them, but they are only stored as metadata:

```
2272 \clist_map_inline:nn
2273 {
2274 ,pdfcopyright
2275 ,pdftype
2276 ,pdflicenseurl
2277 ,pdfauthortitle
2278 ,pdfcaptionwriter
2279 ,pdfmetalang
2280 ,pdfsource
2281 ,pdfdocumentid
2282 ,pdfinstanceid
2283 ,pdfversionid
2284 ,pdfrendition
2285 ,pdfpublication
2286 ,pdfpubtype
2287 ,pdfbytes
```

```
2288 ,pdfnumpages
2289 ,pdfissn
2290 ,pdfeissn
2291 ,pdfisbn
2292 ,pdfbookedition
2293 ,pdfpublisher
2294 ,pdfvolumenum
2295 ,pdfissuenum
2296 ,pdfpagerange
2297 ,pdfdoi
2298 ,pdfurl
2299 ,pdfidentifier
2300 ,pdfsubtitle
2301 ,pdfpubstatus
2302 ,pdfcontactaddress
2303 ,pdfcontactcity
2304 ,pdfcontactregion
2305 ,pdfcontactpostcode
2306 ,pdfcontactcountry
2307 ,pdfcontactphone
2308 ,pdfcontactemail
2309 ,pdfcontacturl
\begin{array}{cc}\n\text{2310} & \text{,} \text{pdfdate}\\
\text{2311} & \text{ }\end{array}2311
2312 {
2313 \keys_define:nn { hyp / setup }
2314 \{2315 #1 .code:n= { \__hyp_store_metadata:nn {#1}{##1}}
2316 }
2317 }
2318
```
## **12.5 Transitions**

pdfpageduration sets the duration a page is shown in full screen mode.

```
2319 \keys_define:nn { hyp / setup }
2320 {
2321 pdfpageduration .code:n =
2322 {
2323 \tl_if_blank:nTF { #1 }
2324 {
2325 \pdfmanagement_remove:nn {Page}{Dur}
2326
2327 \left\{ \right.2328 \pdfmanagement_add:nnn {Page}{Dur}{#1}
2329 }
\begin{array}{ccc}\n & & \text{2330} \\
 & & \text{2331}\n\end{array}2331 }
```
Transition settings are used by (some) pdf viewers when presenting a pdf in full screen mode. They are added to the page settings and describe the transition from the previous page to current page. Transition setting can be set in the preamble for all pages or in the document for the current and the following pages. Due to the asynchronous page breaking one has to be careful to set it on the right page, e.g. only after a \newpage. The generic driver uses a different syntax than the other hyperref drivers: various transition options can be set by a keyval syntax in the value of pdfpagetransition. A typical setting looks e.g. like this

\hypersetup{pdfpagetransition={style=Fly,duration=2,direction=90,opaque=false}} The keys allowed in the argument of pdfpagetransition are

```
style one of Split, Blinds, Box, Wipe,
                 Dissolve, Glitter, R, Fly, Push, Cover,
                 Uncover, Fade
     duration a number, describes the duration of
                 the transition
     direction H (horizontal, only Split, Blinds)
                   V (vertical, only Split, Blinds)
                   0 (left to right, only Wipe, Glitter, Fly, Cover, Uncover, Push)
                   90 (bottom to top, only Wipe)
                   180 (right to left, only Wipe)
                   270 (top to bottom, only Wipe, Glitter, Fly, Cover, Uncover, Push)
                   315 (top left to bottom, only Glitter)
                   None (only Fly)
     motion one of I, O, only relevant for Split, Box
                 and Fly
     scale a number, only relevant for Fly style
     opaque true or false, only relevant for Fly style
2332 \keys_define:nn { hyp / setup }
2333 {
2334 pdfpagetransition .code:n =
2335 {
2336 \tl_if_blank:nTF {#1}
2337 {
2338 \pdfmanagement_remove:nn {Page}{Trans}
2339 }
2340 {
2341 \group_begin:
2342 \keys_set:nn { hyp / trans }{style=R,#1}
2343 \pdf_object_unnamed_write:nx { dict }
2344 \qquad \qquad \textbf{1}2345 \pdfdict_use:n {l__hyp_page/Trans}
2346 }
2347 \pdfmanagement_add:nnx {Page}{Trans}{\pdf_object_ref_last:}
2348 \group_end:
2349 }
2350 }
2351 }
2352 \keys_define:nn { hyp / trans }
2353 {
2354 ,style .choices:nn =
2355 {Split,Blinds,Box,Wipe,Dissolve,Glitter,R,Fly,Push,Cover,Uncover,Fade}
\hbox{\begin{tabular}{l} \hline $\quad$ \end{tabular} \hline \verb+\q+356+ \verb+\q+46+ \verb+\q+56+ \verb+\q+56+ \verb+\q+56+ \verb+\q+56+ \verb+\q+56+ \verb+\q+56+ \verb+\q+56+ \verb+\q+56+ \verb+\q+56+ \verb+\q+56+ \verb+\q+56+ \verb+\q+56+ \verb+\q+56+ \verb+\q+56+ \verb+\q+56+ \verb+\q+56+ \verb+\q+56+ \verb+\q+56+ \verb+\q+56+ \verb+\q+56+ \verb+\q+56+ \verb+\q+56+ \2357 , style / unknown .code:n =
2358 {
2359 \msg_warning:nnxxx { hyp } { unknown-choice }
2360 { trans / style }
2361 { Split,Blinds,Box,Wipe,Dissolve,Glitter,R,Fly,Push,Cover,Uncover,Fade }
```

```
2362 { \exp_not:n {#1} }
2363 }
2364 , duration .code:n =
2365 {
\verb|2366| \verb|12366| \verb|12366| \verb|2366| \verb|2366| \verb|241| \verb|244| \verb|244| \verb|244| \verb|244| \verb|244| \verb|244| \verb|244| \verb|244| \verb|244| \verb|244| \verb|244| \verb|244| \verb|244| \verb|244| \verb|244| \verb|244| \verb|244| \verb|244| \verb|244| \verb|244| \verb|244| \verb|244| \verb|244| \verb|244| \verb|2367 }
2368 ,direction .choices:nn =
2369 {H,V}
\texttt{2370} \qquad \{ \ \texttt{put:nnn } \{l\_hyp\_page/Trans} \{ \ Dm \} \{ \#1 \} \}2371 ,direction .choices:nn =
2372 {0,90,180,270,315}
2373 { \pdfdict_put:nnn {l__hyp_page/Trans}{ Di }{ #1 } }
2374 ,direction / None .code:n =
\texttt{2375} \qquad \{ \ \texttt{put:nnn }\{1\_hyp\_page/Trans} \{ \ \} \ \}2376 ,direction / unknown .code:n =
2377 {
2378 \msg_warning:nnxxx { hyp } { unknown-choice }
2379 { trans / direction }
2380 {
2381 H~(horizontal,~only~Split,~Blinds),
2382 V~(vertical,~only~Split,~Blinds),
2383 0~(left~to~right,~only~Wipe,~Glitter,~Fly,~Cover,~Uncover,~Push),
2384 90~(bottom~to~top,~only~Wipe),
2385 180~(right~to~left,~only~Wipe),
2386 270~(top~to~bottom,~only~Wipe,~Glitter,~Fly,~Cover,~Uncover,~Push),
2387 315~(top~left~to~bottom,~only~Glitter),
2388 None~(only~Fly)
2389 }
2390 { \exp_not:n {#1} }
2391 }
2392 ,motion .choices:nn =
2393 {I,O}
2394 { \pdfdict_put:nnn {l__hyp_page/Trans}{ M }{/#1} }
2395 ,motion / unknown .code:n =
2396 \qquad \qquad \qquad \qquad \qquad2397 \msg_warning:nnxxx { hyp } { unknown-choice }
2398 { trans / motion }
2399 { I~(inwards) , O~(outwards) }
2400 { \exp_not:n {#1} }
2401 }
2402, scale .code:n =
2403 { \pdfdict_put:nnn { l__hyp_page/Trans }{ SS }{ #1 } }
2404 ,opaque .choices:nn = {true,false}
2405 { \pdfdict_put:nnn { l__hyp_page/Trans }{ B } { #1} }
2406 ,opaque / unknown .code:n =
2407 {
2408 \msg_warning:nnxxx { hyp } { unknown-choice }
2409 { trans / B }
2410 { true~(opaque~back,~only~Fly), false~(opaque~back,~only~Fly) }
2411 { \exp_not:n {#1} }
2412 }
2413 % try to set unknown keys as style
2414 ,unknown .code:n =
2415 {
```

```
2416 % warning ...
2417 \exp_args:Nnx\keys_set:nn {hyp/trans}{ style=\l_keys_key_str }
2418
2419 }
   Finally we process the package option list, to get most keys working
2420 \keys set known:nv{hyp/setup}{opt@hyperref.sty}
   Unfinished Form field code
2421 \NewDocumentCommand \MakeFieldObject { m m }
2422 {
2423 \pdfxform_new:nnn { #2 }{} { #1 }
2424 }
24252426
2427 \prop_new:N \g__hyp_AcroForm_CoFields_prop
2428 \prop_new:N \g__hyp_AcroForm_Fields_prop
2429
2430 \let\HyField@afields\ltx@empty
2431 \let\HyField@cofields\ltx@empty
2432 %% UF test for old pdftex removed
2433 %\let\HyField@AuxAddToFields\ltx@gobble
2434 %\let\HyField@AuxAddToCoFields\ltx@gobbletwo
2435 \def\HyField@AfterAuxOpen{\Hy@AtBeginDocument}%
24362437 % the value doesn't matter, but with a prop we avoid duplicates and it is
2438 % clearly faster than removing them from a sequence
2439 \def\HyField@AuxAddToFields#1
2440 \sim \left\{ \right.2441 \prop_gput:Nnn \g__hyp_AcroForm_Fields_prop {#1}{F}
2442 }%
2443
2444 %fields with empty key get a value too -- lets hope that
2445 %this give the expected behaviour
2446 \def\HyField@AuxAddToCoFields #1 #2
2447 {
2448 \prop_gput:Nnn \g__hyp_AcroForm_CoFields_prop {a#1}{#2}
2449 }
2450
2451 \Hy@AtBeginDocument
2452 \bigcup2453 \if@filesw
2454 \immediate\write\@mainaux{%
2455 \string\providecommand\string\HyField@AuxAddToFields[1]{}%
2456 }%
2457 \immediate\write\@mainaux{%
2458 \string\providecommand\string\HyField@AuxAddToCoFields[2]{}%
2459 }%
2460 \fi
2461 \let\HyField@AfterAuxOpen\@firstofone
2462 }%
2463
2464 \def\HyField@AddToFields
2465 {
2466 \exp_args:Nx\HyField__hypAddToFields
```

```
2467 {
2468 \pdfannot_box_ref_last:<br>2469 }
2469
2470 \ifx\Fld@calculate@code\ltx@empty
2471 \else
2472 \begingroup
2473 \Hy@safe@activestrue
2474 \edef\Hy@temp{%
2475 \endgroup
2476 \if@filesw
2477 \write\@mainaux
2478 \qquad \qquad \textbf{1}2479 \string\HyField@AuxAddToCoFields
2480 \left\{ \begin{array}{ccc} \end{array} \right.2481 \Fld@calculate@sortkey<br>2482 1992
2482 }
2483 \left\{ \begin{array}{c} \end{array} \right.2484 \qquad \qquad \qquad \qquad \qquad \qquad<br>
2485 \qquad \qquad \qquad }
2485 }
2486 }
2487 \overline{ifi}2488 }%
2489 \Hy@temp
2490 \overrightarrow{fi}2491 }%
2492
2493 \def\HyField__hypAddToFields#1{
2494 \HyField@AfterAuxOpen{%
2495 \if@filesw
2496 \write\@mainaux{%
2497 \string\HyField@AuxAddToFields{#1}%
2498 }%
2499 \overline{f}2500 }%
2501 }%
2502
2503 \ExplSyntaxOff
2504 \ExplSyntaxOn
2505
2506 \def\@Form[#1]
2507 \{2508 \kvsetkeys{Form}{#1}
2509 \pdf@ifdraftmode{}
2510 {
2511 \Hy@FormObjects
2512 \prop_map_inline:Nn \g__hyp_AcroForm_Fields_prop
2513 {
2514 \pdfmanagement_add:nnx { Catalog / AcroForm } { Fields }{##1}
2515 %\pdfmanagement_show:n { Catalog / AcroForm }
2516 }
2517 \prop_if_empty:NF \g__hyp_AcroForm_CoFields_prop
2518 {
2519 \prop_map_inline:Nn \g__hyp_AcroForm_CoFields_prop
2520 \left\{ \begin{array}{ccc} 25 & 20 & \frac{1}{2} \\ 25 & 20 & \frac{1}{2} \end{array} \right\}
```

```
2521 \seq_put_right:Nn \l__hyp_tmpa_seq {##1}
2522 }
2523 \seq_sort:Nn \l__hyp_tmpa_seq
2524 \left\{ \begin{array}{c} 2524 & 2524 \\ 2524 & 2524 \end{array} \right.2525 \strut \text{str\_compare:} \n  nmTF {\##1} > {##2}2526 { \sort_return_swapped: }
2527 { \sort_return_same: }
2528 }
2529 \seq_map_inline:Nn \l__hyp_tmpa_seq
2530 \left\{ \begin{array}{ccc} 2 & 2 & 3 \\ 3 & 2 & 3 \\ 3 & 4 & 5 \end{array} \right\}2531 \pdfmanagement_add:nnx { Catalog / AcroForm }
2532 { CO }
2533 \left\{ \begin{array}{c} \end{array} \right\}2534 \prop_item:Nn \g__hyp_AcroForm_CoFields_prop {##1}
2535 }
2536 }2537 }
2538 \pdfmanagement_add:nnx {Catalog / AcroForm/DR/Font }
2539 {ZaDb} {\pdf_object_ref:n {__hyp/Font/ZaDb} }
2540 \pdfmanagement_add:nnx {Catalog / AcroForm/DR/Font }
2541 {Helv} {\pdf_object_ref:n {__hyp/Font/Helv} }
2542 \pdfmanagement_add:nnx {Catalog /AcroForm}
2543 {DA}{(/Helv~10~Tf~0~g)}
2544 \pdfmeta_standard_verify:nTF {form_no_NeedAppearance}
2545 {
2546 \legacy_if:nT { HyField@NeedAppearances }
2547 {
2548 \pdfmanagement_add:nnn {Catalog / AcroForm }{NeedAppearances}{true}
2549 }
2550 }
2551 {
2552 \pdfmanagement_remove:nn {Catalog / AcroForm }{NeedAppearances}
2553 }<br>2554 }
25542555 }
2556 \ExplSyntaxOff
2557 \let\@endForm\ltx@empty
2558 \let\HyAnn@AbsPageLabel\ltx@empty
2559 \let\Fld@pageobjref\ltx@empty
2560
2561 \ExplSyntaxOn
2562 \newcount\HyAnn@Count
2563 \HyAnn@Count=\ltx@zero
2564 \def\HyAnn@AbsPageLabel
2565 {
2566 \global\advance\HyAnn@Count by\ltx@one
2567 %\zref@labelbyprops{HyAnn@\the\HyAnn@Count}{abspage}%
2568 %\zref@labelbylist {HyAnn@\the\HyAnn@Count} {l3pdf}
2569 %\zref@refused{HyAnn@\the\HyAnn@Count}%
2570 \__hyp_ref_label:en {HyAnn@\the\HyAnn@Count}{abspage}
2571 \__hyp_ref_check:en {HyAnn@\the\HyAnn@Count}{abspage}
2572 }%
2573 \def\Fld@pageobjref
2574 {
```
```
2575 \__hyp_ref_if_exist:enT {HyAnn@\the\HyAnn@Count}{abspage}
2576 {
2577 /P~\pdf_pageobject_ref:n
2578 {
\L_hyp\_ref\_value:en\{HyAnn@\the\HyAnn@Count\} {abspage}
2580 }
2581 }
2582 }
2583 \ExplSyntaxOff
2584 \ExplSyntaxOn
2585 %% check if the attr should be set through
2586 %% hooks.
2587 %% check if options are missing.
2588 \def\@TextField[#1]#2{% parameters, label
2589 \def\Fld@name{#2}%
2590 \let\Fld@default\ltx@empty
2591 \let\Fld@value\@empty
2592 \def\Fld@width{\DefaultWidthofText}%
2593 \def\Fld@height{%
2594 \ifFld@multiline
2595 \DefaultHeightofTextMultiline
2596 \else
2597 \DefaultHeightofText
2598 \fi
2599 }%
2600 \begingroup
2601 \expandafter\HyField@SetKeys\expandafter{%
2602 \DefaultOptionsofText,#1%
2603 }%
2604 \PDFForm@Name
2605 \HyField@FlagsText
2606 \ifFld@hidden\def\Fld@width{1sp}\fi
2607 \ifx\Fld@value\@empty\def\Fld@value{\Fld@default}\fi
2608 \LayoutTextField{#2}{%
2609 \leavevmode
2610 \HyAnn@AbsPageLabel
2611 \Hy@escapeform\PDFForm@Text
2612 \pdfannot_box:nnnn
2613 {\Fld@width}
2614 {\Fld@height}
2615 {0pt} %is this correct?
2616 {\PDFForm@Text}
2617 \MakeTextField{\Fld@width}{\Fld@height}
2618 \HyField@AddToFields
2619 }%
2620 \endgroup
2621 }
2622 \providecommand\@curropt{}
2623 \def\@ChoiceMenu[#1]#2#3{% parameters, label, choices
2624 \def\Fld@name{#2}
2625 \let\Fld@default\relax
2626 \let\Fld@value\relax
2627 \def\Fld@width{\DefaultWidthofChoiceMenu}
```

```
2628 \def\Fld@height{\DefaultHeightofChoiceMenu}
```

```
2629 \begingroup
2630 \Fld@menulength=0 %
2631 \@tempdima\z@
2632 \clist_map_variable:nNn { #3 } \@curropt
2633 %\@for\@curropt:=#3\do
2634 {%
2635 \expandafter\Fld@checkequals\@curropt==\\%
2636 \Hy@StepCount\Fld@menulength
2637 \settowidth{\@tempdimb}{\@currDisplay}%
2638 \ifdim\@tempdimb>\@tempdima\@tempdima\@tempdimb\fi
2639 }%
2640 \advance\@tempdima by~15\p@
2641 \begingroup
2642 \HyField@SetKeys{#1}
2643 \edef\x{\endgroup
2644 \noexpand\expandafter
2645 \noexpand\HyField@SetKeys
2646 \noexpand\expandafter{%
2647 \expandafter\noexpand\csname DefaultOptionsof%
2648 \ifFld@radio
2649 Radio%
2650 \else
2651 \ifFld@combo
2652 \ifFld@popdown
2653 PopdownBox%
2654 \else
2655 ComboBox%
2656 \overline{\text{ifi}}2657 \else
2658 ListBox%
2659 \qquad \qquad \int f \, i2660 \quad \text{If }2661 \endcsname
2662 }%
2663 }\x
2664 \HyField@SetKeys{#1}%
2665 \PDFForm@Name
2666 \ifFld@hidden\def\Fld@width{1sp}\fi
2667 \ifx\Fld@value\relax
2668 \let\Fld@value\Fld@default
2669 \fi
2670 \LayoutChoiceField{#2}{%
2671 \ifFld@radio
2672 \HyField@FlagsRadioButton
2673 \__hypRadio{#3}%
2674 \else
2675 \begingroup
2676 \HyField@FlagsChoice
2677 \ifdim\Fld@width<\@tempdima
2678 \ifdim\@tempdima<1cm\@tempdima1cm\fi
2679 \edef\Fld@width{\the\@tempdima}%
2680 \overline{ifi}2681 \ifFld@combo
2682 \else
```

```
2683 \@tempdima=\the\Fld@menulength\Fld@charsize
2684 \advance\@tempdima by~\Fld@borderwidth bp %
2685 \advance\@tempdima by~\Fld@borderwidth bp %
2686 \edef\Fld@height{\the\@tempdima}%
2687 \overline{ifi}2688 \_hypListbox{#3}%
2689 \endgroup
2690 \fi
2691 }%
2692 \endgroup
2693 }
2694
2695 \def\__hypRadio#1{%
2696 \Fld@listcount=0~%
2697 %\show\Fld@default
2698 \EdefEscapeName\Fld@default{\Fld@default}%
2699 \clist_map_variable:nNn { #1 } \@curropt
2700 %\@for\@curropt:=#1\do
2701 {%
2702 \expandafter\Fld@checkequals\@curropt==\\%
2703 \EdefEscapeName\@currValue{\@currValue}%
2704 \Hy@StepCount\Fld@listcount
2705 \@currDisplay\space
2706 \leavevmode
2707 \HyAnn@AbsPageLabel
2708 \Hy@escapeform\PDFForm@Radio
2709 \pdfxform_if_exist:nF { __hyp_xform_Ding }
2710 {
2711 \pdfxform_new:nnn { __hyp_xform_Ding } {}
2712 {
2713 \group_begin:
2714 \fontfamily{pzd}
2715 \fontencoding{U}
2716 \fontseries{m}
2717 \fontshape{n}
2718 \selectfont
2719 \char123
2720 \group_end:
2721 }
2722 }
2723 \pdfannot_box:nnnx
2724 {\Fld@width}
2725 {\Fld@height}
2726 {0pt} %is this correct?
2727 {
2728 \PDFForm@Radio
2729 /AP
2730 <<
2731 /N
2732 <<<
2733 /\@currValue\c_space_tl \pdfxform_ref:n {__hyp_xform_Ding}
2734 %/Off \c_space_tl \pdfxform_ref:n {__hyp_xform_DingOff} %hm
2735 >>
2736 >
```

```
2737 }
2738 {\fbox{ \MakeRadioField{\Fld@width}{\Fld@height}} }
2739 \int \int \text{compare: nNnT {\left\{lclistcount\} = \{ 1 \} }2740 { \HyField@AddToFields }
2741 \c_space_tl % deliberate space between radio buttons
2742 % to do: --> should be configurable
2743 }%
2744 }
2745
2746 \newcount\Fld@listcount
2747 \def\__hypListbox#1
2748 {
2749 \HyField@PDFChoices{#1}
2750 \mode_leave_vertical:
2751 \HyAnn@AbsPageLabel
2752 \Hy@escapeform\PDFForm@List
2753 \pdf_link_user:nnn
2754 {widget} %perhaps we need more types??
2755 {\PDFForm@List}
2756 {\MakeChoiceField{\Fld@width}{\Fld@height}}
2757 \HyField@AddToFields
2758 }
2750
2760
2761 \def\@PushButton[#1]#2{% parameters, label
2762 \def\Fld@name{#2}%
2763 \group_begin:
2764 \exp_args:No\HyField@SetKeys
2765 {
2766 \DefaultOptionsofPushButton,#1
2767 }
2768 \PDFForm@Name
2769 \pdfmeta_standard_verify:nnTF {annot_action_A}{JavaScript}
2770 \sim2771 \HyField@FlagsPushButton
2772 \legacy_if:nT {Fld@hidden}
2773 {
2774 \def\Fld@width{1sp}
2775 }
2776 \LayoutPushButtonField
2777 {
2778 \mode_leave_vertical:
2779 \HyAnn@AbsPageLabel
2780 \Hy@escapeform\PDFForm@Push
2781 \hbox_set:Nn \l_tmpa_box { \MakeButtonField {#2}}
2782 \pdfannot_box:nnnn
2783 {\box_wd:N\l_tmpa_box}
2784 {\box_ht:N\l_tmpa_box}
2785 {\boxtimes} {\boxtimes} 
2786 {\PDFForm@Push}
2787 {\box_use:N\l_tmpa_box}
2788 \HyField@AddToFields
2789 }
2790 }
```

```
2791 {
2792 \msg_error:nn { hyp }{ pdfa-no-push-button }
2793 \LayoutPushButtonField
2794 {
2795 \mode_leave_vertical:
2796 \MakeButtonField{#2}
2797 }
2798 }
2799 \group_end:
2800 }
2801
2802 \def\@Submit[#1]#2
2803 {
2804 \def\Fld@width {\DefaultWidthofSubmit}
2805 \def\Fld@height{\DefaultHeightofSubmit}
2806 \group_begin:
2807 \exp_args:No\HyField@SetKeys
2808 {
2809 \DefaultOptionsofSubmit,#1
2810 }
2811 \HyField@FlagsPushButton
2812 \HyField@FlagsSubmit
2813 \legacy_if:nT { Fld@hidden }
2814 {
2815 \def\Fld@width{1sp}
2816 }
2817 \mode_leave_vertical:
2818 \HyAnn@AbsPageLabel
2819 \Hy@escapeform\PDFForm@Submit
2820 \hbox_set:Nn \l_tmpa_box { \MakeButtonField {#2}}
2821 \pdfxform_if_exist:nF
2822 { __hyp_xform_Submit }
2823 {
2824 \pdfxform_new:nnn { __hyp_xform_Submit }{}
2825 {
2826 \hspace{1cm} \textbf{\label{thm:28} \verb|2826|}2827 }
2828 \pdfxform_new:nnn { __hyp_xform_SubmitP }{}
2829 {
2830 \fbox{\color_select:n{yellow}\textsf{SubmitP}}
\begin{array}{ccc}\n & & & \text{2831} \\
 & & & \text{2832}\n\end{array}28322833 \pdfannot_box:nnnn
{\verb|2834|} \label{verb|1_tmpa_box}2835 {\box_ht:N\l_tmpa_box}
2836 {\box_dp:N\l_tmpa_box} %is this correct?
2837 {
2838 \PDFForm@Submit
2839 / AP<<
2840 /N~\pdfxform_ref:n {__hyp_xform_Submit}~
2841 /D~\pdfxform_ref:n {__hyp_xform_SubmitP}
2842 >>
2843 }
2844 \HyField@AddToFields
```

```
2845 \box_use:N\l_tmpa_box
2846
2847 \group_end:
2848 }
2849
2850 \def\@Reset[#1]#2
2851 \quad \text{\textsterling}2852 \def\Fld@width {\DefaultWidthofReset}
2853 \def\Fld@height{\DefaultHeightofReset}
2854 \group_begin:
2855 \exp_args:No\HyField@SetKeys
2856 \sqrt{20}2857 \DefaultOptionsofReset,#1
2858 }
2859 \mode_leave_vertical:
2860 \pdfmeta_standard_verify:nnTF {annot_action_A}{ResetForm}
2861 {
2862 \HyField@FlagsPushButton
2863 \legacy_if:nT { Fld@hidden }
2864 <br>
{ \def\Fld@width{1sp} }
2865 \HyAnn@AbsPageLabel
2866 \Hy@escapeform\PDFForm@Reset
2867 \hbox_set:Nn \l_tmpa_box { \MakeButtonField {#2}}
2868 \pdfannot_box:nnnn
2869 {\boxtimes\text{-}\texttt{wd}:N\l \texttt{tmpa_box}}2870 {\box_ht:N\l_tmpa_box}
2871 {\box_dp:N\l_tmpa_box} %is this correct?
2872 { \PDFForm@Reset }
2873 \HyField@AddToFields
2874 \box_use:N \l_tmpa_box
2875 }
2876 {
2877 \msg_error:nn { hyp }{ pdfa-no-reset-button }
2878 \MakeButtonField{#2}
2879 }
2880 \group_end:
2881 }
2882
2883 \def\@CheckBox[#1]#2
2884 {% parameters, label
2885 \def\Fld@name{#2}
2886 \def\Fld@default{0}
2887 \group_begin:
2888 \def\Fld@width {\DefaultWidthofCheckBox}
2889 \def\Fld@height{\DefaultHeightofCheckBox}
2890 \exp_args:No\HyField@SetKeys
2891 {
2892 \DefaultOptionsofCheckBox,#1
2893 }
2894 \PDFForm@Name
2895 \HyField@FlagsCheckBox
2896 \legacy_if:nT { Fld@hidden }
2897 {
2898 \def\Fld@width{1sp}
```

```
2899 }
2900 \LayoutCheckField{#2}
2901 {
2902 \mode_leave_vertical:
2903 \HyAnn@AbsPageLabel
2904 \Hy@escapeform\PDFForm@Check
2905 \pdfxform_if_exist:nF { __hyp_xform_CheckMarkYes }
2906 \qquad \qquad \textbf{1}2907 \pdfxform_new:nnn
2908 {_{\texttt{\_hyp\_xform\_CheckMarkYes}}}\}2909 \qquad \qquad \textbf{1}2910 \group_begin:
2911 \fontfamily{pzd}
2912 \fontencoding{U}
2913 \fontseries{m}
2914 \fontshape{n}
2915 \selectfont
2916 \char51
2917 \group_end:
2918 }
2919 \pdfxform_new:nnn
2920 {_{\texttt{-hyp\_xform\_CheckMarkOff}}}\2921 \left\{ \begin{array}{c} 2 & 2 \end{array} \right\}2922 \group_begin:
2923 \fontfamily{pzd}
2924 \fontencoding{U}
2925 \fontseries{m}
2926 \fontshape{n}
2927 \selectfont
2928 \phantom{\char51} %perhaps xetex needs some small glyph ..
2929 \group_end:
2930 }
2931 }
2932 \pdfannot_box:nnnn
2933 {\Fld@width}
2934 {\Fld@height}
2935 {0pt} %is this correct?
2936 {\PDFForm@Check}
2937 \HyField@AddToFields %check if this works with xelatex ...
2938 }
\sum_{2939} \group_end:
29402941 \ExplSyntaxOff
2942
2943 %hm. Should a luatex driver use type1 fonts in fields????
2944 \ExplSyntaxOn
2945 \def\Hy@FormObjects
2946 \bigcup_{ }2947 \pdf_object_new:n {__hyp/Encoding/pdfdoc }
2948 \pdf_object_new:n {__hyp/Font/ZaDb }
2949 \pdf_object_new:n {__hyp/Font/Helv }
2950 \pdf_object_write:nnx {__hyp/Encoding/pdfdoc } { dict }
2951 \uparrow2952 /Type/Encoding
```

```
2953 /Differences \sqrt{2}2954 24/breve/caron/circumflex/dotaccent/hungarumlaut/ogonek
2955 /ring/tilde
2956 \c_space_tl
2957 39/quotesingle
2958 \c_space_tl
2959 96/grave %
2960 \iow_newline:
2961 128/bullet/dagger/daggerdbl/ellipsis/emdash/endash/florin
2962 /fraction/guilsinglleft/guilsinglright/minus/perthousand
2963 /quotedblbase/quotedblleft/quotedblright/quoteleft
2964 /quoteright/quotesinglbase/trademark/fi/fl/Lslash/OE
2965 /Scaron/Ydieresis/Zcaron/dotlessi/lslash/oe/scaron/zcaron
2966 \iow newline:
2967 164/currency
2968 \c_space_tl
2969 166/brokenbar
2970 \c_space_tl
2971 168/dieresis/copyright/ordfeminine
2972 \{c\_space\_t1\}2973 172/logicalnot/.notdef/registered/macron/degree/plusminus
2974 /twosuperior/threesuperior/acute/mu
2975 \c_space_tl
2976 183/periodcentered/cedilla/onesuperior/ordmasculine
2977 \c space tl
2978 188/onequarter/onehalf/threequarters
2979 \iow_newline:
2980 192/Agrave/Aacute/Acircumflex/Atilde/Adieresis/Aring/AE
2981 /Ccedilla/Egrave/Eacute/Ecircumflex/Edieresis/Igrave
2982 /Iacute/Icircumflex/Idieresis/Eth/Ntilde/Ograve/Oacute
2983 /Ocircumflex/Otilde/Odieresis/multiply/Oslash/Ugrave
2984 /Uacute/Ucircumflex/Udieresis/Yacute/Thorn/germandbls
2985 /agrave/aacute/acircumflex/atilde/adieresis/aring/ae
2986 /ccedilla/egrave/eacute/ecircumflex/edieresis/igrave
2987 /iacute/icircumflex/idieresis/eth/ntilde/ograve/oacute
2988 /ocircumflex/otilde/odieresis/divide/oslash/ugrave
2989 /uacute/ucircumflex/udieresis/yacute/thorn/ydieresis
2990 ]
2991 }
2992 \pdf_object_write:nnn {__hyp/Font/ZaDb } { dict }
2993 {
2994 /Type/Font
2995 /Subtype/Type1
2996 /Name/ZaDb
2997 /BaseFont/ZapfDingbats
2998 }
2999 \pdf_object_write:nnx {__hyp/Font/Helv } { dict }
3000 {
3001 /Type/Font
3002 /Subtype/Type1
3003 /Name/Helv
3004 /BaseFont/Helvetica
3005 /Encoding~\pdf_object_ref:n { __hyp/Encoding/pdfdoc }
3006 }
```

```
3007 \global\let\Hy@FormObjects\relax
3008 }
3009 \ExplSyntaxOff
3010 \providecommand*{\Fld@pageobjref}{}
3011 \ifcsname pdf@escapestring\endcsname
3012 \def\Hy@escapeform#1{%
3013 \ifHy@pdfescapeform
3014 \let\Hy@escapestring\pdfescapestring
3015 \else
3016 \let\Hy@escapestring\@firstofone
3017 \fi
3018 }%
3019 \Hy@escapeform{}%
3020 \else
3021 \let\Hy@escapestring\@firstofone
3022 \def\Hy@escapeform#1{%
3023 \ifHy@pdfescapeform
3024 \def\Hy@escapestring##1{%
3025 \noexpand\Hy@escapestring{\noexpand##1}%
3026 }%
3027 \edef\Hy@temp{#1}%
3028 \expandafter\Hy__hypescapeform\Hy@temp\Hy@escapestring{}\@nil
3029 \def\Hy@escapestring##1{%
3030 \@ifundefined{Hy@esc@\string##1}{%
3031 \##1%
3032 \ThisShouldNotHappen
3033 }{%
3034 \csname Hy@esc@\string##1\endcsname
3035 }%
3036 }%
3037 \else
3038 \let\Hy@escapestring\@firstofone
3039 \fi
3040 }%
3041 \def\Hy__hypescapeform#1\Hy@escapestring#2#3\@nil{%
3042 \ifx\\#3\\%
3043 \else
3044 \expandafter
3045 \Hy@pstringdef\csname Hy@esc@\string#2\endcsname{#2}% probably string-hex
3046 \ltx@ReturnAfterFi{%
3047 \Hy__hypescapeform#3\@nil
3048 }%
3049 \fi
3050 }%
3051 \fi
3052 \def\PDFForm@Name{%
3053 \PDFForm__hypName\Fld@name
3054 \ifx\Fld@altname\relax
3055 \else
3056 \PDFForm__hypName\Fld@altname
3057 \fi
3058 \ifx\Fld@mappingname\relax
3059 \else
3060 \PDFForm__hypName\Fld@mappingname
```

```
3061 \fi
3062 }
3063 \def\PDFForm__hypName#1{%
3064 \begingroup
3065 \ifnum\Hy@pdfversion<5 % implementation note 117, PDF spec 1.7
3066 \ifHy@unicode
3067 \Hy@unicodefalse
3068 \fi
3069 \fi
3070 \pdfstringdef\Hy@gtemp#1%
3071 \endgroup
3072 \let#1\Hy@gtemp
3073 }
3074 \def\Fld@X@additionalactions{%
3075 \ifx\Fld@keystroke@code\@empty
3076 \else
3077 /K<</S/JavaScript/JS(\Hy@escapestring{\Fld@keystroke@code})>>%
3078 \fi
3079 \ifx\Fld@format@code\@empty
3080 \else
3081 /F<</S/JavaScript/JS(\Hy@escapestring{\Fld@format@code})>>%
3082 \fi
3083 \ifx\Fld@validate@code\@empty
3084 \else
3085 /V<</S/JavaScript/JS(\Hy@escapestring{\Fld@validate@code})>>%
3086 \fi
3087 \ifx\Fld@calculate@code\@empty
3088 \else
3089 /C<</S/JavaScript/JS(\Hy@escapestring{\Fld@calculate@code})>>%
3090 \fi
3091 \ifx\Fld@onfocus@code\@empty
3092 \else
3093 /Fo<</S/JavaScript/JS(\Hy@escapestring{\Fld@onfocus@code})>>%
3094 \fi
3095 \ifx\Fld@onblur@code\@empty
3096 \else
3097 /Bl<</S/JavaScript/JS(\Hy@escapestring{\Fld@onblur@code})>>%
3098 \fi
3099 \ifx\Fld@onmousedown@code\@empty
3100 \else
3101 /D<</S/JavaScript/JS(\Hy@escapestring{\Fld@onmousedown@code})>>%
3102 \fi
3103 \ifx\Fld@onmouseup@code\@empty
3104 \else
3105 /U<</S/JavaScript/JS(\Hy@escapestring{\Fld@onmouseup@code})>>%
3106 \fi
3107 \ifx\Fld@onenter@code\@empty
3108 \else
3109 /E<</S/JavaScript/JS(\Hy@escapestring{\Fld@onenter@code})>>%
3110 \fi
3111 \ifx\Fld@onexit@code\@empty
3112 \else
3113 /X<</S/JavaScript/JS(\Hy@escapestring{\Fld@onexit@code})>>%
3114 \fi
```

```
3115 }
3116 \ExplSyntaxOn
3117 \def\Fld@additionalactions
3118 \frac{1}{8}3119 \exp_args:Ne\str_if_eq:nnF {\Fld@X@additionalactions}{}
3120 \{3121 \pdfmeta_standard_verify:nT {annot_widget_no_AA}
3122 {/AA<<\Fld@X@additionalactions>>}
3123 }
3124 }
3125 \ExplSyntaxOff
3126 \def\Fld@annotnames{%
3127 /T(\Fld@name)%
3128 \ifx\Fld@altname\relax
3129 \else
3130 /TU(\Fld@altname)%
3131 \fi
3132 \ifx\Fld@mappingname\relax
3133 \else
3134 /TM(\Fld@mappingname)%
3135 \fi
3136 }
3137 \ExplSyntaxOn
3138 \def\PDFForm@Check
3139 {
3140 /Subtype/Widget
3141 ~\Fld@annotflags
3142 ~\Fld@pageobjref
3143 ~\Fld@annotnames
3144 /FT/Btn
3145 \Fld@flags
3146 /Q~\Fld@align
3147 /BS<</W~\Fld@borderwidth /S/\Fld@borderstyle>>
3148 /AP
3149 <<
3150 /N
3151 <<
3152 /Yes~\pdfxform_ref:n{__hyp_xform_CheckMarkYes}
3153 /Off~\pdfxform_ref:n{__hyp_xform_CheckMarkOff}
3154 >>
3155 >>
3156 /MK<<
3157 \int_compare:nNnF {\Fld@rotation}={0}
3158 \left\{ \begin{array}{ccc} 3 & 3 & 5 & 5 \\ 5 & 3 & 5 & 5 \\ 5 & 3 & 5 & 5 \\ 5 & 5 & 5 & 5 \\ 5 & 5 & 5 & 5 \\ 5 & 5 & 5 & 5 \\ 5 & 5 & 5 & 5 \\ 5 & 5 & 5 & 5 \\ 5 & 5 & 5 & 5 \\ 5 & 5 & 5 & 5 \\ 5 & 5 & 5 & 5 \\ 5 & 5 & 5 & 5 \\ 5 & 5 & 5 & 5 \\ 5 & 5 & 5 & 5 & 5 \\ 5 & 5 & 5 & 5 & 5 \\ 5 & 5 & 5 & 5 & 5 \\ 5 &3159 /R~\Fld@rotation
3160 }
3161 \tl_if_empty:NF\Fld@bordercolor
3162 {
3163 /BC[\Fld@bordercolor]
3164 }
3165 \tl_if_empty:NF\Fld@bcolor
3166 {
3167 /BG[\Fld@bcolor]
3168 }
```

```
3169 / CA(\Hy@escapestring{\Fld@cbsymbol})%
3170 >>
3171 /DA
3172 (
3173 /ZaDb~\strip@pt\Fld@charsize\c_space_tl Tf
3174 \tl_if_empty:NF \Fld@color
3175 {
3176 \c_space_tl \Fld@color
3177 }
3178 )
3179 /H/P
3180 \legacy_if:nTF {Fld@checked}
3181 {
3182 /V/Yes /AS/Yes
3183 }
3184 {
3185 /V/Off /AS/Off
3186 }
3187 \Fld@additionalactions
3188 }
3189 \ExplSyntaxOff
3190 \ExplSyntaxOn
3191 \def\PDFForm@Push
3192 {
3193 /Subtype/Widget
3194 ~\Fld@annotflags
3195 ~\Fld@pageobjref
3196 ~\Fld@annotnames
3197 / FT/Btn
3198 ~\Fld@flags
3199 /H/P
3200 /BS<</W~\Fld@borderwidth/S/\Fld@borderstyle>>
3201 \bool_if:nT
3202 \uparrow3203 !\int_compare_p:nNn {\Fld@rotation} = {0}
32043205 \tl_if_exist_p:N \Fld@bordercolor
3206 }
3207 {
3208 / MK
3209 <<<<<<<
3210 \int \int \text{complete: nNnF {\fld0rotation} = {0}3211 \left\{ \begin{array}{c} 1 \end{array} \right\}3212 /R~\Fld@rotation
3213 }3214 \tl_if_exist:NT \Fld@bordercolor
32153216 /BC[\Fld@bordercolor]
3217 }
32183219 }
3220 /A<</S/JavaScript/JS(\Hy@escapestring{\Fld@onclick@code})>>
3221 \Fld@additionalactions
3222 }
```

```
3224 \ExplSyntaxOff
3225 \def\PDFForm@List{%
3226 /Subtype/Widget%
3227 \Fld@annotflags
3228 \Fld@pageobjref
3229 \Fld@annotnames
3230 / FT/Ch%
3231 \Fld@flags
3232 /Q \Fld@align
3233 /BS<</W \Fld@borderwidth/S/\Fld@borderstyle>>%
3234 \ifcase0\ifnum\Fld@rotation=\z@ \else 1\fi
3235 \ifx\Fld@bordercolor\relax\else 1\fi
3236 \ifx\fld@bcolor\relax \else 1\fi
3237 \space
3238 \else
3239 / MK<<%
3240 \ifnum\Fld@rotation=\z@
3241 \else
3242 /R \Fld@rotation
\frac{3242}{10} \fi
3244 \ifx\Fld@bordercolor\relax
3245 \else
3246 /BC[\Fld@bordercolor]%
3247 \fi
3248 \ifx\Fld@bcolor\relax
3249 \else
3250 /BG[\Fld@bcolor]%
3251 \fi
3252 >>%
3253 \fi
3254 /DA(/Helv \strip@pt\Fld@charsize\space Tf%
3255 \ifx\Fld@color\@empty\else\space\Fld@color\fi)%
3256 \Fld@choices
3257 \Fld@additionalactions
3258 }
3259 \ExplSyntaxOn
3260 \def\PDFForm@Radio
3261 {
3262 /Subtype/Widget
3263 ~\Fld@annotflags
3264 ~\Fld@pageobjref
3265 ~\Fld@annotnames
3266 /FT/Btn
3267 \Fld@flags
3268 /H/P
3269 /BS<</W~\Fld@borderwidth/S/\Fld@borderstyle>>
3270 / MK<<
3271 \ifnum\Fld@rotation=\z@
3272 \else
3273 /R~\Fld@rotation
3274 \overrightarrow{f}3275 \ifx\Fld@bordercolor\relax
```

```
3276 \else
```
3223

```
3277 /BC[\Fld@bordercolor]%
3278 \fi
3279 \ifx\Fld@bcolor\relax
3280 \else
3281 /BG[\Fld@bcolor]%
3282 \fi
3283 /CA(\Hy@escapestring{\Fld@radiosymbol})%
3284 >>
3285 /DA(/ZaDb~\strip@pt\Fld@charsize\space Tf%
3286 \ifx\Fld@color\@empty\else\space\Fld@color\fi)%
3287 \ifx\Fld@default\@empty
3288 /V/Off%
3289 /DV/Off%
3290 \else
3291 /V/\Fld@default
3292 /DV/\Fld@default
3293 \fi
3294 \Fld@additionalactions
3295 }
3296 \ExplSyntaxOff
3297 \ExplSyntaxOn
3298 % Does an appeareance dict make sense here?
3299 \def\PDFForm@Text
3300 {
3301 /Subtype/Widget
3302 ~\Fld@annotflags
3303 ~\Fld@pageobjref
3304 ~\Fld@annotnames
3305 /FT/Tx
3306 ~\Fld@flags
3307 /Q~\Fld@align
3308 /BS<</W~\Fld@borderwidth\c_space_tl /S /\Fld@borderstyle>>
3309 \bool_if:nT
3310 \{3311 !\int_compare_p:nNn {\Fld@rotation} = {0}
3312 ||
3313 \tl_if_exist_p:N \Fld@bordercolor
3314 ||
3315 \tl_if_exist_p:N \Fld@bcolor
3316 }
3317 {
3318 /MK
3319 \leq3320 \int_compare:nNnF {\Fld@rotation} = {0}
3321 \{3322 /R~\Fld@rotation
3323 }
3324 \tl_if_exist:NT \Fld@bordercolor
33253326 /BC[\Fld@bordercolor]
3327 }
3328 \tl_if_exist:NT \Fld@bcolor
3329 \left\{ \begin{array}{c} \end{array} \right.3330 /BG[\Fld@bcolor]
```

```
\frac{3331}{1} }
3332 >><br>3333 }
3333 }
3334 /DA
3335 (
3336 /Helv~\strip@pt\Fld@charsize\c_space_tl Tf
3337 \tl_if_empty:NF {\c_space_tl\Fld@color}
3338 )
3339 /DV(\Hy@escapestring{\Fld@default})
3340 /V(\Hy@escapestring{\Fld@value})
3341 ~\Fld@additionalactions
3342 \int_compare:nNnT { \Fld@maxlen}>{0}
3343 {
3344 /MaxLen~\Fld@maxlen
3345 }
3346 }
3347 \ExplSyntaxOff
3348
3349 \def\PDFForm@Submit{%
3350 /Subtype/Widget%
3351 \Fld@annotflags
3352 \Fld@pageobjref
3353 \Fld@annotnames
3354 / FT/Btn%
3355 \Fld@flags
3356 /H/P%
3357 /BS<</W \Fld@borderwidth/S/\Fld@borderstyle>>%
3358 \ifcase0\ifnum\Fld@rotation=\z@ \else 1\fi
3359 \ifx\Fld@bordercolor\relax\else 1\fi
3360 \space
3361 \else
3362 / MK<<%
3363 \ifnum\Fld@rotation=\z@
3364 \else
3365 /R \Fld@rotation
3366 \overrightarrow{fi}3367 \ifx\Fld@bordercolor\relax
3368 \else
3369 /BC[\Fld@bordercolor]%
3370 \fi
3371 >>%
3372 \fi
3373 /A<<%
3374 /S/SubmitForm%
3375 /F<<%
3376 / FS/URL%
3377 /F(\Hy@escapestring{\Form@action})%
3378 >>%
3379 \Fld@submitflags
3380 >>%
3381 \Fld@additionalactions
3382 }
3383 \ExplSyntaxOn
3384 \def\PDFForm@Reset{%
```

```
3385 /Subtype/Widget%
3386 \Fld@annotflags
3387 \Fld@pageobjref
3388 \Fld@annotnames
3389 /FT/Btn%
3390 \Fld@flags
3391 /H/P%
3392 /DA(/Helv~\strip@pt\Fld@charsize\space Tf~0~0~1~rg)%
3393 \ifcase0\ifnum\Fld@rotation=\z@ \else 1\fi
3394 \ifx\Fld@bordercolor\relax\else 1\fi
3395 \space
3396 \else
3397 / MK<<%,
3398 \ifnum\Fld@rotation=\z@
3399 \else
3400 /R~\Fld@rotation
3401 \qquad \qquad \downarrow fi
3402 \ifx\Fld@bordercolor\relax
3403 \text{else}3404 /BC[\Fld@bordercolor]%
3405 \overline{1}3406 >>\frac{9}{6}3407 \fi
3408 /BS<</W \Fld@borderwidth/S/\Fld@borderstyle>>%
3409 /A<</S/ResetForm>>%
3410 \Fld@additionalactions
3411 }%
3412
3413
3414 %these patterns are used in hyperref checks.
3415 %it is unclear if they are really useful and if a backend support is
3416 %needed.
_{3417} \verb|\str@{<"star_case:VnF |<"c_sys_backend_str"3418 {
3419 { pdfmode }
3420 {
3421 \def\HyPat@ObjRef
3422 \left\{ \begin{array}{c} 3422 \end{array} \right.3423 [0-9] * [1-9] [0-9] * ~0~ R3424 }
3425 }
3426 { dvipdfmx }
3427 {
3428 \def\HyPat@ObjRef
3429 \uparrow3430 @[^~]+
3431 }
3432 }
3433 { xdvipdfmx }
3434 {
3435 \def\HyPat@ObjRef
3436 {
3437 @[^~]+
3438 }
```

```
3439 }
3440 }
3441 { %also set in hyperref sty, so probably not needed.
3442 \def\HyPat@ObjRef/{.+}
3443 }
3444
3445
3446 \ExplSyntaxOff
3447 % UF: removed Hy@writebookmark
3448 % \Hy@currentbookmarklevel{0}
3449 % \Hy@numberline
3450 % \__hypwritetorep
3451 % counter{bookmark@seq@number}
3452 % removed \HyPsd@SanitizeForOutFile, not needed
3453 % removed \currentpdfbookmark, defined by bookmark,
3454 % should use \newcommand there
3455 % removed \subpdfbookmark, defined by bookmark,
3456 % should use \newcommand there
3457 % removed \belowpdfbookmark, defined by bookmark,
3458 % should use \newcommand there
3459 % removed \pdfbookmark, defined by bookmark,
3460 % \BOOKMARK
3461 % \@BOOKMARK
3462 %% \RequirePackage{rerunfilecheck}[2009/12/10]
3463 %% removed \Hy@OutlineRerunCheck, unneeded with bookmark
3464 %% removed \ReadBookmarks / unneeded with bookmark.
3465 %% removed \Hy@OutlineName
3466 %% removed \check@bm@number
3467 %% removed \calc@bm@number
3468
3469 \ifHy@implicit
3470 \else
3471 \expandafter\endinput
3472 \text{ }\mathsf{Yfi}3473 \newlength\Hy@SectionHShift
3474 \def\Hy@SectionAnchorHref#1{%
3475 \ifx\protect\@typeset@protect
3476 \Hy_hypSectionAnchor{#1}%
3477 \fi
3478 }
3479 \DeclareRobustCommand*{\Hy__hypSectionAnchor}[1]{%
3480 \leaveymode
3481 \hbox to 0pt{%
3482 \kern-\Hy@SectionHShift
3483 \Hy@raisedlink{%
3484 \hyper@anchorstart{#1}\hyper@anchorend
3485 }%
3486 \hss
3487 }%
3488 }
3489 \@ifundefined{hyper@nopatch@sectioning}
3490 {
3491 \let\H@old@ssect\@ssect
```

```
3492 \def\@ssect#1#2#3#4#5{%
```

```
3493 \Hy@MakeCurrentHrefAuto{section*}%
3494 \setlength{\Hy@SectionHShift}{#1}%
3495 \begingroup
3496 \toks@{\H@old@ssect{#1}{#2}{#3}{#4}}%
3497 \toks\tw@\expandafter{%
3498 \expandafter\Hy@SectionAnchorHref\expandafter{\@currentHref}%
3499 #5%
3500 }%
3501 \edef\x{\endgroup
3502 \the\toks@{\the\toks\tw@}%
3503 }\x
3504 }
3505 \let\H@old@schapter\@schapter
3506 \def\@schapter#1{%
3507 \begingroup
3508 \let\@mkboth\@gobbletwo
3509 \Hy@MakeCurrentHrefAuto{\Hy@chapapp*}%
3510 \Hy@raisedlink{%
3511 \hyper@anchorstart{\@currentHref}\hyper@anchorend
3512 }%
3513 \endgroup
3514 \H@old@schapter{#1}%
3515 }
3516 \ltx@IfUndefined{@chapter}{}{%
3517 \let\Hy@org@chapter\@chapter
3518 \def\@chapter{%
3519 \def\Hy@next{%
3520 \Hy@MakeCurrentHrefAuto{\Hy@chapapp*}%
3521 \Hy@raisedlink{%
3522 \hyper@anchorstart{\@currentHref}\hyper@anchorend
3523 }%
3524 }%
3525 \ifnum\c@secnumdepth>\m@ne
3526 \ltx@IfUndefined{if@mainmatter}%
3527 \iftrue{\csname if@mainmatter\endcsname}%
3528 \let\Hy@next\relax
3529 \fi
3530 \fi
3531 \Hy@next
3532 \Hy@org@chapter
3533 }%
3534 }
3535 \let\H@old@part\@part
3536 \begingroup\expandafter\expandafter\expandafter\endgroup
3537 \expandafter\ifx\csname chapter\endcsname\relax
3538 \let\Hy@secnum@part\z@
3539 \else
3540 \let\Hy@secnum@part\m@ne
3541 \fi
3542 \def\@part{%
3543 \ifnum\Hy@secnum@part>\c@secnumdepth
3544 \phantomsection
3545 \fi
3546 \H@old@part
```

```
3547 }
3548 \let\H@old@spart\@spart
3549 \def\@spart#1{%
3550 \Hy@MakeCurrentHrefAuto{part*}%
3551 \Hy@raisedlink{%
3552 \hyper@anchorstart{\@currentHref}\hyper@anchorend
3553 }%
3554 \H@old@spart{#1}%
3555 }
3556 \let\H@old@sect\@sect
3557 \def\@sect#1#2#3#4#5#6[#7]#8{%
3558 \ifnum #2>\c@secnumdepth
3559 \expandafter\@firstoftwo
3560 \else
3561 \expandafter\@secondoftwo
3562 \fi
3563 {%
3564 \Hy@MakeCurrentHrefAuto{section*}%
3565 \setlength{\Hy@SectionHShift}{#3}%
3566 \begingroup
3567 \toks@{\H@old@sect{#1}{#2}{#3}{#4}{#5}{#6}[{#7}]}%
3568 \toks\tw@\expandafter{%
3569 \expandafter\Hy@SectionAnchorHref\expandafter{\@currentHref}%
3570 #8%
3571 }%
3572 \edef\x{\endgroup
3573 \the\toks@{\the\toks\tw@}%
3574 }\x
3575 }{%
3576 \H@old@sect{#1}{#2}{#3}{#4}{#5}{#6}[{#7}]{#8}%
3577 }%
3578 }
3579 }{}
3580 \expandafter\def\csname Parent-4\endcsname{}
3581 \expandafter\def\csname Parent-3\endcsname{}
3582 \expandafter\def\csname Parent-2\endcsname{}
3583 \expandafter\def\csname Parent-1\endcsname{}
3584 \expandafter\def\csname Parent0\endcsname{}
3585 \expandafter\def\csname Parent1\endcsname{}
3586 \expandafter\def\csname Parent2\endcsname{}
3587 \expandafter\def\csname Parent3\endcsname{}
3588 \expandafter\def\csname Parent4\endcsname{}
3589 %
3590 %% End of file 'hgeneric-testphase.def'.
3591 ⟨/package⟩
3592 ⟨∗colorscheme⟩
3593 % collected from https://tex.stackexchange.com/questions/525261/better-default-colors-for-hy
3594 % cite color ignored, as it doesn't fit ... should be done by cite packages ?
3595 % linkcolor=
3596 %,filecolor=
3597 %,urlcolor=
3598 %,menucolor=
3599 %,runcolor=
3600 %,linkbordercolor=
```

```
3601 %,filebordercolor=
3602 %,urlbordercolor=
3603 %,menubordercolor=
3604 %,runbordercolor=
3605
3606 \prop_const_from_keyval:cn { c__hyp_colorscheme_primary-colors_prop }
3607 {
3608 linkcolor = [rgb]\{1,0,0\}, %red
3609 filecolor = [rgb]{0,1,1}, %cyan
3610 urlcolor = [rgb] {1,0,1}, %magenta
3611 menucolor = [rgb]{1, 0, 0}, %red
3612 runcolor = [rgb]{0,1,1}, %cyan
3613 %-------------
3614 linkbordercolor = [rgb]\{1, 0, 0\},
3615 filebordercolor = [rgb]{0, .5, .5},
3616 urlbordercolor = [rgb]{0, 1, 1},
3617 menubordercolor = [rgb]\{1, 0, 0\}3618 runbordercolor = [rgb] {\{0, .7, .7\}}3619 }
3620
3621 \prop_const_from_keyval:Nn \c__hyp_colorscheme_daleif_prop
3622 {
3623 linkcolor = [rgb]{0,0.2,0.6},
3624 filecolor = [rgb]{0.8,0,0.8},
3625 urlcolor = [rgb]{0.8,0,0.8},
3626 menucolor = [rgb]{0,0.2,0.6},
3627 runcolor = [rgb]{0.8,0,0.8},
3628 %------------- %--------
3629 linkbordercolor = [rgb]{0,0.2,0.6},
3630 filebordercolor = [rgb] {0.8,0,0.8},
3631 urlbordercolor = [rgb]{0.8,0,0.8},
3632 menubordercolor = [rgb] {0, 0.2, 0.6},
3633 runbordercolor = [rgb]{0.8,0,0.8}
3634 }
3635
3636 \prop_const_from_keyval:Nn \c__hyp_colorscheme_julian_prop
3637 { %two colors: intern/extern
3638 linkcolor = [rgb]\{0.79216, 0, 0.12549\},
3639 filecolor = [rgb]{0.01961, 0.44314, 0.6902},
3640 urlcolor = [rgb]\{0.01961, 0.44314, 0.6902\},3641 menucolor = [rgb]\{0.79216, 0, 0.12549\},
3642 runcolor = [rgb]\{0.01961, 0.44314, 0.6902 \},
3643 %------------- %--------
3644 linkbordercolor = [rgb]{0.79216, 0, 0.12549},
3645 filebordercolor = [rgb]{0.01961, 0.44314, 0.6902},
3646 urlbordercolor = [rgb]{0.01961, 0.44314, 0.6902},
3647 menubordercolor = [rgb]{0.79216, 0, 0.12549 },
3648 runbordercolor = [rgb]{0.01961, 0.44314, 0.6902 }
3649 }
3650
3651 \prop_const_from_keyval:Nn \c__hyp_colorscheme_tivv_prop
3652 { %all darkgray
3653 linkcolor = [rgb]{0.4 ,0.4 ,0.4 },
3654 filecolor = [rgb]{0.4, 0.4, 0.4}
```

```
3655 urlcolor = [rgb]{0.4 ,0.4 ,0.4 },
3656 menucolor = [rgb]{0.4 ,0.4 ,0.4 },
3657 runcolor = [rgb]\{0.4, 0.4, 0.4\},
3658 %------------- %--------
3659 linkbordercolor = [rgb]{0.4 ,0.4 ,0.4 },
3660 filebordercolor = [rgb]{0.4 ,0.4 ,0.4 },
3661 urlbordercolor = [rgb]{0.4 ,0.4 ,0.4 },
3662 menubordercolor = [rgb]{0.4 ,0.4 ,0.4 },
3663 runbordercolor = [rgb]{0.4 ,0.4 ,0.4 }
3664 }
3665
3666 \prop_const_from_keyval:Nn \c__hyp_colorscheme_szabolcsA_prop
3667 { %dvipsnam.def
3668 linkcolor = [rgb]{0.06, 0.46, 1}, %NavyBlue
3669 filecolor = [rgb]{1, 0, 0}, %Red
3670 urlcolor = [rgb] {0.06, 0.46, 1}, %NavyBlue
3671 menucolor = [rgb]{1, 0, 0}, %Red
3672 runcolor = [rgb]{1, 0, 0}, %Red
3673 %------------- %------------------
3674 linkbordercolor = [rgb]\{0.06, 0.46, 1\}, %NavyBlue
3675 filebordercolor = [rgb]{1, 0, 0}, %Red
3676 urlbordercolor = [rgb]{0.06, 0.46, 1}, %NavyBlue
3677 menubordercolor = [rgb]{1, 0, 0}, %Red
3678 runbordercolor = [rgb]{1, 0, 0} %Red
3679 }
3680
3681 \prop_const_from_keyval:Nn \c__hyp_colorscheme_szabolcsB_prop
3682 { %dvipsnam.def
3683 linkcolor = [rgb]{0.72, 0, 0}, %BrickRed
3684 filecolor = [rgb]{0, 1, 0}, %Green
3685 urlcolor = [rgb]{0.64, 0.08, 0.98}, %Mulberry
3686 menucolor = [rgb]{0.06, 0.46, 1}, %NavyBlue
3687 runcolor = [rgb]{0.64, 0.08, 0.98}, %Mulberry
3688 %------------- %------------------
3689 linkbordercolor = [rgb]{0.72, 0, 0}, %BrickRed
3690 filebordercolor = [rgb]{0, 1, 0}, %Green
3691 urlbordercolor = [rgb]{0.64, 0.08, 0.98}, %Mulberry
3692 menubordercolor = [rgb]{0.06, 0.46, 1}, %NavyBlue
3693 runbordercolor = [rgb]{0.64, 0.08, 0.98} %Mulberry
3694 }
3695
3696
3697 \prop_const_from_keyval:Nn \c__hyp_colorscheme_phelype_prop
3698 {
3699 linkcolor = [rgb]\{0.50196, 0, 0.02353\},
3700 filecolor = [rgb]\{0.07451, 0.09412, 0.46667\},3701 urlcolor = [rgb] {0.54118, 0, 0.52941},3702 menucolor = [rgb]{0.44706, 0.45882, 0},
3703 runcolor = [rgb]{0.07451, 0.46667, 0.46275},
3704 %------------- %-------------
3705 linkbordercolor = [rgb]{0.701176, 0.4, 0.414118},
3706 filebordercolor = [rgb]{0.444706, 0.456472, 0.680002},
3707 urlbordercolor = [rgb]{0.724708, 0.4, 0.717646},
3708 menubordercolor = [rgb]{0.668236, 0.675292, 0.4},
```

```
3709 runbordercolor = [rgb]{0.444706, 0.680002, 0.67765}
3710 }
3711
3712 \prop_const_from_keyval:Nn \c__hyp_colorscheme_henryford_prop
3713 {
3714 linkcolor = [rgb]{0,0,0},
3715 filecolor = [rgb] \{0,0,0\},3716 urlcolor = [rgb]{0,0,0},
3717 menucolor = [rgb]{0,0,0},
3718 runcolor = [rgb]{0,0,0},<br>3719 %------------ %-------
3719 %-------------
3720 linkbordercolor = [rgb] {0,0,0},
3721 filebordercolor = [rgb]\{0,0,0\},
3722 urlbordercolor = [rgb]{0,0,0},
3723 menubordercolor = [rgb]{0,0,0},
3724 runbordercolor = [rgb] {\{0,0,0\}}3725 }
3726 ⟨/colorscheme⟩
```
# **Index**

The italic numbers denote the pages where the corresponding entry is described, numbers underlined point to the definition, all others indicate the places where it is used.

#### **Symbols**

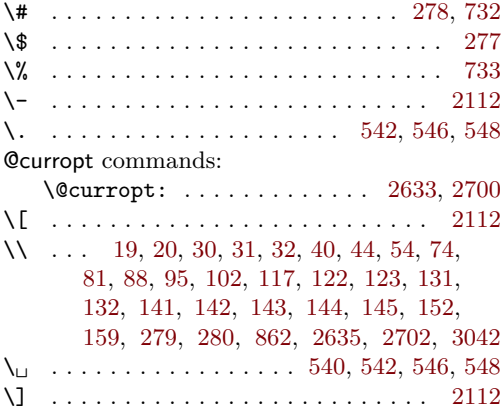

#### **A**

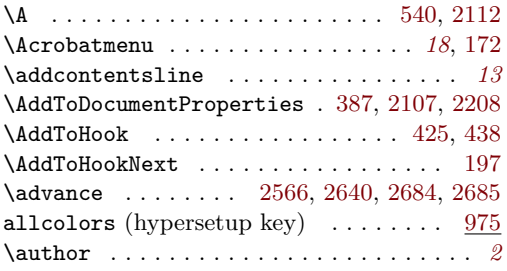

#### **B**

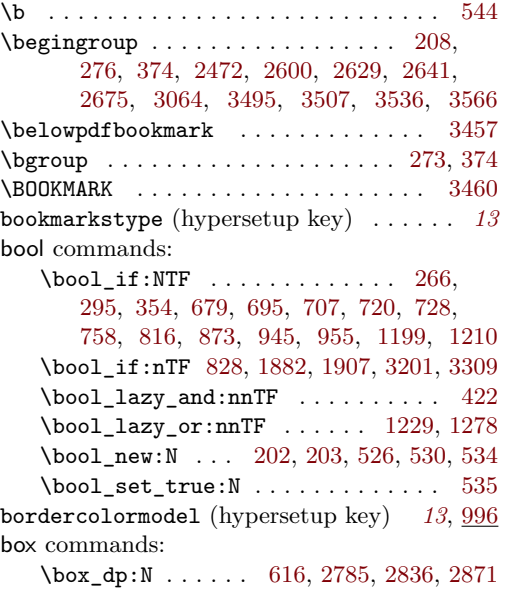

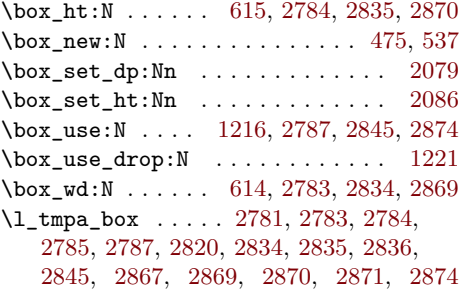

#### **C**

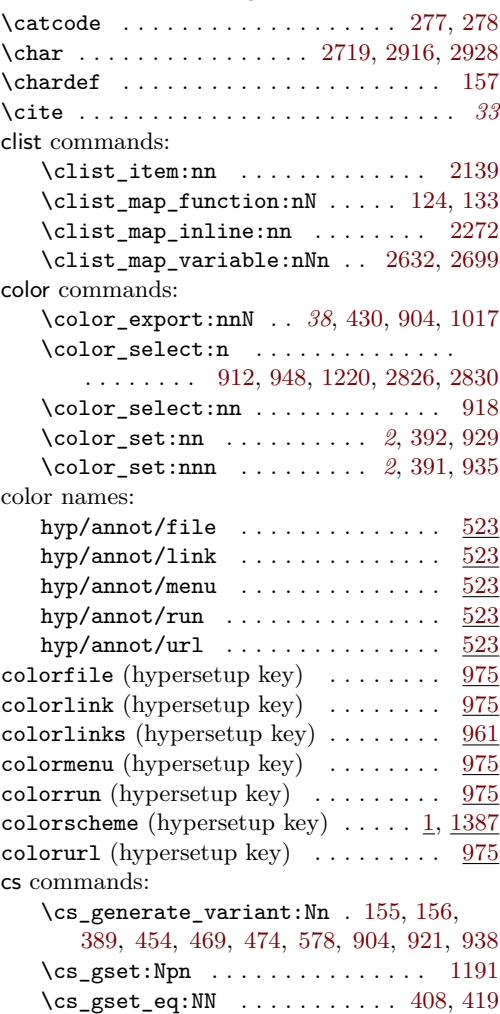

 $\csc_i f_{exist:NTF}$  . . . . . . . . . . . . . [12](#page-13-0)  $\text{Cs}_if\_exist\_p:N$  ............. [423](#page-23-5)

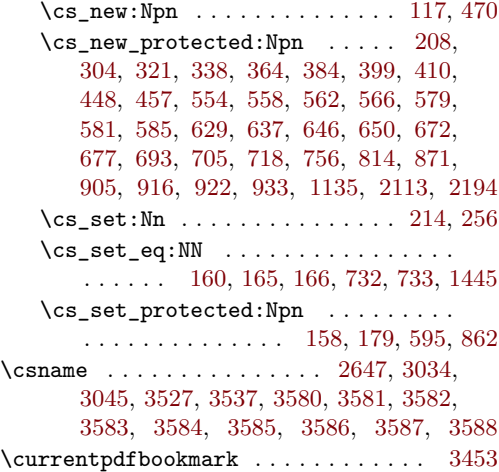

#### **D**

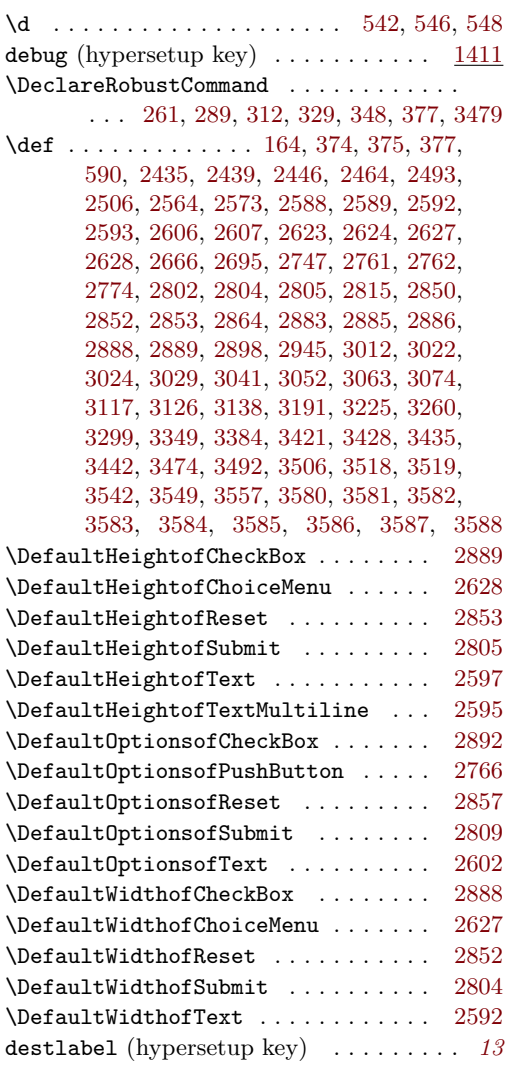

#### dim commands: \dim\_to\_decimal\_in\_bp:n . . . . . *[11](#page-10-0)*, [160](#page-17-6) \do . . . . . . . . . . . . . . . . . . . . . [2633,](#page-73-0) [2700](#page-74-0)  $\label{eq:local} \texttt{documentclass} \quad \ldots \quad \ldots \quad \texttt{21, 33}$  $\label{eq:local} \texttt{documentclass} \quad \ldots \quad \ldots \quad \texttt{21, 33}$  $\label{eq:local} \texttt{documentclass} \quad \ldots \quad \ldots \quad \texttt{21, 33}$  $\label{eq:local} \texttt{documentclass} \quad \ldots \quad \ldots \quad \texttt{21, 33}$  $\label{eq:local} \texttt{documentclass} \quad \ldots \quad \ldots \quad \texttt{21, 33}$ \DocumentMetadata . . . . . . . . . . . . . . . . . *[3](#page-2-0)*, *[10](#page-9-0)*, *[14,](#page-13-1) [15](#page-14-10)*, *[18](#page-17-1)*, [12,](#page-13-0) [20,](#page-14-1) [32,](#page-14-4) [41,](#page-14-11) [47](#page-14-12) draft (hypersetup key)  $\dots \dots \dots \dots$  [1411](#page-49-2)

#### **E**

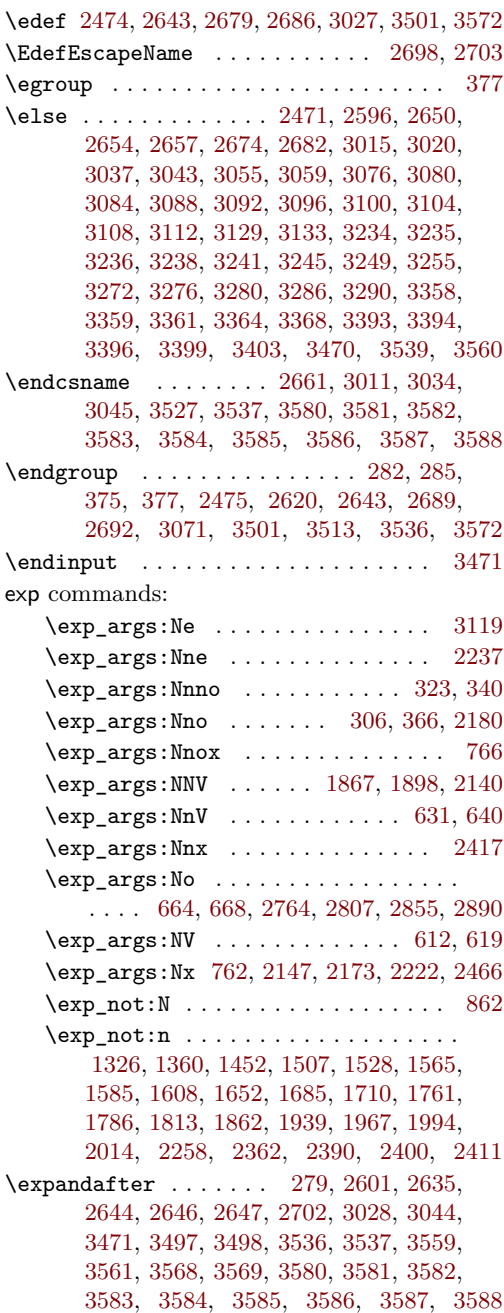

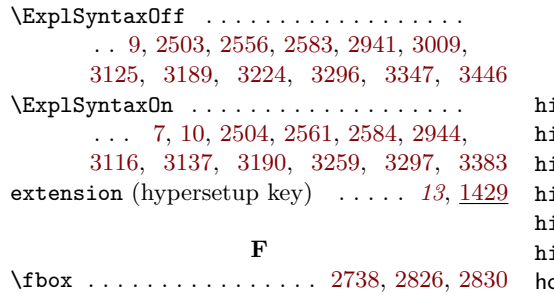

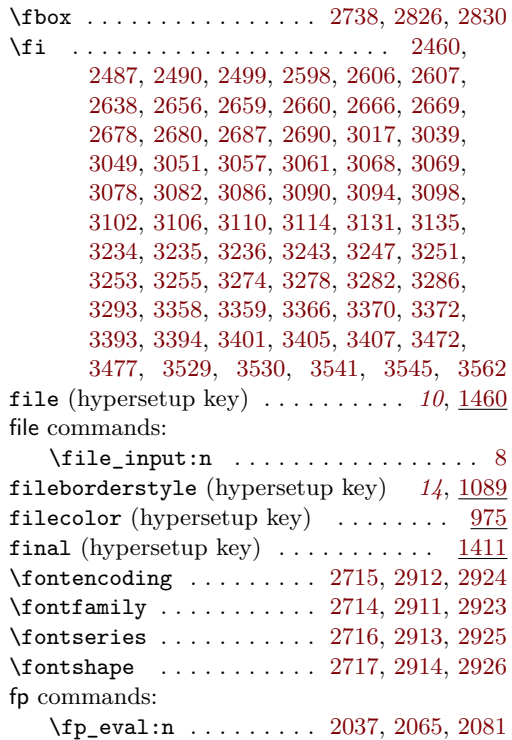

## **G**

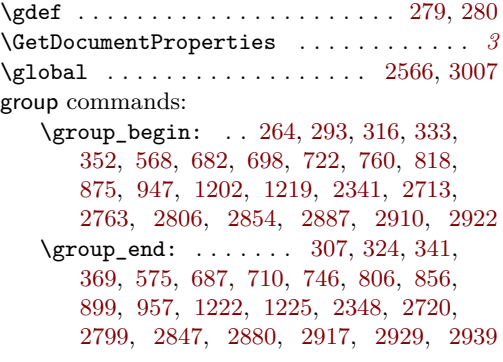

## **H**

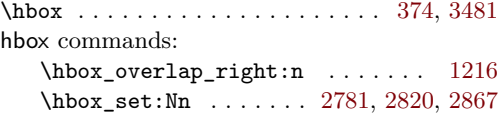

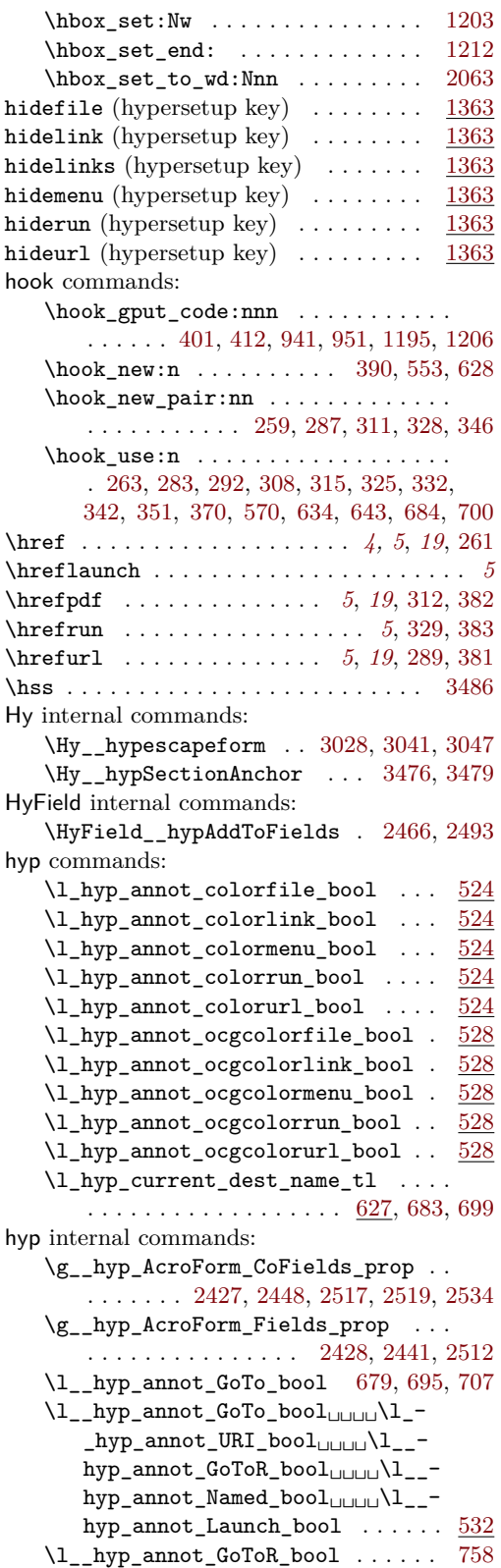

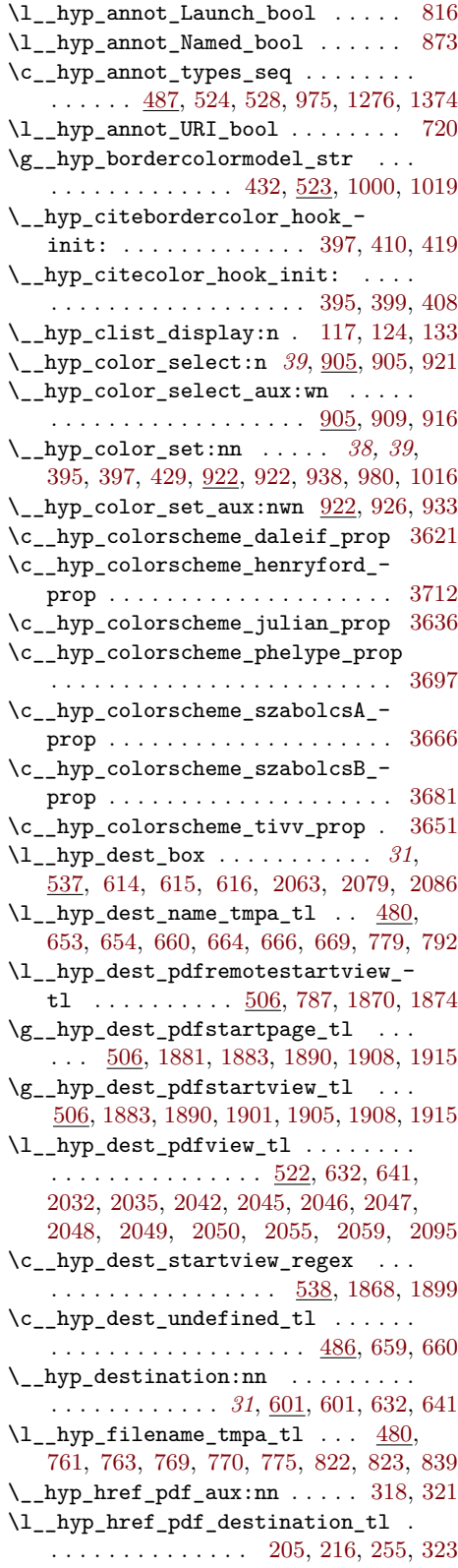

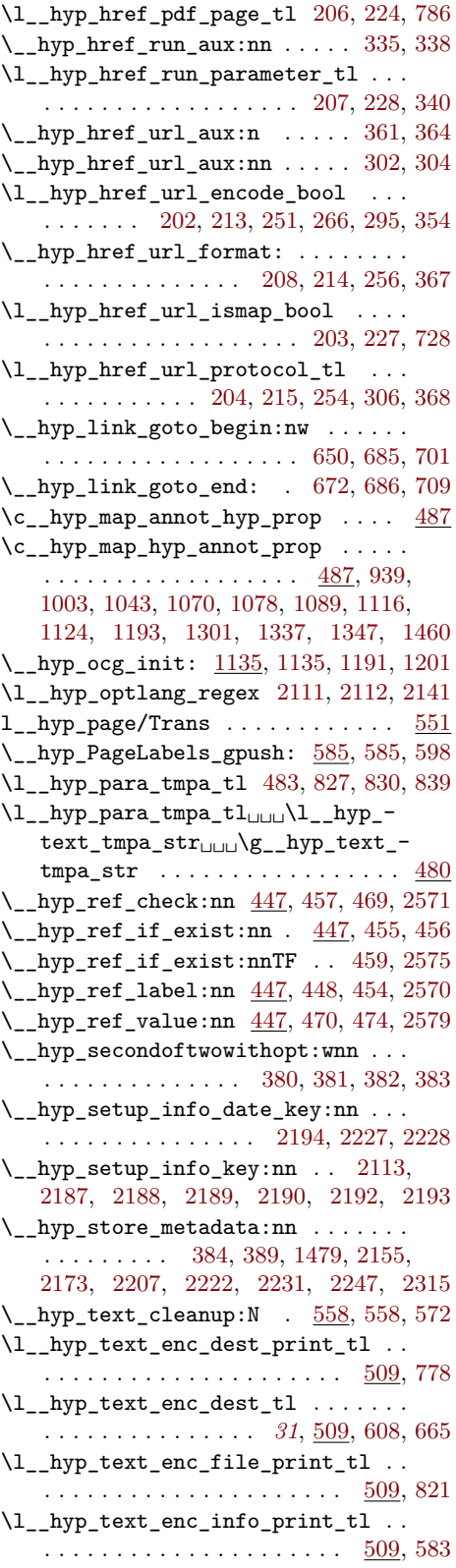

<span id="page-98-0"></span>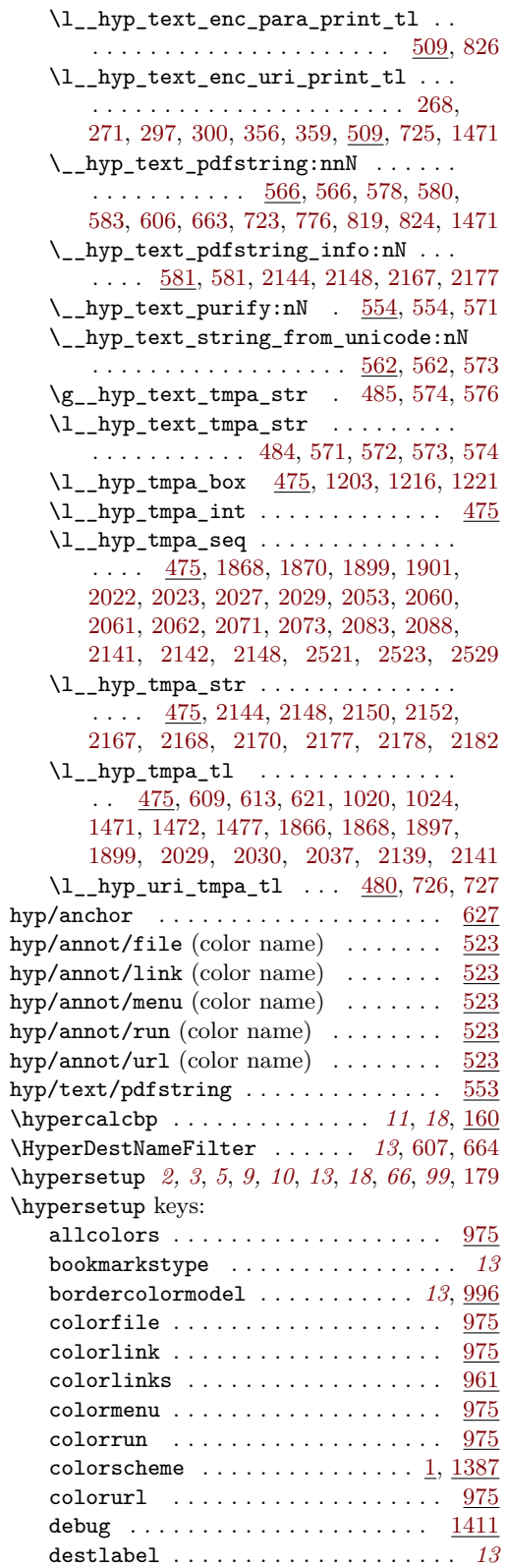

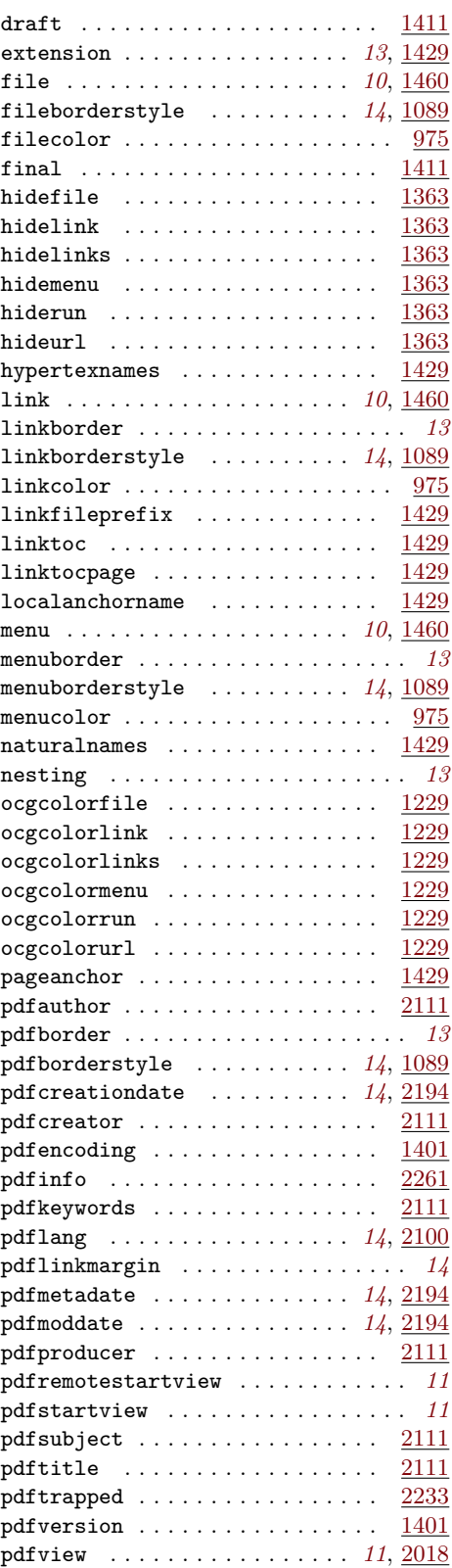

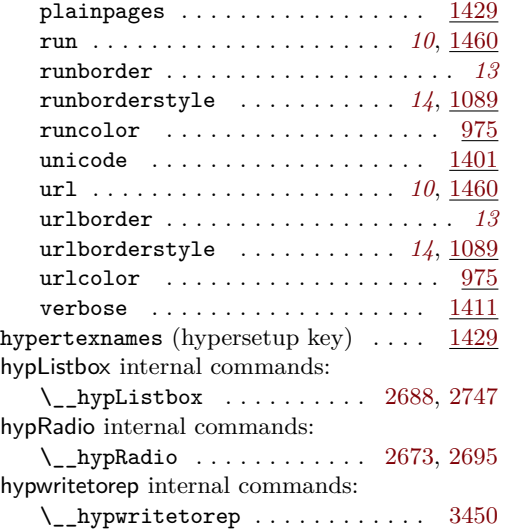

#### **I**

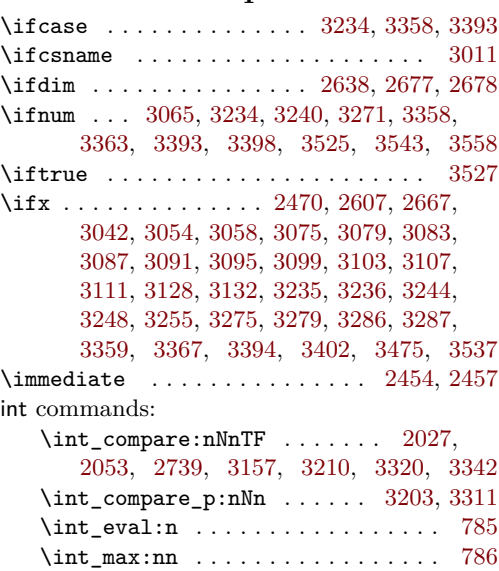

\int\_new:N . . . . . . . . . . . . . . . . . [478](#page-24-13) iow commands: \iow\_newline: ...... [2960,](#page-79-0) [2966,](#page-79-1) [2979](#page-79-2)

### **K**

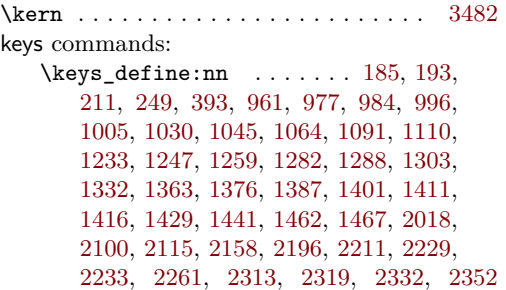

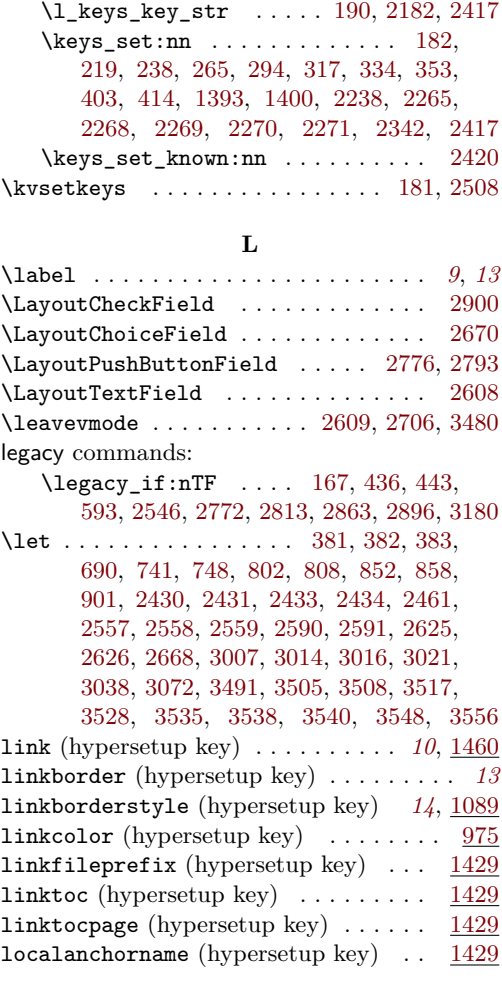

#### **M**

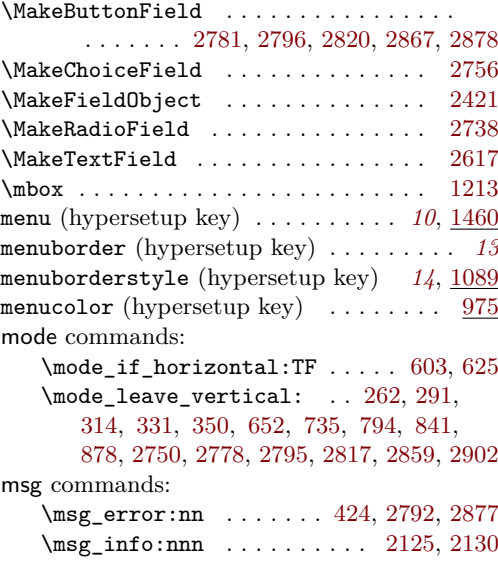

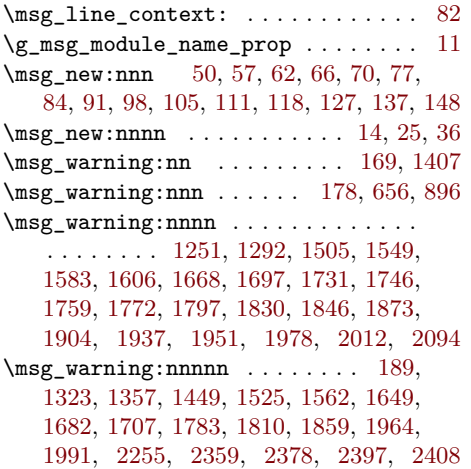

## **N**

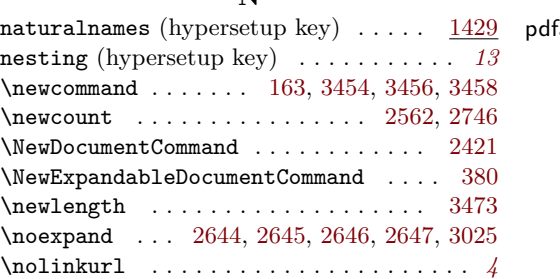

## **O**

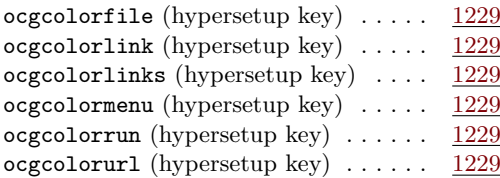

## **P**

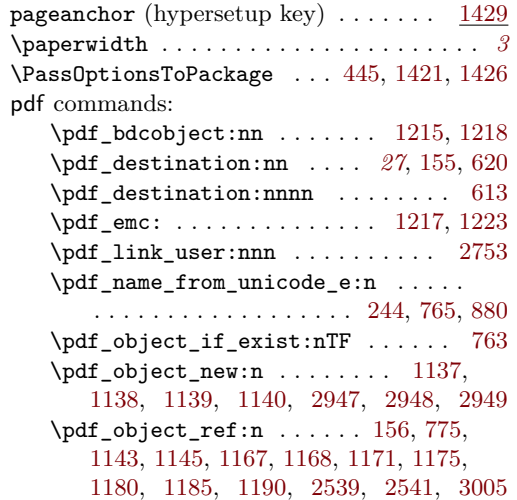

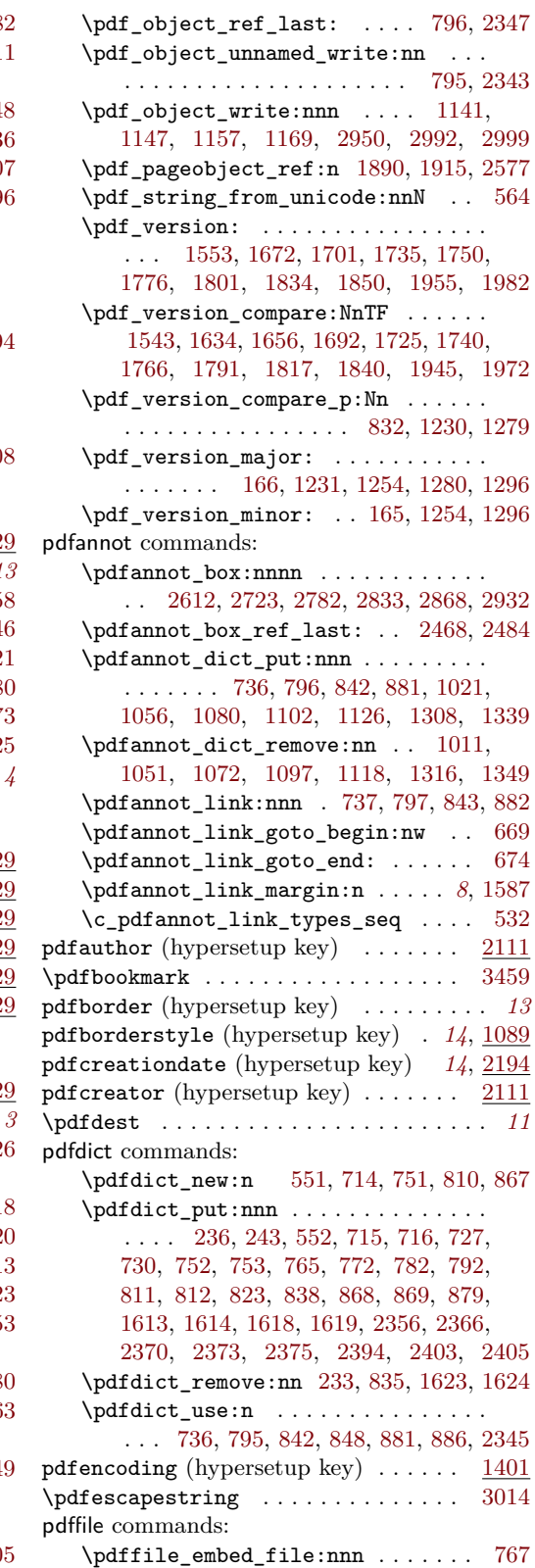

```
PDFForm internal commands:
   \PDFForm__hypName . . . . . . . . . . . . .
        . . . . . . . . . . . 3053, 3056, 3060, 3063
pdfinfo (hypersetup key) \ldots \ldots \ldots2261
pdfkeywords (hypersetup key) \dots \dots2111
pdflang (hypersetup key) . . . . . . . 14, 2100
pdflinkmargin (hypersetup key) . . . . . . 14
pdfmanagement commands:
    \pdfmanagement_add:nn . . . . . . . 1596
   \pdfmanagement_add:nnn . . . . . . . . .
       . . . . 587, 1167, 1168, 1190, 1477,
       1497, 1513, 1517, 1537, 1545, 1574,
       1629, 1639, 1663, 1677, 1689, 1694,
       1719, 1727, 1742, 1768, 1793, 1825,
       1842, 1888, 1913, 1927, 1947, 1974,
       2003, 2106, 2126, 2131, 2152, 2170,
       2181, 2205, 2220, 2242, 2328, 2347,
       2514, 2531, 2538, 2540, 2542, 2548
    \pdfmanagement_if_active_p: . . . 423
    \pdfmanagement_remove:nn . . . . . . .
       . . . . . . . . 1474, 1493, 1501, 1521,
       1533, 1558, 1570, 1578, 1592, 1601,
       1645, 1660, 1679, 1716, 1755, 1780,
       1806, 1821, 1855, 1885, 1910, 1923,
       1932, 1960, 1987, 1999, 2008, 2135,
       2164, 2202, 2217, 2325, 2338, 2552
   \qquadpdfmeta commands:
   \pdfmeta_standard_verify:nnTF . . .
       . . . . . . . . . . . . . . . . 876, 2769, 2860
   \pdfmeta_standard_verify:nTF . . .
       . . . . . . . . . . . . . . . . . . . . 2544, 3121
pdfmetadate (hypersetup key) . . . . 14, 2194
pdfmoddate (hypersetup key) . . . . . 14, 2194
pdfproducer (hypersetup key) \ldots2111
pdfremotestartview (hypersetup key) . . 11
pdfstartview (hypersetup key) . . . . . . . 11
\pdfstringdef . . . . . . . . 8, 9, 22, 28, 3070
\pdfstringdefDisableCommands . . . . . .
       . . . . . . . . . . . . . . . . . . 381, 382, 383
pdfsubject (hypersetup key) . . . . . . . 2111
pdftitle (hypersetup key) . . . . . . . . 2111
pdftrapped (hypersetup key) . . . . . . . 2233
pdfversion (hypersetup key) . . . . . . . 1401
pdfview (hypersetup key) . . . . . . . 11, 2018
pdfxform commands:
   \pdfxform_if_exist:nTF . . . . . . . . .
       . . . . . . . . . . . . . . . 2709, 2821, 2905
   \pdfxform_new:nnn . . . . . . . . . . . . .
       . . 2423, 2711, 2824, 2828, 2907, 2919
    \pdfxform_ref:n ..............
       . . 2733, 2734, 2840, 2841, 3152, 3153
\phantom . . . . . . . . . . . . . . . . . . . . . 2928
\phantomsection . . . . . . . . . . 12, 19, 3544
```
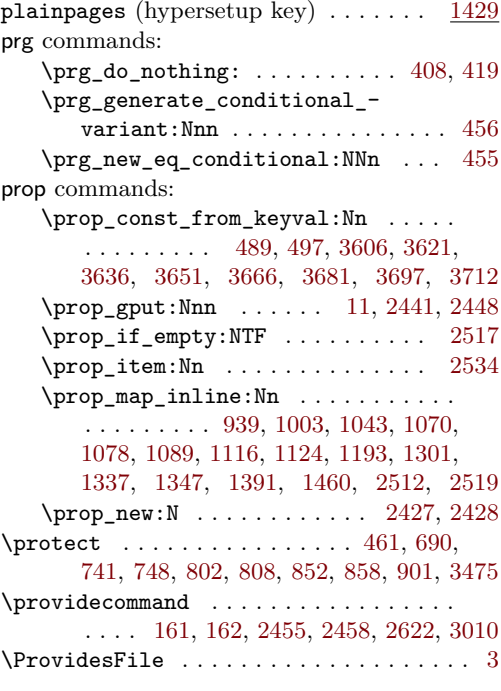

#### **R**

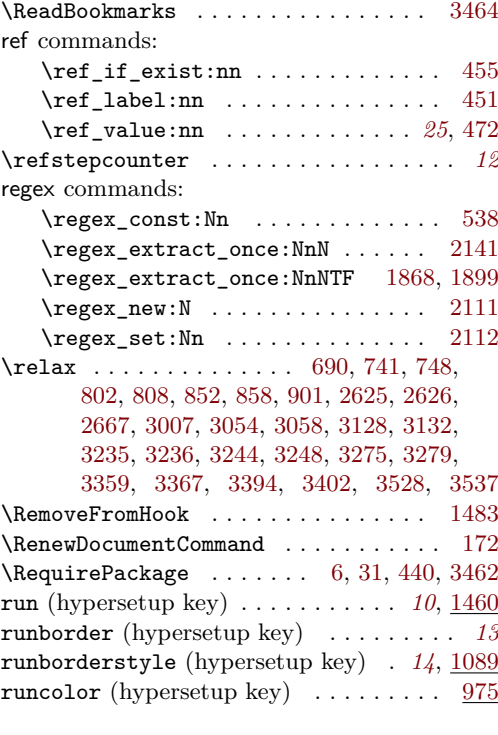

#### **S**

\selectfont . . . . . . . . . . [2718,](#page-74-27) [2915,](#page-78-28) [2927](#page-78-29) seq commands: \seq const from clist:Nn  $\dots$  . [487](#page-25-6)

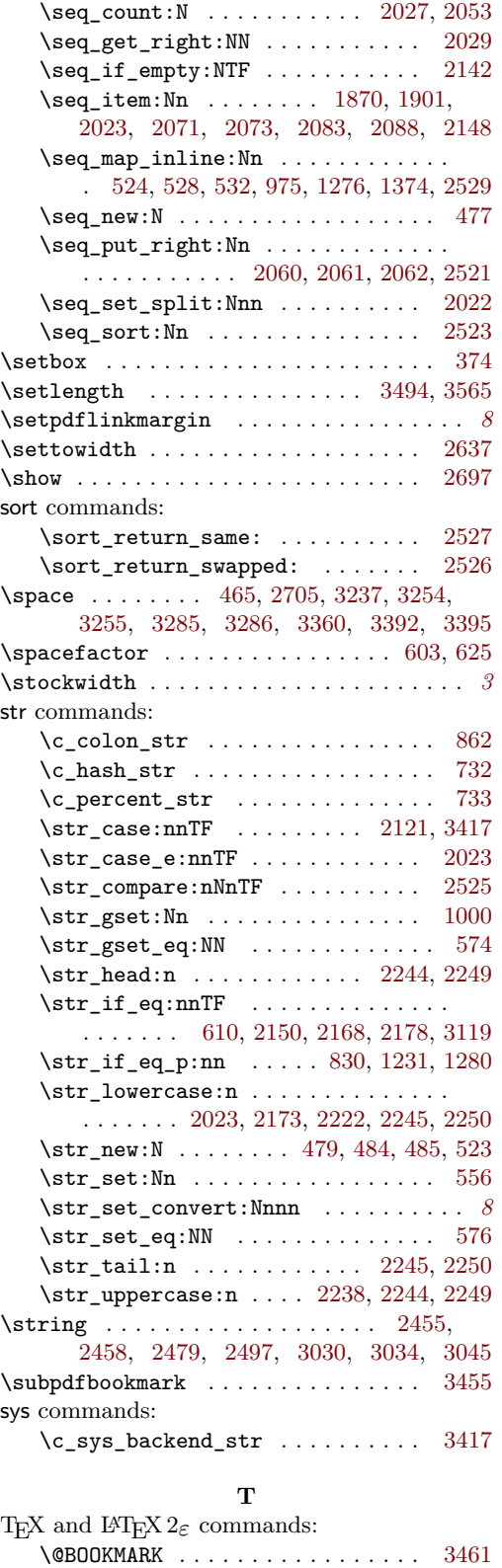

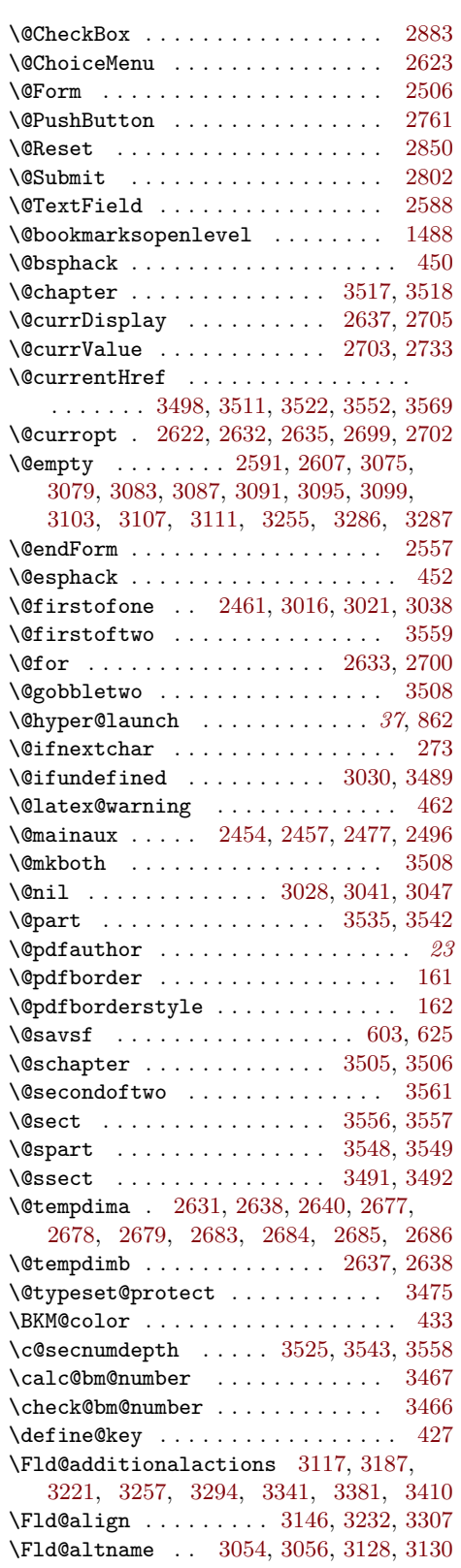

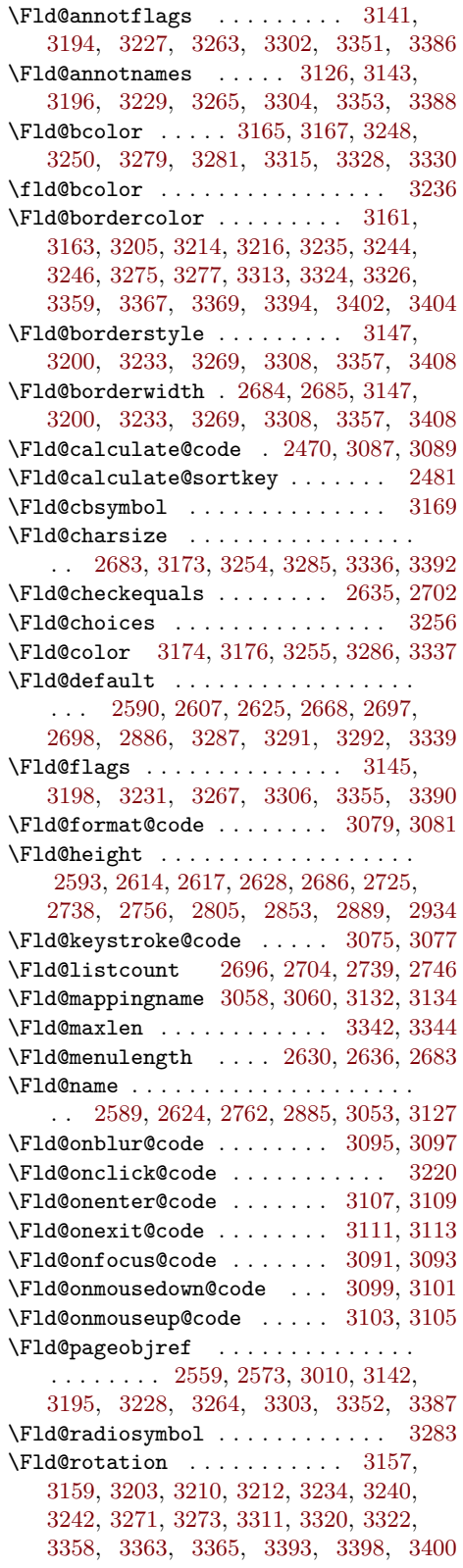

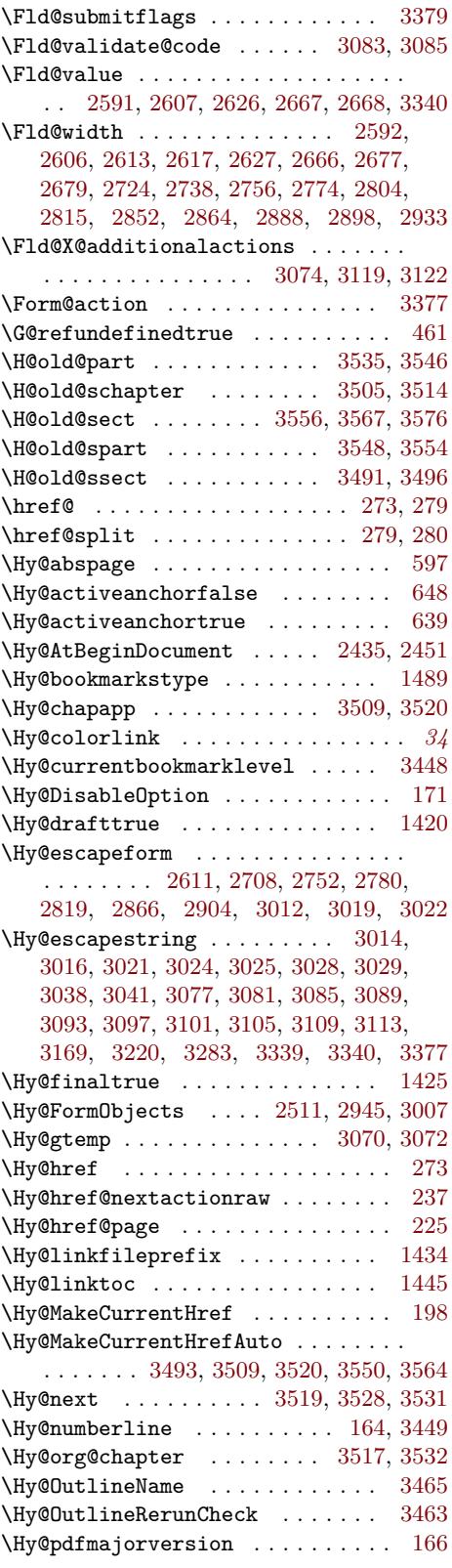

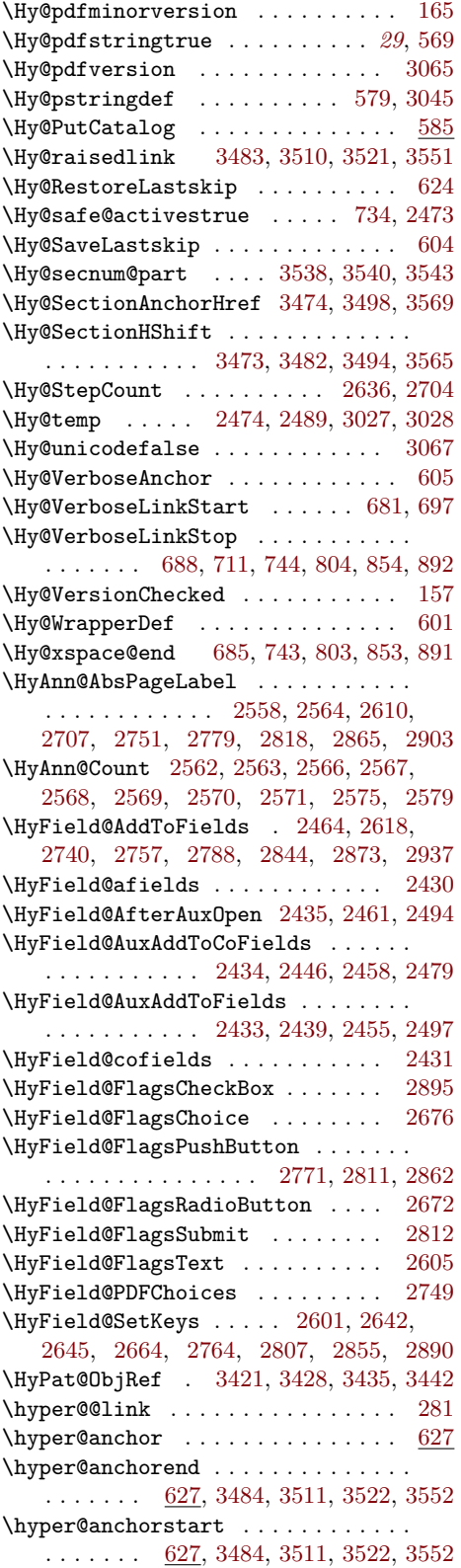

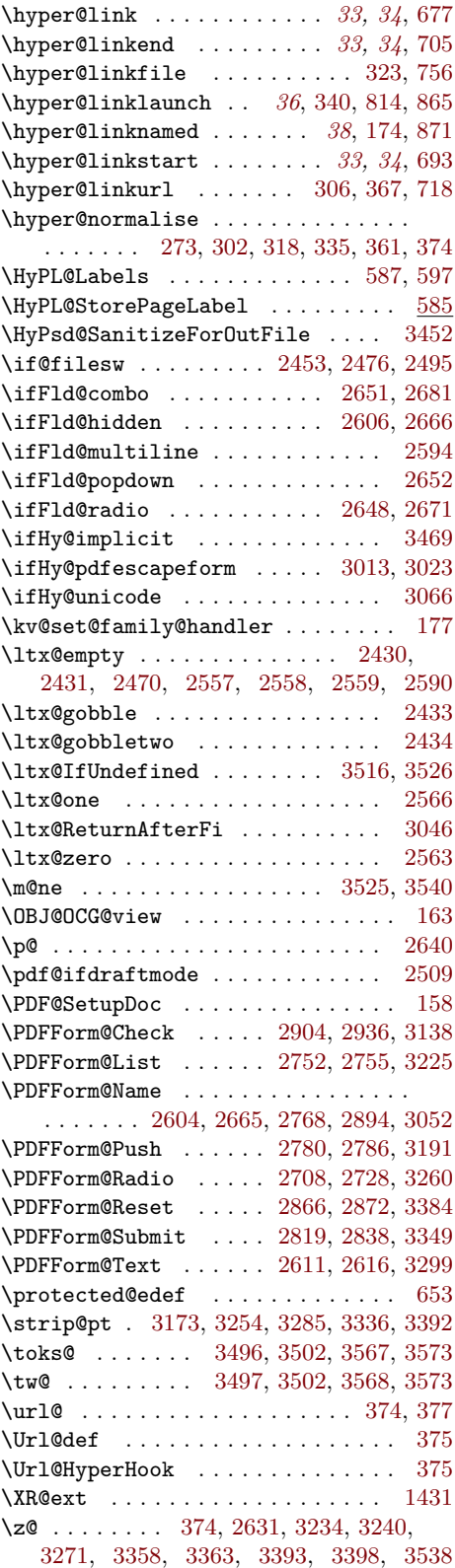

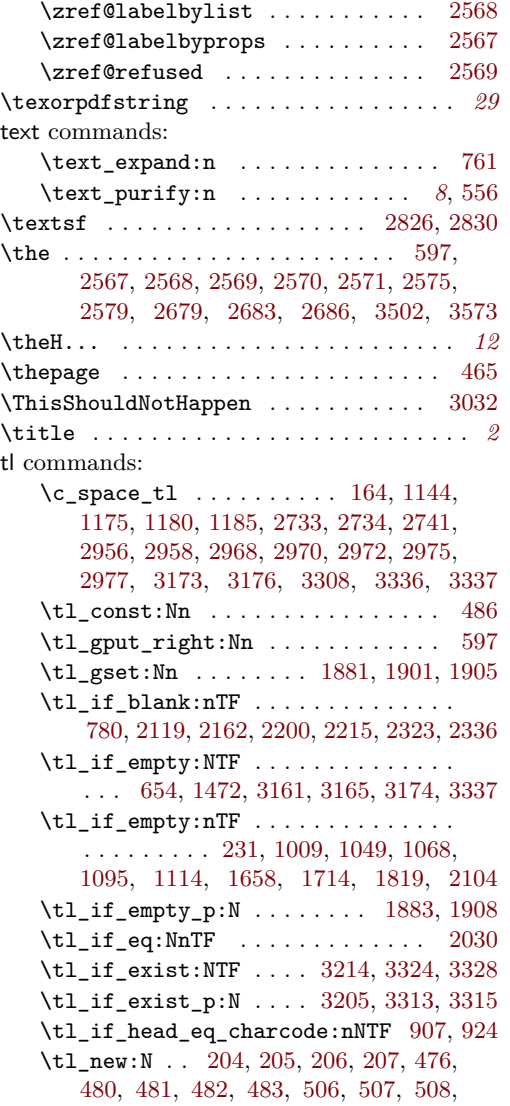

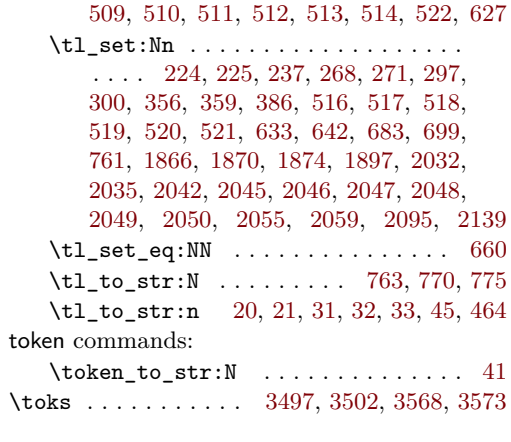

## **U**

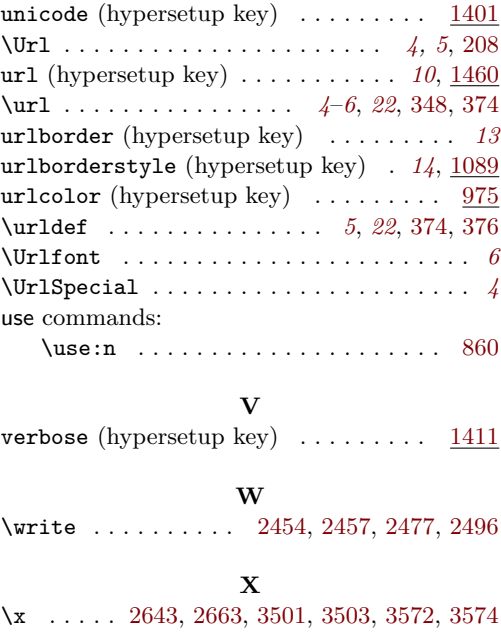